**Jeroen Sangers**

# **Tiempo Efectivo**

**Una selección de diez años de artículos en el Canasto**

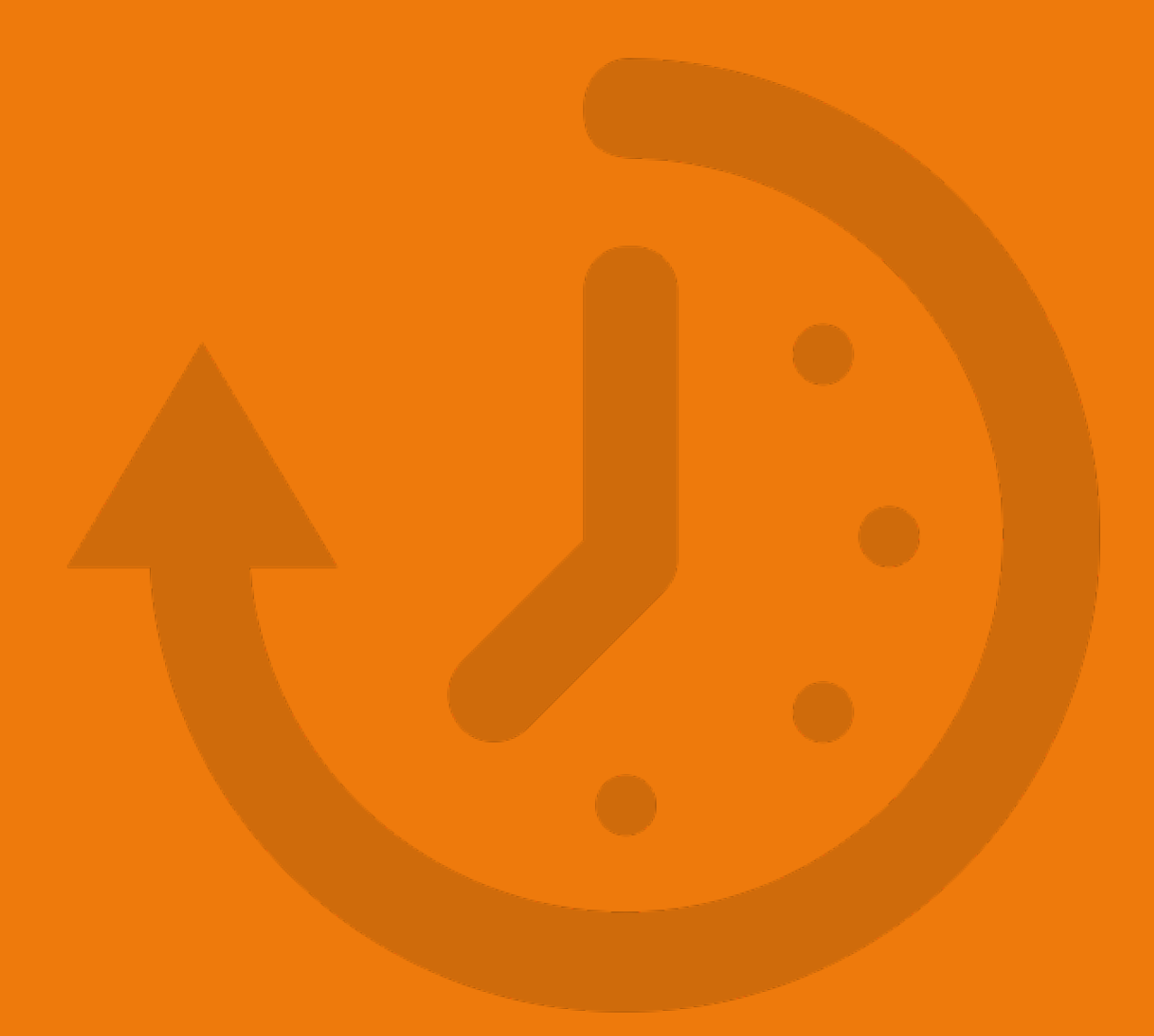

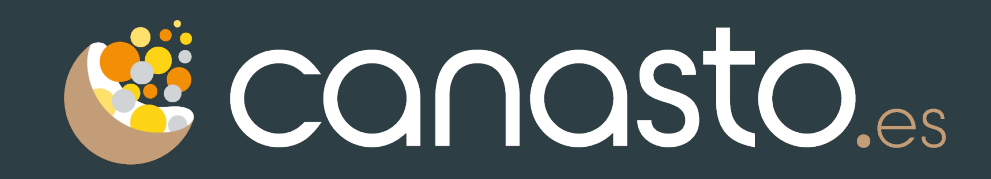

# **Tiempo Efectivo**

© Jeroen Sangers 2016 — Todos los derechos reservados

Todos los artículos de el Canasto y de este libro están publicados bajo una licencia *Creative Commons* de Reconocimiento 4.0. Eres libre de copiar, redistribuir, remezclar, y transformar públicamente la obra y hacer obras derivadas para cualquier finalidad, incluso comercial. Debes reconocer adecuadamente la autoría, proporcionar un enlace a la licencia e indicar si se han realizado cambios. Puedes hacerlo de cualquier manera razonable, pero no de una manera que sugiera que tienes el apoyo del licenciador o lo recibes por el uso que hace. Más información:

http://crea[tivecommons.org/](https://creativecommons.org/licenses/by/4.0/deed.es_ES)licenses/by/4.0/deed.es

*E*l *icono 'Tiempo' usado en* l*a portada es de [Richard de Vos.](https://thenounproject.com/search/?q=time&i=6732)*

# *Piensa como un hombre de acción y actúa como un hombre de pensamiento*

*— Henry Bergson*

# **Introducción**

A veces, parece que las estrellas se alinean y crean la situación perfecta para que pasa algo único. Yo he tenido uno de estos momentos en otoño del año 2006.

La primera estrella era mi **interés en el tema de la productividad personal**. Es una estrella que ya hace mucho tiempo estaba conmigo; creo que ha aparecida cuando todavía estudiaba en la universidad y tenía que compaginar mis estudios con un trabajo por las noches y varios cargos como voluntario en una ONG internacional. Cada semana dedicaba al menos una hora leyendo artículos en holandés e inglés sobre la productividad personal para aprender cómo tenía que organizar mis tareas para mantener mi vida en equilibrio.

Otra estrella que ya hace tiempo estaba colocada al firmamento era mi **interés para los blogs**. Empezó mi primer blog en el año 1997, cuando la palabra 'blog' ni siquiera existía. Además de mi blog personal, mantenía dos blogs más durante este verano: tenía un blog medio abandonado sobre los puntos de venta y cajas registradoras (resultado de un experimento para ver si

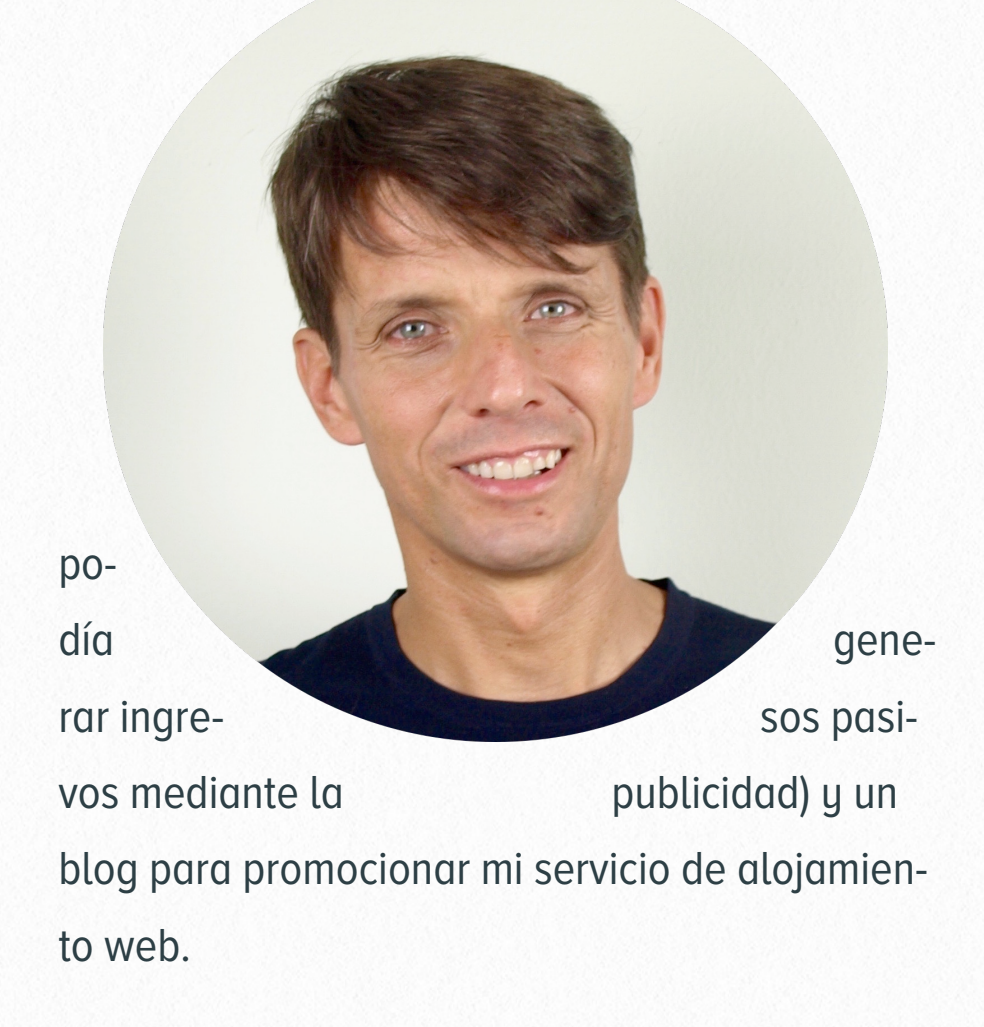

La tercera estrella fue un comentario de un cliente sobre las faltas de ortografía en un email que le había enviado. En este momento ya vivía casi cinco años en España, pero en mi trabajo en el departamento internacional de una empresa de informática hablaba todo el día en inglés, holandés, catalán o alemán; nada de español. Mi cliente tenía razón, **mi nivel de castellano no estaba al nivel** de alguien que ya hace un tiempo vive en el país.

La cuarta estrella apareció cuando decidí cambiar mi lectura productiva. En lugar de leer artículos en holandés e inglés, decidí buscar fuentes de información en castellano y así utilizar mi interés en la productividad personal para mejorar mi nivel de este idioma. Busqué en Google, pero por mi gran sorpresa **no encontré ningún blog español** dedicado a mi tema favorito.

Visto las estrellas alineadas así, el resultado era obvio: combinando mi interés en la productividad personal, mi experiencia en crear blogs, mi búsqueda de un proyecto nuevo en castellano y la falta de blogs sobre la productividad personal en castellano, el único resultado podría ser montar mi propio blog de productividad personal en español.

Creó una nueva cuenta en mi servidor, instalé WordPress, busqué un tema con un diseño sencillo y el día 1 de diciembre publiqué el primer post en el blog llamado el Canasto.

Muchas personas me han preguntado por el origen de este nombre. Sencillamente he revisado los pocos documentos que tenía sobra la productividad personal en castellano en busca de una palabra relacionada con la productividad, pero sin que sea una palabra muy utilizada y con posibilidad de registrar un dominio. En uno de estos textos encontré un capítulo sobre los 'Canastos de Entrada'.

Ha pasado mucho desde entonces.

En el momento de escribir este texto, hay **3.440 artículos publicados** en el Canasto. La gran mayoría los he escrito yo, pero también he podido contar con la ayuda de 73 autores invitados que, entre otros, me han ayudado a mantener el blog vivo durante mis vacaciones. Puedo decir que casi todos los expertos hispanohablantes en la productividad personal han colaborado en algún momento.

Desde mi perspectiva, el Canasto es mucho más que un blog. Es un centro de aprendizaje, es una comunidad, es una manera de ser, … y es mi manera de contribuir a crear un mundo mejor.

Desde hace un poco más de cinco años, el Canasto también es mi principal fuente de ingresos. El enorme éxito del blog ha hecho posible dedicarme el 100% a ayudar miles de profesionales, equipos de trabajo y organizaciones a mejorar su efectividad; un trabajo de que disfruto cada momento.

Este éxito no ha sido posible sin el gran apoyo de mis lectores, quien me han animado con sus emails, tweets, comentarios y críticas o simplemente visitando el blog.

Para dar las gracias a todos los que me han apoyado, he creado este libro con una selección de

lo que en mi opinión es lo mejor que he publicado en estos diez años.

Pero mi viaje aún está lejos de terminado. Tengo grandes planes para el futuro y mañana ya estaré escribiendo más material para ayudarte a mejorar tu productividad personal.

Espero que disfrutas mucho de este libro.

— Jeroen Sangers

# **Hábitos Productivos 1**

**"Somos lo que hacemos, día a día. de modo que la excelencia no es un acto, sino un hábito"**

*– Aristóteles*

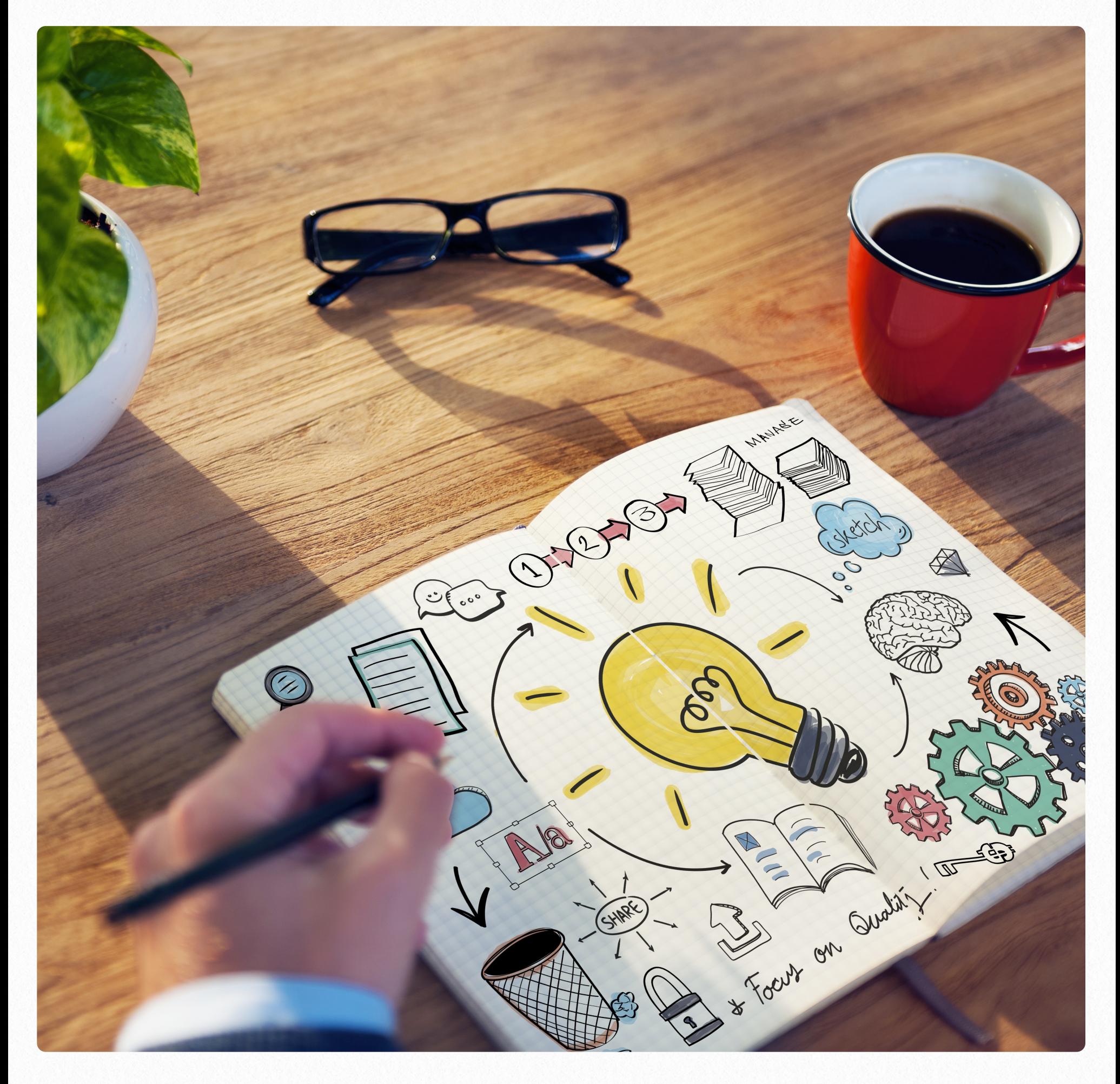

# **Prepárate para ser más productivo**

¡Enhorabuena! Has decido mejorar tu productividad personal—sino, no estarías leyendo este artículo. Seguramente has empezado con la lectura de algunas fuentes de información sobre el tema: artículos en los diarios, posts en blogs, una revista dedicada a la [productivid](http://productivemag.es/)ad e incluso has leído algún l[ibro.](http://canasto.es/ir/gtd) Más que suficiente para tener algunas ideas sobre qué hacer para mejorar tu gestión del tiempo.

¿Ahora qué haces? Hay mil cosas en tu manera de vivir y trabajar que puedes cambiar y que según los gúrus te harán más productivo. ¿Por dónde empiezas? No puedes cambiarlo todo a la vez. ¿Qué es mejor: buscar un buen gestor de tareas, empezar con algunos trucos , utilizar un método sencillo de gestión del tiempo o esforzarte para implementar un método completo de productividad personal?

Cada persona es diferente en necesidades, en experiencia previa, en gustos, en disponibilidad y conocimiento de tecnología… Una de las razones por las que existe tanta literatura sobre la productividad personal es el hecho de que no hay una solución universal. Sea cual sea la ruta

y el método que eliges para ser más eficaz, antes de implementarlo hay que estar preparado.

# **PASOS PREVIOS PARA LA IM-PLEMENTACIóN DE UN MéTO-DO DE PRODUCTIVIDAD**

Probablemente nadie te ha enseñado cómo hay que organizarte y planificar el trabajo. Nadie te ha explicado cómo utilizar el calendario y la lista de tareas. Has empezado a desarrollar tu propio sistema de trabajo en el colegio. Luego, basado en las experiencias—qué funciona y qué no—has añadido nuevos hábitos y has eliminado algunos otros. El resultado es un patchwork de hábitos que llevas utilizando desde hace mucho tiempo. Cambiar tus hábitos productivos no es fácil, especialmente porque los has utilizado durante muchos años. Para mejorar las probabilidades de éxito, te comparto algunos consejos prácticos:

#### **DETERMINA EL OBJETIVO**

[Stephen Cove](http://www.amazon.es/gp/product/8449324947/ref=as_li_ss_tl?ie=UTF8&camp=3626&creative=24822&creativeASIN=8449324947&linkCode=as2&tag=elcan-21)y habla de **comenzar con un fin en mente**. Antes de empezar con un proceso tan difícil, creo que es importante tener claro qué es exactamente lo que quieres conseguir.

He visto demasiadas veces a personas decepcionadas porque esperaban obtener más tiempo libre, pero al final sólo han conseguido hacer más trabajo en el mismo tiempo. ¿Cuál es el resultado deseado? ¿Por qué quieres esforzarte a mejorar tu productividad personal? ¿Quieres tener los fines de semana libre de trabajo, quieres sobrevivir en la oficina o quieres conseguir tus sueños en el futuro?

Tener claro qué deseas conseguir te ayudará, porque **da motivación** en los momentos difíciles, porque facilita el **seguimiento** del progreso y porque es la única manera de saber si lo has conseguido.

## **PREPáRATE PARA UNA LARGA BATALLA**

Cambiar tus hábitos productivos no es fácil. [Estu](http://doi.wiley.com/10.1002/ejsp.674)[dios científicos](http://doi.wiley.com/10.1002/ejsp.674) han mostrado que necesitas **entre 18 y 256** días para formar nuevas rutinas, dependiente de la dificultad de la rutina que estás creando. Cambiar varios hábitos a la vez es todavía más difícil. Piensa un momento en las personas que han conseguido dejar de fumar y al mismo tiempo han completado una dieta para perder peso. Yo no conozco a nadie que haya

logrado las dos cosas a la vez. Antes de empezar con la implementación de un método de productividad, hay que saber y aceptar que no vas a obtener resultados rápidos. Las cosas que valen la pena requieren su tiempo.

#### **HAZ UN RESET**

En este momento seguramente ya utilizas una agenda y una lista de tareas. La tentación de usar el sistema actual es muy atractiva, pero es peligrosa. Un nuevo método de productividad seguramente implica una nueva manera de ver las cosas. Si mantienes tu lista de tareas actual, te quedarás atrapado en la manera actual de pensar.

Es mejor tratar la información en tu sistema actual como *input* para el nuevo sistema. Imprime tus tareas, déjalas en tu bandeja de entrada y **borra toda la información**—tareas, proyectos, etiquetas, contextos…—del gestor de tareas.

#### **BUSCA AYUDA**

Estás en el punto de hacer una cosa muy difícil, pero no estás solo. Si es posible, empieza a trabajar en tus hábitos junto con otras personas, para que podáis discutir los problemas. Si lo haces solo, explica a tu familia, tus amigos y tus compañeros lo que estás haciendo y qué quieres lograr. La **presión externa** puede ayudarte.

Especialmente tus compañeros de trabajo te seguirán atentamente cuando les explicas que vas a mejorar tu productividad, y eso puede ser el catalizador para continuar en momentos difíciles. Finalmente, en momentos difíciles también puedes buscar ayuda de un buen profesional que realmente conoce el método de productividad que estás implementando.

#### **TEN UN PLAN B**

Cuando trabajas en tus hábitos productivos, pasas por diferentes estados de ánimo. Habrá momentos de **baja motivación**: notarás que tu inbox de correo se ha vuelto a llenarse mientras has estado creando tu lista de tareas; tu sistema ya está obsoleto. Al principio aún puedes conseguir la auto-disciplina para mantenerlo todo actualizado, pero después de una lucha de varias semanas tiras la toalla. Es casi inevitable que vas a *caer de*l *vagón* en algún momento.

Ahora que sabes qué va a pasar, ¿qué harás cuando pasa? ¿Cómo vas a volver a motivarte? Crea tu *p*l*an B* antes de empezar.

#### **SE áGIL**

Estás al punto de empezar un proceso muy largo, que seguramente te va a costar varias semanas o incluso meses para finalizar (¿realmente es posible acabar de mejorar la productividad

personal?). Habrá imprevistos, bajadas de moral, complicaciones, pero también suerte inesperada y momentos de estar en La [Zon](http://www.apple.com/es/)a. No puedes prevenir el futuro.

Lo mejor es aplicar **pequeños avanzas** y evaluar frecuentemente para ajustar el rumbo. Te aconsejo planificar un momento cada semana—yo prefiero hacerlo los viernes por la tarde—para verificar si tus acciones de esta semana están alineadas con tus objetivos. Sólo hay que reflexionar alrededor de estas tres preguntas:

- 1. ¿Cómo he progresado durante la semana pasada?
- 2. ¿Cuáles serán mis objetivos para la semana que viene?
- 3. ¿Qué necesitaré para conseguirlo?

# **OLVíDATE DE LAS HERRAMIEN-TAS**

Existen un montón de aplicaciones para ayudarte a gestionar tus tareas. Lo primero que muchas personas hacen al empezar con un método de productividad es buscar el software perfecto. Esto no solo te cuesta mucho tiempo, sino que también limita tu manera de pensar a solo la funcionalidad ofrecida por la herramienta elegida. Es mejor enfocarte primero en el **método** y sólo cuando sabes exactamente cuáles son tus requerimientos y cómo trabajas podrás elegir la herramienta que mejor se adapta a tu manera de trabajar.

Espero que no te haya asustado con tantos consejos de preparación, pero es necesario prepararte bien. Mejorar la productividad personal es un viaje bonito con vistas espectaculares y un destino que vale la pena. Si estás preparado, podrás disfrutar más del viaje.

# **5 hábitos para ser una persona más productiva**

Siendo que solo tenemos 24 horas al día, debemos buscar trabajar lo más inteligente que podamos para obtener el mayor valor por nuestro tiempo. Con lo anterior en mente, he compilado una lista con los 5 hábitos que me han ayudado a ser má[s productiv](http://loquelediga.com/7-tips-para-ser-una-persona-mas-productiva/)a y que estoy segura también los ayudarán a ustedes si los adoptan.

#### **1. UNA TAREA A LA VEZ**

Soy consciente de que la mayoría de nosotros manejamos varios "proyectos" al tiempo y que nuestra lista de quehaceres es más larga que el [número PI.](http://es.wikipedia.org/wiki/N%C3%BAmero_%CF%80) Sin embargo, la multi-tarea no es la solución cuando queremos calidad.

Los seres humanos podemos procesar solo una cierta cantidad de información al tiempo por eso es que, por ejemplo, no somos capaces de escuchar y entender a dos personas hablándonos al tiempo. Es mucho mejor tomarnos el tiempo de terminar la tarea x del proyecto x antes de atender la tarea y del proyecto y.

En lo posible, busca [concentr](http://canasto.es/blog/2010/02/concentracion/)arte solo en una tarea a la vez y una vez terminada elige otra tarea y concéntrate en la misma hasta terminarla y así sucesivamente.

### **2. HAZ DE TUS METAS COSAS CONCRETAS**

Antes de empezar a hacer cualquier cosa es importante saber para qué, ¿cuál es el punto?. Siempre que emprendas un nuevo proyecto define, en primera instancia, cual va a ser el resultado de terminar el proyecto, por ejemplo, si vas a desarrollar un sitio web entonces dibuja en papel una versión inicial del sitio terminado.

Tener claro el objetivo (a donde se quiere llegar), hace que podamos tomar acción (escoger caminos que nos acerquen a nuestro destino aunque en el tiempo debamos cambiar de carretera). Para simplificar, lo que quiero decir es: siempre se claro(a) con los resultados que quieres obtener pero flexible con el proceso (acciones a tomar).

## **3. USA EL PRINCIPIO DE PARE-TO (REGLA 80/20)**

Nuestros listados to-do tienden a estar llenos de tareas, pero, ¿cuántas realmente son importantes?. Mantén tu lista de quehaceres simple, limítala a las 2 o 3 tareas cruciales para el avance en los proyectos en los que estés trabajando y ya, 2 o 3 tareas, las cuales, en caso de que no hagas más nada durante todo el día, te permitirán ir a dormir tranquilo(a). Lo anterior te obligará a reflexionar y elegir ese [20% de t](http://canasto.es/blog/2009/05/el-principio-de-pareto/)areas que agregan el [80% de v](http://canasto.es/blog/2009/05/el-principio-de-pareto/)alor.

#### **4. TRABAJA POR BLOQUES**

Este hábito es muy útil sobretodo para tareas creativas donde podemos tender a perdernos entre nuestras ideas, búsqueda de inspiración, planeación o perfeccionismo por cada detalle porque colocarnos un horario enfocado a objetivos nos obliga a estar conscientes del tiempo y a tomar decisiones constantemente, mientras trabajamos.

En el día, tenemos un gran objetivo que cumplir, nuestra lista de quehaceres, la idea con esta técnica es adoptar la mentalidad 'divide y vencerás', proponiéndonos terminar cada tarea en un tiempo específico. Básicamente, defines bloques de tiempo para trabajar en cada una de tus tareas durante el día (la cantidad de tiempo puede variar de acuerdo a la dificultad de las tareas pero aconsejo bloques totales que sean

menores a 3 horas) y durante el bloque total solo trabajaras en dicha tarea, una vez se acaba el bloque de tiempo, debes haber acabado la tarea determinada. Por ejemplo, para realizar este artículo especial hice una división de tareas de la siguiente forma:

- ✓ Decidir el tema a desarrollar (15 mins)
- ✓ Outline artículo: ideas principales y puntos claves a transmitir (30 mins)
- ✓ Desarrollo de cada idea principal (30 mins)
- ✓ Revisión de la ortografía y redacción (30 mins)
- ✓ Formato del artículo (fotos, frases, forma párrafos o listas, etc) (15 mins)

Bloque total: 2 horas

Les recomiendo, [Focus Booster](http://www.focusboosterapp.com/) como herramienta para controlar el tiempo, aunque cualquier alarma sirve ;D.

## **5. RECARGA TU ENERGíA CONSTANTEMENTE**

Desafortunadamente nuestra [energí](http://canasto.es/blog/2009/05/energia/)a y tiempo son limitados. No podemos mantener la misma calidad resultante sin tomarnos un descanso de vez en cuando o ¿nunca te ha pasado que cuando estás cansado(a) demoras horas haciendo lo que con energía te hubiera tomado minutos y además el resultado ni siquiera es igual de bueno?.

Si quieres ser una persona productiva en el largo plazo, debes descansar y cuidar de ti cuando haga falta. Ten presente que se trata del valor agregado con el trabajo que haces, no de la cantidad de horas que trabajas.

#### **— Leyla Bonilla Palacio**

# **El método científico para mejorar tu productivi- dad**

Un científico entraba en su laboratorio después de dos semanas de vacaciones con su familia. No era el científico más organizado y en un rincón de su laboratorio encontraba una pila de placas de petri con cultivos de Staphylococcus que ha utilizado para algunos experimentos antes de su ausencia.

Al inspeccionar las placas, notó que estaban contaminadas con un hongo, lo que significaba que el científico tenía que destruir las placas porque ya no servían para sus experimentos.

Pero también observó algo extraño en uno de los cultivos contaminados: las colonias de Staphylococcus que se encontraban alrededor del hongo habían sido destruidos, mientras las colonias a más distancia del hongo estaban en buenas condiciones.

Una hipótesis se formó en la mente del científico, Alexa[nder F](https://es.wikipedia.org/wiki/Alexander_Fleming)leming. Se planteó la hipótesis de que el hongo, Penicillium, estaba produciendo una sustancia anti-bacteriano.

El descubrimiento accidental de un antibiótico rápido y eficaz cambió el curso de la historia. A pesar de que este evento fue un accidente, fueron las **habilidades de observación y razonamiento** de Fleming que hicieron posible el descubrimiento.

Todos hemos oído hablar del [método científico.](https://es.wikipedia.org/wiki/M%C3%A9todo_cient%C3%ADfico)

#### **ASí LO HAGO YO**

Ya sabes que me gusta el tema de la productividad personal. Leo un montón de posts, libros y artículos científicos sobre este tema. Pero antes de aplicar un consejo a mi manera de organizarme, quiero asegurarme que realmente funciona.

Lo que ha funcionado para otra persona o en un experimento controlado, no necesariamente funcionará para mi. Cada persona es diferente, cada entorno es diferente y no existen soluciones únicas cuando se trata de los hábitos productivos.

Por eso siempre estoy haciendo pruebas. Antes de aceptar una solución, quiero comprobar su efecto. **Aplico el método científico a la creación de mis hábitos productivos** y te recomiendo que tu también empiezas a hacerlo.

## **LOS PASOS DEL MéTODO CIENTíFICO**

Existen muchas descripciones del método científico, pero para nuestro objetivo quiero explicar la versión clásica de cinco pasos:

- 1. **Observa** y mantén tus sentidos abiertos y observa el mundo a tu alrededor. Verás que encontrarás muchas pistas sobre posibles problemas en tu forma de organizarte. Se curioso y hazte preguntas.
- 2. **Busca información**. Cuando has encontrado una pregunta interesante, analiza el problema y busca soluciones. Seguramente no eres el primero en encontrar este problema y con una búsqueda en Google puedes encontrar varias respuestas.
- 3. **Formula una hipótesis** explicando provisionalmente los hechos observados y las posibles causas.
- 4. **Experimenta** para validar tu hipótesis
- 5. **Saca una conclusión**. ¿Has podido validar tu hipótesis? Sino, vuelve a empezar.

## **UN KANBAN PARA TUS EXPE-RIMENTOS**

Yo hago el seguimiento de mis experimentos en un Kanban en la aplica[ción Tre](http://canasto.es/blog/2012/10/kanban-trello)llo. Te he compartido una plantilla [de este K](https://trello.com/b/ZMPXlaIN)anban, para que la puedes copiar. He creado una columna para cada uno de los pasos de método científico más una columna para experimentos históricos.

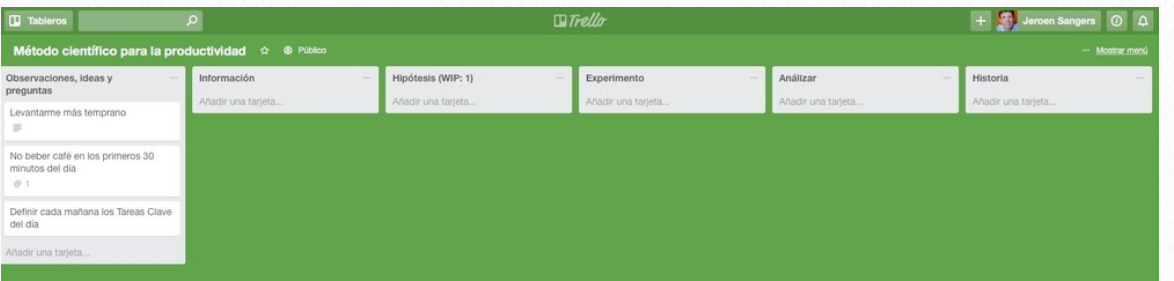

Cada vez que tengo una idea o pregunta basada en mis observaciones creo una tarjeta nueva en la columna 'Observaciones, ideas y preguntas'. Más o menos una vez a la semana reviso las ideas nuevas y calcula el **retorno de mi inversión** para poder ordenar las diferentes ideas por prioridad.

De vez en cuando activo una idea arrastrándola a la segunda columna. Es cuando empiezo a buscar información para buscar posibles soluciones.

Si no hay nada en la tercera columna, la del hipótesis, paso la primera tarjeta. He decidido que este columna sólo puede contener una tarjeta a la vez, para limitar así el número de pruebas simultáneas.

Una vez que he desarrollado mi hipótesis, paso la tarjeta a la siguiente columna y empiezo a diseñar y ejecutar el experimento. La clave en este fase es elegir muy bien las métricas.

Al completar la prueba, llega el análisis de los resultados. Tengo la suerte de tener suficiente conocimiento de estadísticas, pero para la mayoría de la personas, esto será el paso más difícil. ¿Has podido confirmar tu hipótesis?

## **ASí FUNCIONA EL MéTODO CIENTíFICO EN LA PRACTICA**

José, uno de mis clientes de consultoría, ha empezado con este método hace poco, y una de sus primeras observaciones fue que ha visto que muchos blogs hablan de los beneficios de empezar el día más temprano. José ha registrado esta observación en una tarjeta en la primera columna de su Kanban. Para calcular el retorno de la inversión, José utilizo la secuencia de Fibonacci y asigna un nivel — subjetivo — de inversión de 3 y un retorno de 5.

Unas semanas más tarde, José decide investigar esta observación. En internet encuentra mucha información — poca fiable — que parece confirmar los beneficios de levantarse más temprano, aunque también hay algunos informes que dicen lo contrario. Su investigación de la lite-

ratura científica tampoco daba ninguna respuesta definitiva.

Decide que su hipótesis inicial será "Si me levantaré más temprano, seré capaz de completar más tareas que requieren que me enfoco".

Una vez establecido la hipótesis, empieza a diseñar su experimento. En su lista de tareas ya utiliza una etiqueta para aquellas tareas que requieren [tiempo](http://canasto.es/blog/2012/01/un-gtd-modernizado) y energía y por tanto ya cuenta con datos históricos sobre el número de tareas de enfoque que es capaz de terminar por día. José decido levantarse cada día una hora antes de su hora habitual y así tener la primera hora sin interrupciones para sus tareas de enfoque. Durante el experimento anota sus experiencias en los comentarios de la tarjeta en [Tre](http://canasto.es/ir/trello)llo.

Después de dos semanas José analiza sus resultados. Efectivamente, ha podido incrementar el número de tareas de enfoque que termina cada día de por media 3 a 4. ¡Un incremento de 33%! Pero resulta que no le sirve de nada, porque el análisis estadística da un val[or](https://es.wikipedia.org/wiki/Valor_p) *p* demasiado bajo debido a la poca cantidad de datos. Los resultados no confirman la hipótesis.

Ahora José tiene que decidir qué hacer: continuar el test para conseguir más datos o dejar el experimento. Revisando sus notas de la investigación, José sabe que el experimento ha tenido efectos negativos a su estado de ánimo debido a la falta de sueño. Mientras estaba haciendo la prueba ha añadido una nueva tarjeta a su Kanban: "Dormir al menos ocho horas al día" y José decido pasar el experimento a la columna historia para dedicarse a este otro experimento.

#### **¡EXPERIMENTA!**

No debes creer lo que te dicen los expertos y gurus. Se como José: experimenta y encuentra qué funciona para ti utilizando el método científico.

# **Cuellos de botella. Factores limitantes de nues- tra productividad**

Por muy eficiente que uno sea, estar completamente 'al día', sin tener ninguna tarea ni proyecto pendiente, es una [utopí](http://www.freewebs.com/cinthia28/definicindeutopa.htm)a.

Afortunadamente la vida, no para de traernos cosas por hacer. Jamás se detiene. Por ello nuestro objetivo no debe ir orientado a no tener asuntos pendientes, si no a tenerlos bajo control.

Con frecuencia nuestra productividad va **fluyendo** a un ritmo constante, hasta que topa con algún obstáculo. Algo que produce un atasco y que ralentiza todo o parte del proceso. Son los llamados 'cuell[os de bote](http://es.wikipedia.org/wiki/Cuello_de_botella)lla'.

Para incidir sobre ellos, ante todo, hay que saber identificarlos.

Puede que sea el **archivo** o la gestión del **email** que se te resiste y acumulas papeles o correos por leer o contestar. Llamadas pendientes que nunca realizas. Pedidos que no sirves o proyectos 'embarrancados' que no hay forma de activar.

Los 'cuellos de botella' son factores limitantes que determinan la velocidad y el tiempo en la consecución de un proceso productivo.

En términos de productividad personal, podríamos hablar que existen dos clases de 'cuellos de botella': los físicos y los mentales.

#### **FíSICOS**

Son obstáculos de tipo material que dificultan la consecución de una tarea.

Algunos remedios para paliarlos:

#### ✓ Afilar la [sierr](http://www.smartpoint.es/blog/?p=274)a

Disponer de buenas herramientas es el modo de obtener un resultado óptimo en cuanto a calidad y tiempo en la realización de un trabajo. Adquirir un buen software, un buen archivador, tener una mesa amplia, una impresora que no se atasque o un ventilador no debe considerarse un gasto, sino una inversión. No se trata de rodearse de lujos ni de adquirir sistemas o aparatos con prestaciones superfluas, se trata de disponer de las herramientas adecuadas para poder trabajar de forma

cómoda y sin obstáculos. Es muy posible que dejes los papeles amontonados pendientes de archivar porque tu mueble archivador está a los topes y te dejas los dedos cada vez que intentas embutir un nuevo papel.

#### ✓ **Trabajar por lotes de tareas**

Agruparlas por similitud o contexto nos facilitará el trabajo: Empezar a hacer una primera llamada 'cuesta', pero una vez hecha, ya estás en 'flujo' y es más fácil realizar las otras que tienes pendientes. Racionalizar contextos y desplazamientos: Si has de ir al Banco, coge la lista de la farmacia y el resguardo del tinte que te pillan de camino.

#### **MENTALES**

Son los 'cuellos de botella' más fastidiosos de erradicar, porque son intangibles y forman parte de tus emociones y sentimientos hacia las tareas que tienes por hacer. La procrastinación merodea casi siempre alrededor de los 'cuellos de botella' mentales.

Identificar cual es la acción inmediata anterior a un 'cuello de botella' nos ayudará a analizar porque el proceso se atasca en este punto y qué ocurre a nuestro alrededor o en nuestro interior que no permite que avancemos.

La clave estará en determinar: ¿Cuál es la próxima acción física a realizar? ¿Por qué no se realiza?

Algunos motivos podrían ser:

- ✓ Que no sepas o no estés preparado para hacerla y tengas que delegar.
- ✓ Que tengas que recibir instrucciones al respecto y éstas sean confusas o no lleguen. Deberás clarificar o reclamar.
- ✓ Que odies hacer esto porque alguna vez te salió mal. Piensa cuál fue el error y cómo evitarlo. Visualiza el resultado deseado.
- ✓ Que no sea de tu competencia o ya estés sobrecargado de trabajo. Aprende a saber decir NO.
- ✓ Que la tarea sea inconsistente y podrías, simplemente, dejar de hacerla.

Delegar, concretar, reclamar, visualizar, incluso pensar puede que nos cueste porque no son acciones físicas/mecánicas sino que comportan desapegos, implicaciones o enfrentamientos y por tanto: Emociones. El reto está en saber gestionarlas.

#### **— Montse Vila**

# **Quick wins, las cosas pequeñas que te cam- bian la vida**

#### **ESFUERZO, FRUSTRACIóN Y**

#### **TIEMPO**

Aprender algo nuevo requiere esfuerzo, frustración y a veces mucho tiempo. Eso no motiva, ¿verdad? ¿Quién quiere primero sentirse menos feliz antes de mejorar?

Aún así mucha gente quiere cambiar, aunque sea solo un poquito. Un cuerpo más flexible suena tentador, una mejor relación con tu pareja sería perfecto y tener las prioridades de tu vida bien definidas tampoco estaría mal. Son **buenos propósitos**, pero para lograr estas metas hay que hacer algo; hay que trabajar y hay que cambiar: tu dieta, tu comunicación y tu forma de trabajar.

### **¿POR QUé ES TAN DIFíCIL CAMBIAR?**

Cambiar es complicado. Cuando ves la enorme pila de papeles encima de tu mesa y el montón de correos en la bandeja de entrada sabes exactamente qué debes hacer, pero hacerlo cuesta mucho tiempo y además sabes que dentro de algunas semanas todo volverá a estar como

ahora. Las desventajas de arreglarlo parecen más grandes que los beneficios de tenerlo todo organizado.

Si dejas el problema durante un tiempo pasa algo extraño: ya no ves las pilas en tu mesa de trabajo. Este es el resultado de un truco de tu subconsciente: **ignorar el problema**. Y cada vez hay más papeles en tu mesa y más correos en la bandeja de entrada.

### **¿QUé PUEDES HACER?**

Al final llega el momento en que realmente quieres cambiar. Ya no aguantas más la situación. ¿Cómo hacerlo?

Hay dos maneras de ayudarte a cambiar:

- ✓ Intenta volver a sentir el problema. Hazlo más grande, se consciente del problema, vuelve a estar abierto a la presencia de 200 mensajes sin leer. ¿Qué significa tener tanta gente que quiere comunicarse contigo pero tu les estás ignorando?
- ✓ También debes estimular los pensamientos positivos. Piensa en cómo sería si tuvieras tu

mesa de trabajo organizada. ¿Cómo te sentirías si vuelves a tener tus prioridades claras?

La combinación de ser **consciente** del problema y de **sentir** el *resu*l*tado deseado* te da la energía que necesitas para empezar.

#### *QUICK WINS*

Luego solo hay que planificar los pasos que debes hacer en el camino hacia tu **resultado deseado**. Puedes hacer pasos muy grandes, pero a veces eso no es posible; piensa que con muchos pasos pequeños también puedes llegar lejos.

Intenta primero buscar un *Quick Win* (ganancia rápida): una acción que requiere poco esfuerzo pero que da un resultado relativamente grande.

Si quieres recoger las manzanas del árbol porque tienes hambre, es mejor empezar con las de las ramas bajas.

También si estás implementando el método de [Getting Things Done](http://canasto.es/ir/gtd) puedes empezar con las partes que te dan más beneficios para poder notar los resultados lo antes posible. Eso también te da la motivación para más tarde poder implementar las partes más complicadas.

#### **EN ESPERA**

Para mucha gente la **Lista de Espera** es un *quick win*. El concepto es sencillo y tener esta lista da tranquilidad.

Toma un bloc de notas y apunta todas las cosas que esperas de otras personas: todo lo que has delegado, todos los pedidos que has hecho, cada pregunta sin respuesta.

Una vez a la semana revisas esta lista y tachas las cosas finalizadas. Si hay cosas que todavía no están hechas tendrás que tomar una decisión: ¿Vas a pedir una respuesta o puedes esperar otra semana más?

Intenta mantener esta lista durante un mes para mirar si puedes notar el efecto del *quick win*.

# **10 formas de piratear tu cerebro para aumen- tar tu productividad**

Todos hemos experimentado en algún punto ese momento del día en el que estás sentado frente a tu escritorio o mesa y de repente te das cuenta de que has perdido toda tu concentración.

Esa concentración (y, con ella, tu productividad mental) empieza a descender a pesar de que sabes que tienes una lista kilométrica de tareas por hacer.

Sin embargo, hay una serie de 'pirateos' mentales que te recomiendo realizar cuando te encuentres en una situación así, y que te ayudarán a **aumentar tu productividad** y energía para conseguir ejecutar todas las actividades que te propongas.

## **1. HAZ EJERCICIO POR LA MAñANA**

Cada día, los trabajos están más digitalizados y consisten en sentarnos largas horas frente a una mesa y un ordenador como si estuviésemos pegados con pegamento a ese espacio.

Como ya puedes imaginar, este es un estilo de vida muy poco saludable, así que asegúrate de que introduces alguna rutina de ejercicio en tu día a día, por pequeña que sea.

Las personas que hacen ejercicio por la mañana no sólo son más propensas a seguir esa rutina diariamente, sino que también esto promueve una mejor calidad del sueño.

Y ¿adivina qué? **Una mejor calidad del sueño también aumenta nuestra efectividad** y productividad de las actividades realizadas por el día.

### **2. ABORDA TU PEOR TAREA EN PRIMERA POSICIóN**

De vez en cuando vas a tener que hacer tareas por las que darías todo el oro del mundo a cambio de que otros las hiciesen. Sin embargo, debes hacerlas, y lo mejor es que sean lo primero del día que te quitas de encima.

Si las pospones, seguirán en tu mente atormentándote todo el día pensando en que debes hacerlas, y tumbarán toda tu energía y productividad de otras tareas.

#### **3. DEJA LAS REDES SOCIALES**

Sé que quizás te eches las manos a la cabeza con esto, pero pasar (o más bien malgastar) tu tiempo diario en comprobar Twitter y Facebook para saber qué pasa en la vida de otros sólo es una pérdida de tiempo y de productividad.

**¿Qué es más importante para ti**: ver lo que está tomando todo el mundo para comer en Instagram o construir estrategias para hacer crecer tu negocio si por ejemplo tienes uno?

# **4. TERMINA LAS TAREAS SIM-PLES EN CUANTO LAS RECI-BAS**

Si hay alguna tarea (como contestar un email que acabas de recibir) que puedas despachar en menos de 5 minutos, hazlo en cuanto la recibas. Si la dejas para más tarde, cuando tengas mayor tiempo libre, terminarás tomándote más de esos 5 minutos iniciales que habrías tardado.

#### **5. SAL DE TU OFICINA**

Si trabajas en una oficina, o pasas muchas horas en un espacio cerrado, asegúrate de tomar un día a la semana para disfrutar del aire libre, incrementar tu creatividad, y **evitar "quemarte"** o agobiarte por pasar tanto tiempo encerrado.

#### **6. ALIMENTA TU MáQUINA**

Es necesario que comas y bebas suficiente agua a lo largo del día. Eso de saltarte una comida "porque tengo mucho que hacer" **es inexcusable**.

Si no comes y te deshidratas, verás como tu ritmo se hace mucho más lento. Y causará que tu productividad se vaya directa al cubo de la basura. Guarda barritas de proteínas en cajones que tengas a mano para esos momentos en los que no puedas hacer una comida en condiciones.

# **7. DESCONECTA DE LA TECNO-LOGíA**

Cuando realmente necesites estar más productivo que nunca—porque debas hacer una actividad que requiera toda tu atención—, elimina todas las posibles distracciones.

Cierra tu correo electrónico, desvía las llamadas al buzón de voz, cambia tu teléfono al modo vuelo, y desenchufa cualquier otra tecnología que pueda distraerte.

## **8. ORGANíZATE EL DOMINGO POR LA MAñANA**

Tomar una hora cada domingo por la mañana para organizar toda la semana siguiente no sólo ayuda a tener una semana más productiva, sino

también a **preparar tu mente** de forma adecuada para empezar el lunes con más fuerza.

# **9. AUTOMATIZA Y SISTEMATI-ZA TODO**

Identifica cada proceso, acción o tarea que necesites hacer y crea métodos para que cada paso sea más sencillo. ¿Hay alguna parte de una actividad en particular que te ralentice o te frustre?

Encuentra una manera de hacer que los aspectos más desafiantes sean como procesos automáticos para abordar otras responsabilidades mejor y hacer crecer tu productividad.

### **10. FIJA UNOS OBJETIVOS CONCRETOS**

A veces, queremos abarcar tanto que terminamos por no hacer ni el 10% de aquello que nos proponemos. Por eso **es vital fijarse objetivos concretos**, y no pretender hacer 30 cosas distintas cuando el día sólo tiene 24 horas.

Dependiendo del tiempo en el que quieras realizar algo (en un día, una semana, un mes), haz una lista y apunta esos objetivos y la fecha en la que deseas que se cumplan.

#### **— Jenny del Castillo**

# **7 Pequeñas acciones que mejoran tu producti- vidad a lo largo del día**

¿Despiertas lleno de energía o estresado y desmotivado? ¿Tomas una taza de café o sales corriendo sin desayuno? ¿Haces ejercicio o prefieres dormir un poco más?

Las mañanas, son claves para continuar el día de la mejor forma.

Así como en las películas. Si una película es buena desde el inicio, lo más probable es que se ponga aún más interesante después. O como este artículo, que empieza bien y se pone aún mejor.

Así que sigue leyendo y descubre estas pequeñas acciones que puedes poner en práctica a partir de hoy, para tener [mejores h](http://www.habitualmente.com/quieres-cambiar-tus-habitos/)ábitos de mañanas y días productivos.

Durante toda tu vida despertarás 30,000 mañanas en promedio.

Según las nuevas estadísticas mundiales, las personas están viviendo más años en todo el mundo. En España y el resto de Europa se calcula que se puede vivir más de 82 años. En otros países como Japón hasta 86 años en promedio.

Si hacemos cálculos, tomando en cuenta que la vida adulta comienza a los 18 años. Entonces tienes cerca de 68 años como un adulto. (86 - 18 = 68) Tal vez un poco menos en promedio o un poco más si tienes suerte. (68 años como un adulto) x (365 días al año) = 24.820 despertares.

Vamos a abrir los ojos 25.000 veces en nuestra edad adulta, y decidir qué hacer a continuación.

Una vez que lo pienso, me he dado cuenta que he desaprovechado un montón de esas mañanas. Por eso rescate **la importancia de desarrollar buenos hábitos por la mañana** y así obtener el máximo provecho de tus 25.000 mañanas.

### **LA IMPORTANCIA DE LAS MAñANAS PARA TODO TU DíA**

Resulta que, el éxito de tu día se basa en lo que haces constantemente, es decir, se basa en tu rutina de mañana. Por eso, antes de empezar con esas pequeñas acciones diarias, quiero resaltar la gran importancia de los primeros minutos del día.

Como veremos, las mañanas son importantes porque **nuestra fuerza de voluntad es más fuerte en la mañana** que en cualquier otro momento del día.

La investigación ha demostrado que la fuerza de voluntad es un recurso perecedero, que se va perdiendo conforme la usamos. La fuerza de voluntad es como un músculo, se fatiga por exceso de uso. A medida que avance el día, tomar decisiones, resistir la tentación y el control de las emociones de nuestra fuerza de voluntad se agota. **A medida que nuestra fuerza de voluntad se agota nuestro autocontrol se erosiona**.

El resultado es que somos más propensos a tomar malas decisiones, ceder a la improductividad y otras fallas de autocontrol conforme avanza el día. La buena noticia es que, nuestro suministro de fuerza de voluntad es más fuerte en las mañanas.

Esta investigación sobre la fuerza de voluntad nos lleva a concluir que las mañanas son los más adecuados para determinados tipos de trabajo. Es por esto que, los líderes exitosos toman el control de sus mañanas.

Además, se ha visto que las personas que son más productivas en un turno matutino, **logran concentrarse más por lo que su rendimiento** 

**mejora**. A diferencia de las personas que sacan más ventaja del turno nocturno.

### **EL PODER DE LAS RUTINAS EN TUS MAñANAS**

Es necesario re-diseñar tus mañanas para ayudarte a alcanzar tus metas y aspiraciones diarias. Seguramente alguna vez has iniciado la mañana con demasiado estrés, convirtiendo todo ese día en un laberinto sin salida.

La mayoría de los comportamientos improductivos o no saludables son el resultado de decisiones lentas y graduales que se suman durante el tiempo y que se convierten en hábitos, una mañana perdida aquí, una mañana improductiva por allí.

La buena noticia es que **los resultados excepcionales son también el resultado de decisiones diarias consistentes** (hábitos).

Las pequeñas acciones que forman parte de tu rutina de mañana, le envían señales al cerebro de que es hora de entrar en el modo de trabajo. Además, una rutina adecuada por la mañana, te ayuda a superar la falta de motivación, porque se vuelve inconsciente y no requiere esfuerzo.

Vamos a explorar, algunas de estas pequeñas acciones diarias que, se pueden incluir como

parte de tu rutina de mañana para convertirlas en un hábito y ayudarte a alcanzar cada uno de estos objetivos.

# **ESTAS SON 7 PEQUEñAS AC-CIONES QUE PUEDES INCOR-PORAR EN TUS MAñANAS A PARTIR DE AHORA:**

Empezar tu día con ciertas acciones correctas, te permitirán mantener una actitud positiva a lo largo del día, tomar mejores decisiones, mantenerte enfocado y mejorar tu productividad completamente.

Esta secuencia de acciones puede convertirse en una rutina de mañanas que te permita sacar el mejor provecho de tu día completo:

### **1. Resiste la tentación de revisar tus correos o cualquier red social a primera hora de la mañana**

Además de apagar una alarma que pueda estar en tu móvil. Es importante resistir la tentación de consultar su correo electrónico o medios de comunicación social, incluso cuando todas las notificaciones están apareciendo en pantalla. El tiempo de la mañana debe reservarse para el pensamiento estratégico y tareas creativas.

La lectura del correo electrónico te pone en una mentalidad reactiva. Por eso, yo recomendaría que pospusieras la actividad de revisar cualquier correo o notificación hasta por lo menos 10 a.m.

### **2. Antes de levantarte completamente, siéntate y respira profundamente**

Antes de levantarte por completo de cama, siéntate y respira por un segundo. Esto ayudara a tu sangre a circular en vertical nuevamente, lo que evita ese ligero mareo cuando recién despiertas.

Tu respiración puede convertirse con el tiempo en una sesión de meditación, que tome cada vez un poco más de tiempo.

#### **3. Toma agua**

El agua es probablemente la parte más crucial de su ritual de la mañana. Se recomiendan 300 ml de agua a primera hora del día. Antes de iniciar con tu primera taza de café o té, es importante que tan pronto como te levantes toma un vaso de agua.

Una buena idea es tener una botella pequeña en la mesa de noche, de esta forma no olvidaras tomar agua, como prioridad en la mañana.

#### **4. Tiende tu cama**

Seguramente estás pensando que esta acción suena más a un deber de 'mama'. Pero se ha comprobado, que tender tu cama te vuelve más productivo durante el día. Es como si acabaras tu primer tarea por hacer del día. Al parecer, tender la cama (y otras tareas para sentirse bien como hacer ejercicio y cocinar tu propia comida) es algo que se llama un

Aquí esta una rutina de estiramientos que te toma 1 minuto realizarla:

#### Rutina de estiramientos

#### Mantener cada posición 20 segundos

1 Estirar el cuerpo hacia arriba

2 Estirar hacia los lados con las manos arriba

3 Girar el tronco hacia los lados

4 Tomar las rodillas en posición sentado y estirar la espalda

5 Doblar la pierna al frente y estirar

6 Tomar la rodilla y estirar el cuadricep recostado

7 Hacer lo mismo boca arriba empujando la pierna y cambiar pierna

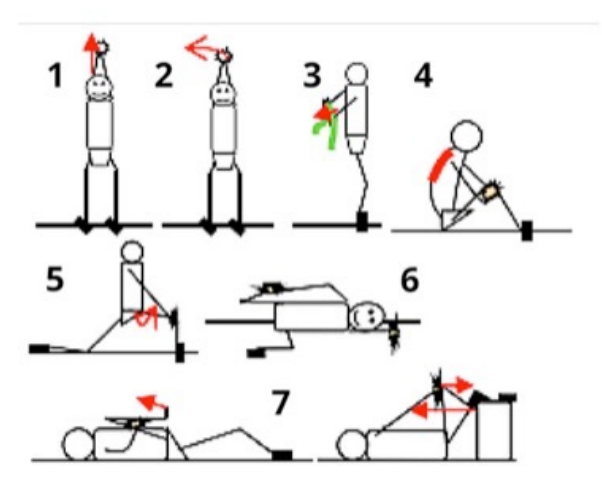

hábito de base. Estos, son aquellas rutinas que desencadenan un efecto positivo hacia otras rutinas o hábitos del día.

#### **5. Muévete**

Si estás acostumbrado a realizar tu rutina de ejercicio por la mañana. Perfecto.

Si por el contrario, no realizas ningún tipo de actividad física por la mañana (además de salir corriendo de casa al trabajo). Entonces es un buen momento para incorporar pequeños ejercicios de estiramiento por poco tiempo. Esto ayuda a oxigenar todos tus músculos y a dar una carga extra de energía.

También es importante realizar actividad física. Si tú tienes la oportunidad de realizar actividad física, incorpórala también como parte de tu rutina de mañanas.

Si te pasa como a mí que por el invierno es difícil, recorre la rutina de ejercicio para las tardes en esta temporada, pero no dejes de estirar por las mañanas.

#### **6. Desayuna sano**

Aun sabiendo la importancia del desayuno, lo dejamos constantemente en un segundo plano. Dándole prioridad a otras actividades como a tu arreglo personal o a la ropa que usaras ese día. Comer adecuadamente antes de iniciar tus actividades te ahorra más tiempo del que te quita. Desayunando lograrás mantener tus niveles de glucosa estables, lo que mejora tu concentración. Por el contrario si no desayunas tu nivel de rendimiento disminuye, perdiendo tiempo al escuchar tu estómago hambriento. Tú no quieres interrumpir esa tarea creativa más para encontrar algo de comer.

Un desayuno sano y completo debe de incluir lo siguiente: Proteína (huevo, jamón, pavo, leche o yogurt) Cereal (pan integral, avena) y una pieza de fruta.

Este esquema puede ayudarte a visualizarlo mejor:

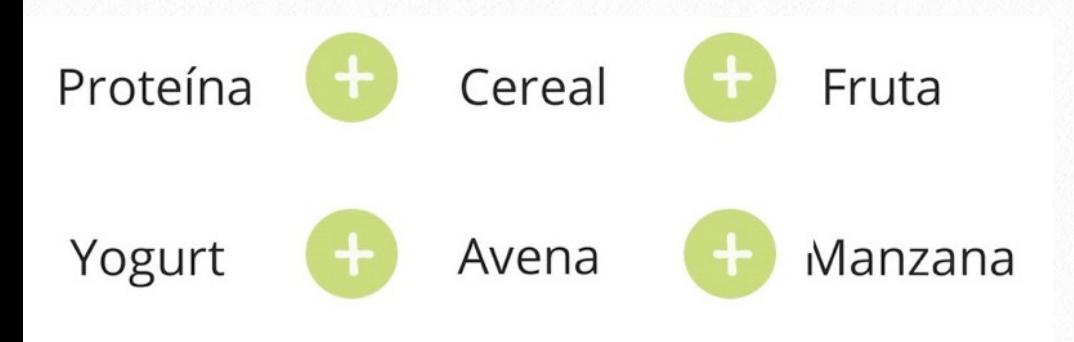

#### **7. Enumera tu tarea principal del día**

Muchas veces nos obsesionamos con una lista interminable de cosas por hacer durante el día. Lo que genera demasiado estrés incensario por intentar a completar todas esas tareas. Esta carrera por terminar en el menor tiempo posible tu lista de actividades, repercute en tu estilo de vida.

El método que te sugiero es, elegir tres grandes tareas para hacer ese día. Estas son las tareas importantes, aquellas tareas que moverán tu trabajo adelante. Se trata de tareas como la planificación a largo plazo, el pensamiento estratégico, la toma decisiones complejas. Tareas que son importantes y desafiantes. Las tareas que requieren pensamiento profundo, la disciplina y la motivación interna que solo tus mañanas pueden lograr.

En base a estas tres selecciona solo una. Esta debe ser la más importante con la que estarás comenzando tu día.

Una vez concluida puedes iniciar las siguientes. La diferencia: inicias cada tarea motivado por haber terminado la anterior y no desmotivado al ver toda la lista restante.

Estas 7 acciones con el tiempo, **se convertirán en hábitos que mejorarán de por vida tus mañanas**.

Depende de ti en sacar el máximo beneficio de esos primeros minutos del día, para mejorar el resto del día y aumentar tu productividad.

#### **Tienes 25 000 mañanas ¿Qué harás con cada una de ellas?**

P.D. Así se ve mi rutina de mañana:

- 1. Respiro profundamente y me levantó de cama a las 5:25 a.m.
- 2. Bebo 1 vaso de agua
- 3. Tiendo la cama
- 4. Hago 2 minutos de estiramientos y a la ducha
- 5. Desayuno
- 6. Plan de la tarea más importante del día
- 7. A trabajar...
- **Tania Sanz**

# **10 hábitos para ser una persona exitosa**

Todos hemos vivido historias diferentes en nuestras vidas. Nos hemos encontrado con experiencias que nos han hecho sentir ser los mejore1s y en cambio otras nos han hecho sentir más mediocres. Esa diferencia entre una y otra es abismal y lo que marca esa diferencia no es nada más y nada menos que **el desarrollo de distintos hábitos**, hábitos que nos ayudan a triunfar en nuestra vida. Recuerda, que la cantidad y la calidad de cada hábito de éxito que ejecutes definirán la altitud de tu nivel de éxito.

A continuación, os enseñaré los hábitos más comunes que practican aquellos que han conseguido lograr sus propósitos a lo grande. Son muy sencillos y si los aplicas diariamente, verás resultados en poco tiempo. Aquí van, no pierdas detalles:

#### **1. FIJAR METAS**

Coge un boli y un papel y empieza a escribir tus metas diarias, semanales, mensuales e incluso anuales. Sin unas metas que nos dirijan en la vida y sin algo tangible para trabajar, estaremos perdidos.

# **2. ESTABLECER BUENOS HáBI-TOS A DIARIO**

Estos hábitos son los cimientos del éxito. Las personas exitosas tienen muchos hábitos buenos y pocos malos. Y, ¿qué hábitos consideramos1 buenos? Entre estos se encuentran ver poco la televisión, leer mucho, estar formándose continuamente, por ejemplo. En definitiva, estos hábitos son la mejor forma para aprender de otros y evitar errores que podríamos cometer.

#### **3. HACER EJERCICIO**

Practicar ejercicio te convertirá en una persona más energética y a la vez más productiva. Además, con el deporte, no solo conseguirás un mejor físico y una mayor autoestima, sino que también te enfrentarás a situaciones más retadoras que antes.

### **4. ALIMENTAR EL ALMA, LA MENTE Y EL CUERPO**

Cuando digo que hay que alimentar al cuerpo, me refiero a que hay que darle placer, seguridad, resguardo y muchos más mimos de este tipo. En cuanto alimentar a la mente y al alma no es más que rodearnos de personas afines a nuestra forma de pensar, ten en cuenta que las grandes amistades te pueden ayudar a alcanzar tus metas más rápido; también, hay que hacer lo que realmente nos gusta y dedicar nuestro tiempo a cosas que nos hagan feliz de verdad.

# **5. RELAJARSE Y TOMARSE DESCANSOS DE VEZ EN CUAN-DO**

Las personas que creen que descansar es no ser productivo, son menos productivas. Hay que saber parar en el momento en que la mente está agotada. Lo ideal sería llegar a un equilibrio entre trabajo y descanso para **aumenta[r tu pro](http://gananci.com/empieza-a-ser-productivo-hoy-mismo-con-estos-11-habitos/)**[ductivid](http://gananci.com/empieza-a-ser-productivo-hoy-mismo-con-estos-11-habitos/)ad.

#### **6. PLANEAR Y PRIORIZAR**

No dejes para mañana lo que puedas hacer hoy. Haz una lista de cosas que tengas que hacer y realiza las más importantes, no pases a la siguiente sin haber terminado la anterior, persigue tu objetivo hasta conseguirlo, cueste lo que cueste. Y establece límites de tiempo para llevar a cabo la tarea.

#### **7. ADMINISTRAR EL DINERO**

Tendemos a gastar dinero en cosas innecesarias (smartphones, dispositivos electrónicos u otras cosas de valor) y a vivir por encima de nuestras

posibilidades. La solución a esto es cambiar esta mentalidad consumista a una mentalidad con miras a invertir. Gastar tu dinero de esta forma inteligente, hará crecer tus inversiones considerablemente.

# **8. CONOCER TUS FORTALE-ZAS**

Todos tenemos fortalezas y debilidades, o defectos y virtudes. Para alcanzar el éxito es esencial potenciar esas fortalezas que todos tenemos, y que a veces escondemos, y mejorar las debilidades para que o te limiten o frenen.

# **9. MEJORAR TUS CAPACIDA-DES**

Enfócate en cómo puedes superarte y ser mejor de lo que ya eres. Para eso, céntrate en conseguir en los siguientes 30 días la fórmula para ser el mejor en tu industria.

#### **10. VISUALIZACIóN**

Mejora la imagen que tienes de ti mismo y del mundo que te rodea para que tus metas crezcan hacia objetivos más altos. Las personas tienden a tener pensamientos pesimistas del tipo: "no soy suficientemente bueno en esto" o "no soy capaz de esto". Estos pensamientos nos limitan y nos desaniman, pero francamente lo que te limitan no son estas percepciones, de hecho se

puede cambiar a mejor, sino lo que te limita es la forma en la que te percibes a ti y a los que te rodean. Un buen ejercicio para visualizarme como yo quiero es escribiéndolo y visualizando la forma en que actuaré en los momentos más difíciles. Repitiendo este proceso, poco a poco esos pensamientos se convertirán en realidad.

En definitiva, el éxito es la consecuencia lógica de las cosas bien hechas y estas cosas se logran con paciencia, con el desarrollo de distintos hábitos exitosos.

#### **— Andrés Gananci**

# **Eficacia y eficiencia**

Como sabéis, la eficacia es una parte importante del crecimiento personal. De hecho, eficacia ('hacer las cosas adecuadas') es mucho **más importante** que eficiencia ('hacer las cosas bien'). No importa si haces las cosas bien, si son cosas que no deberías hacer.

Imagínate un corredor de maratón participando en los Juegos Olímpicos que se equivoca de ruta. Este corredor puede correr más rápido que los demás participantes, pero no ganará ninguna medalla. Así de importante es la eficacia.

Solo si somos eficaces podemos apropiadamente hablar de eficiencia. Esto, desafortunadamente, no es la norma. La mayoría de la gente habla sobre la mejor manera de hacer cosas sin pensar si realmente están haciendo las cosas que debe hacer. Creo que pasa porque hablar sobre eficiencia es más fácil que pensar sobre eficacia. Además, no es muy agradable saber que durante años has hecho las cosas equivocadas…

# **Definir tus metas**

¿Ya has definido tus metas a corto y largo pla-zo? Según [Steve P](http://www.stevepavlina.com/)avlina "Si no tomas el tiempo para definir que quieres hacer en tu vida, pasarás el resto de tu vida realizando las metas de los demás." En el modelo de David Allen, las metas está en los [nive](http://canasto.es/2007/04/caminar-volar/)les de 30.000 pies (1-2 años) y 40.000 pies (3-5 años).

En este artículo explico como puedes definir tus metas de una manera que realmente funcione; metas inteligentes que son **específicas**, **medibles**, **realizables** (pero **desafiadores**) y con **fechas de finalización**.

Empiezo con un ejemplo: un amigo te dice que estás más gordo que antes. Porque sois buenos amigos no te enfadas, pero en cambio tomas un papel en blanco para apuntar un nuevo objetivo:

#### *Vo*y *a perder peso*

¡Enhorabuena! El hecho de haber apuntado tu meta incrementa bastante las posibilidades de realmente hacerlo. No obstante, podemos mejorar la definición de este objetivo para motivarte, realmente, a perder peso.

El primer error en esta meta es que está escrito en futuro, que no motiva para tomar acción: (algún día) voy a perder peso. Para tener una meta desafiante es mejor imaginarte que ya has llegado a la meta; eso da el mensaje adecuado a tu subconsciencia. Entonces en lugar de «Voy a perder peso» ponemos:

#### *Pierdo peso*

#### **¿ES ESPECíFICO?**

No mucho. ¿En qué manera vas a perder peso? No es necesario especificar cada acción individual (para eso tenemos los planes de proyecto), pero debes hablar del 'qué' sin mencionar el 'cómo' Adaptamos nuestra meta:

*Pierdo peso haciendo ejercicios* y *comiendo sano*

#### **¿ES MEDIBLE?**

¿Como sabes que has llegado a la meta? Cada meta debe tener un valor asociado: un número
de kilos para perder, un importe en euros para ganar, tantos clientes por conseguir,… Solo si tus metas son medibles puedes hacer un seguimiento y usarlas para motivarte. En nuestro ejemplo queremos perder 10 kilos:

*Pierdo diez ki*l*os haciendo ejercicios* y *comiendo sano*

## **¿ES REALIZABLE Y DESAFIA-DOR?**

Depende de tu situación, perder diez kilos puede ser mucho o poco. No es lo mismo perder 10 kilos si pesas 50 kilos o si pesas 150 kilos. En el primer caso, es probable que realmente no confíes en tus posibilidades de llegar a la meta, y por eso no estarás motivado. Y si tan solo pones la meta a 1 kilo no te sientas desafiado para empezar a trabajar.

## **¿PARA CUANDO?**

Una meta sin fecha final es solo un sueño. ¿Cuántas veces has encontrado una amiga que no has visto desde hace años para decirla que la llamarás algún día? ¿Y cuantas veces realmente has llamado? Una fecha final, junto con una cantidad, te permite saber dónde estás y cuanto te falta. Necesitas una fecha final:

*Pierdo diez ki*l*os haciendo ejercicios* y *comiendo sano antes de*l *marzo de*l *año que viene.*

Ahora tenemos una meta específica, medible, realizable y desafiadora con fecha final. Para los emprendedores entre los lectores: este método también puedes aplicar para establecer los objetivos de la empresa.

# **4 pasos para definir y planificar tus objetivos**

Para la mitad de la población, el comienzo de un año nuevo es un buen momento para empezar de nuevo con el intento de mejorar la vida— la otra mitad de la población sigue el año escolar. Técnicamente, yo también pertenezco al grupo que trabajo en años naturales, aunque debido a mi tentación de [procr](http://canasto.es/blog/2014/06/acrasia/)astinar en realidad mi planificación anual siempre comienza en febrero.

La verdad es que no importa cuando haces tu planificación; lo importante es **tener objetivos** y avanzar cada semana. Este año he acabado mi planificación bastante temprano y en este texto quiero compartir el proceso que he seguido.

#### **LA BASE DEL PLAN**

Un plan no se construye desde el vacío, habitualmente está basado en datos anteriores. En mi caso, he consultado los siguientes datos:

#### ✓ **El plan del año anterior**

Tengo como costumbre evaluar el año pasado en época de Navidad. Analizo mi progreso durante el año: ¿en qué momento del año he conseguido cada objetivo?, ¿en qué momento

me he desviado del plan y porque? (si no te has desviado, tu plan seguramente no era suficientemente desafiante), ¿he incorporado nuevos objetivos?, ¿que objetivos aún no he conseguido?, etc.

#### ✓ **Mis objetivos a largo plazo**

Idealmente, el plan anual debería estar en linea con tus planes a largo plazo. Es un ejercicio sencillo de extrapolación: si me encuentro en nivel 0 y quiero llegar a nivel 10 en cinco años, mi objetivo para el año que viene será llegar a nivel 2.

#### ✓ **Los compromisos existentes**

Aunque a veces parece que con un año nuevo podemos volver a empezar desde cero, en la realidad es más una continuación. En mi caso, tengo varios *proyectos* en los que estoy trabajando y ya tengo algunos grandes eventos contratados para el año que viene.

#### ✓ **Mi lista '**Esta [sem](http://canasto.es/blog/2014/05/gtd-es-para-gestionar-las-cosas-que-no-haces/)ana no**'**

Esta lista es mi incubadora de tareas y proyectos que quiero hacer en el futuro.

## **LA VISIóN GENERAL**

El primer paso para crear mi plan anual es analizar el año que viene con vista de pájaro. Para eso utilizo el Calenda[rio Comp](http://canasto.es/calendario-compacto)acto del año actual que ya indica los días festivos de Lleida. Marco con un lápiz las fechas de los grandes eventos y las vacaciones para así tener una visión general del año.

## **FIJAR 3 OBJETIVOS**

Ahora viene la pregunta clave: **¿Cuáles son las 3 grandes cosas que quiero cambiar en mi vida y en mi trabajo durante los próximos doce meses?**

Reviso todo el material que tengo para evaluar las diferentes opciones. Habitualmente, hago primero una lista rápida de unos 20–30 objetivos que luego ordeno por prioridad. Finalmente me quedo sólo con los primeros tres grandes objetivos.

Una vez he elegido los objetivos, intento definirlos bien. Ya sabéis, [un buen objetivo](http://canasto.es/blog/2007/09/definir-tus-metas/) es medible, específico, definido en el tiempo, asequible y sostenible.

## **DESGLOSAR EN OBJETIVOS MáS PEQUEñOS**

En mi experiencia, fijar objetivos anuales es importante, pero no es suficiente. Hay que pasar a la acción. He visto demasiados planes que, una vez definidos, no han sido consultados nunca más. Es una gran perdida del tiempo.

En este momento, no se trata de crear un plan muy detallado en forma de una diagrama [de](https://es.wikipedia.org/wiki/Diagrama_de_Gantt)  [GANTT](https://es.wikipedia.org/wiki/Diagrama_de_Gantt) sino simplemente hay que desglosar los objetivos anuales en objetivos por mes.

Para cada uno de los próximos doce meses me pregunto: **¿Qué debería hacer este mes para avanzar lo suficiente hacia mis metas anuales?** La respuesta a esta pregunta son mis dos o tres objetivos del mes.

Lo último que tengo que hacer para pasar a la acción es un recordatorio al principio de cada mes para *revisar* y *adaptar* los [objetivos de](http://canasto.es/blog/2015/02/plan-mensual)l [mes.](http://canasto.es/blog/2015/02/plan-mensual) Puedes apuntar el recordatorio en el calendario—si realmente te comprometes a revisar tus objetivos el mismo día cada mes—o como una acción repetitiva en tu gestor de tareas.

#### [DESCARGA GRATIS MI PLANTILLA PARA EL PLAN](http://contacto.canasto.es/f/26)  [ANUAL](http://contacto.canasto.es/f/26)

Te deseo mucho éxito con tus objetivos para este año.

# **Crear un plan mensual en 3 pasos sencillos**

Cada mes que empiezas sin tener un plan, será un mes perdido. Quiero decir que seguramente harás muchas cosas, pero es probable que no avances hacia tus grandes objetivos.

En la lucha diaria para apagar los fuegos simplemente pierdes los objetivos de la vista. Hay tiempo de sobras para lograr las metas, así que hoy decides dedicarte a los temas urgentes y la semana que viene ya volverás a enfocarte en tus metas. Pero entonces saldrán otras urgencias y así pasarás todo el mes [procr](http://canasto.es/2007/08/combatir-procrastinacion/)astinando sin avanzar de verdad.

Está bien que hayas creado un plan a[nu](http://canasto.es/2015/01/plan-anual/)al, pero este plan no vale para nada si no lo consultas frecuentemente ni lo adaptas a los cambios.

Para poder cumplir tus [objetivos p](http://canasto.es/blog/2015/01/plan-anual/)ara este año, hay que dividir estos objetivos grandes en partes más manejables.

Recomiendo **reservar 10 minutos** en tu agenda al final de cada mes para planificar el mes que viene, siguiendo estos pasos:

#### **1. RECOPILAR DATOS**

Para poder crear un buen plan mensual necesitas tener toda la información a mano:

- ✓ El **plan anual** dónde has apuntado tus objetivos de este año, complementado con el desglose por mes.
- ✓ El **plan del mes pasado**. Es posible que aún haya cosas que no has podido hacer.
- ✓ El **calendario** para tener una idea de la estructura del mes: los días festivos, los grandes eventos, días llenas de citas, días con tiempo libre, etc.

Basándote en estos datos puedes empezar a crear el plan para este mes.

## **2. FIJAR LOS OBJETIVOS**

Ahora llega el momento de reflexionar: **¿Qué quieres conseguir durante este mes?** Igual a tus objetivos anuales, hay que limitar el número de cambios que quieres conseguir en un mes. Es mejor enfocarte en dos o tres grandes metas y hacerlas bien.

Puedes seguir estas tres estrategias—o una combinación de ellas—para definir tus metas para el mes que viene:

- ✓ Simplemente copiar los objetivos que ya habías pensado para este mes desde tu p[la](http://canasto.es/blog/2015/01/plan-anual/)n a[nu](http://canasto.es/blog/2015/01/plan-anual/)al. Es una buena estrategia para principios de año, cuando aún no te has desviado demasiado de tus planes.
- ✓ Puedes volver a utilizar los objetivos que has fijado el mes pasado y que todavía no has conseguido. En este caso es recomendable primero identificar la causa del retraso.
- ✓ También puedes optar por crear objetivos completamente nuevos, aunque siempre teniendo en cuenta que encajan dentro de tu plan anual.

Apunta las tres metas que has elegido en un documento nuevo.

## **3. DESGLOSAR TUS OBJETI-VOS**

Finalmente, hay que desglosar tus objetivos para el mes que viene en partes más pequeñas, porque ya sabes que para comer un elefante hay que trocearlo en porciones que seamos capaces de comer y tragar. En tu plan mensual ya

desglosas los tres objetivos que has elegido en partes más pequeñas.

Para cada una de las semanas del mes hay que decidir que deberías hacer para avanzar lo suficiente hacia las metas mensuales. Estos objetivos semanales, los apuntas en el mismo documento por debajo de tus metas para el mes y ya tienes tu plan mensual preparado.

### [DESCARGA GRATIS MI PLANTILLA PARA EL PLAN](http://contacto.canasto.es/f/22)  **[MENSUAL](http://contacto.canasto.es/f/22)**

Ahora, sigue tu plan y tendrás más probabilidades de tener un mes productivo.

# **¿Sabes cómo planificar tu semana?**

Yo siempre he considerado una semana la unidad básica de planificación.

Una semana tiene un ritmo, con cinco días laborables y dos días de descanso. Una semana también es suficiente para avanzar de verdad.

Un día es demasiado corto; puedes hacer muchas cosas durante un día, pero no creo que realmente avanzas en tus proyectos en solo un día.

Un mes es demasiado grande; no sé cuanto puedo conseguir en un mes. Además, los meses son irregulares: a veces tienen 30 días, a veces 31 o incluso 28. Sería mejor si todos los meses consistirían de exactamente cuatro — o cinco — semanas, ¿verdad?

Yo me quedo con las semanas para hacer la planificación y no soy el único. Modernos métodos de gestión de proyectos también trabajan por semanas.

Mi vida es bastante dinámico, es decir que hay muchas tareas que son para ya. (¿La tuya también es así?) El resultado es que me cuesta encontrar tiempo para avanzar en mis objetivos. Es difícil encontrar un momento en el día para las acciones que realmente valen la pena.

Antes no tenía este problema, porque yo o era el dueño de mi tiempo. Tenia un horario laboral fijo establecido por la empresa y también mis actividades de ocio como el deporte tenían un lugar fijo en la agenda. En la actualidad, ya casi nadie vive y trabaja así.

Ahora, cada semana es diferente. A veces tengo que viajar, tengo cursos planificados, grandes proyectos en que quiero avanzar…

He encontrado que con una buena planificación en combinación con mis rutinas — o rituales soy capaz de dedicar cada día una parte de mi tiempo en progresar hacia mis metas.

Cada viernes creo mi plan para la semana que viene. En este plan elabora cuales son mis obligaciones — citas y tareas con fecha final en la semana — y cuáles son mis deseos — habitualmente una parte de mi pla[n mensu](http://canasto.es/2015/02/plan-mensual)al.

Una semana sin plan será una semana en que haré muchas cosas, pero sin avanzar de verdad. Pero cuando tengo un plan para la semana, me siento el dueño de mi progreso.

## **DISEñA TU SEMANA:**

Estos son los pasos que yo sigo para planificar cada semana:

#### 1. **Fijar objetivos**

¿Cuáles son las 2–3 cosas que quieres conseguir esta semana? No estoy hablando de tareas, sino de hitos en tus proyectos más importantes. ¿Dónde quieres estar en una semana? Asegúrate de mantener este objetivo a la vista durante toda la semana. Yo utilizo [mi propi](http://www.apple.com/es/)a plantilla, que tengo colgada al lado de mi ordenador.

#### 2. **Identificar el tiempo libre**

Si eres como yo, sabes que es muy fácil llenar todo el tiempo disponible con trabajo. Pero también es importante descansar. Es curioso, pero habitualmente tengo mis mejores ideas para proyectos en que estoy trabajando justo en mi tiempo libre. ¿Qué tarde de la semana te la reservas para ti? ¿Qué planes de ocio hay? Yo he observado que las semanas en que he priorizado el

tiempo libre habitualmente son las más productivas.

#### 3. **¿Dónde están los límites?**

Una pregunta relacionado con el punto anterior que sirve para ayudarte a conseguir equilibrio. Si no reservas tiempo para cosas importantes, no las harás. Y si no pones límites, habrá tareas que sacaran tiempo de las cosas importantes de tu vida. Seguramente ya tienes algunos límites establecidos: 'la comida empieza a las 14:00', 'no trabajar en los fines de semana', 'al menos dos veces a la semana al gimnasio', 'no abrir el email más que cinco veces al día', 'no entrar en las redes sociales antes de la 12:00'.

#### 4. **¿Hay equilibrio?**

Mira qué tienes planificado en tu agenda y la lista de acciones. ¿Están todas tus áreas de responsabilidad presentes? ¿Crees que podrás dedicar suficiente atención a cada área?

#### [DESCARGA GRATIS MI PLANTILLA PARA EL PLAN](http://contacto.canasto.es/f/14)  **[SEMANAL](http://contacto.canasto.es/f/14)**

# **La fuerza de visualizar las metas**

Nuestro cerebro es un maestro en procesar información. Procesa cada imagen enviado por nuestros ojos y cada sonido capturado por nuestros orejas. Algunos partes de la información se guarda en la memoria y algunos partes de la información serán enviados al centro de atención. Tu cerebro sabe que es importante para ti y solo enfoque en esas partes de la información. Gracias a ese filtro (el filtro reticular o más oficial **Sistema de Activación Reticular**) eres capaz de oír cuando llaman tu nombre en una sala llena de ruido.

Puedes mostrar la misma foto a diez personas, y todos vean otra cosa, dependiente de su filtro reticular. Mi padre, que pasa horas trabajando en su jardín seguramente se fija en las plantas, mientras yo probablemente me enfoque en las chicas en la foto. Se nota la existencia del filtro reticular el momento que los intereses cambian. Me recuerdo que al momento que hemos comprado un coche nuevo de repente las calles estaban llenos de coches del mismo modelo, mientras antes casi nunca vi ese modelo. No es que esas coches no estaban allí antes, pero mi cere-

bro no daba atención hasta el momento que empecé interesarme para ese coche. Otro ejemplo del filtro reticular en acción puedes ver en el [si](https://www.youtube.com/watch?v=Ahg6qcgoay4)[guiente vídeo.](https://www.youtube.com/watch?v=Ahg6qcgoay4)

La parte increíble del filtro reticular es que puedes configurarlo con tus intenciones y enfoque. Al mirar el vídeo por la primera vez te has enfocado en la pilota y tu cerebro automáticamente ha dejado fuera toda la información no relacionado a la pilota. La segunda vez has cambiado tu enfoque y por tanto has notado otras cosas en el vídeo. Esa propiedad puedes usar para programar tu filtro reticular para que busque información e ideas que te llevan hacia tus resultados exitosos.

Debes elegir bien las descripciones de tus proyectos y metas, describiendo claramente el resultado exitoso. Si por ejemplo tienes una entrada en la lista de proyectos 'Implementar comisiones compartidas', puedes cambiarlo en algo como 'Comisiones compartidas lanzado exitosamente'. Y si miras a la lista de 40+ proyectos y cada proyecto describe claramente el resultado exitoso, cada vez que revisas esa lista estás re-

programando tu filtro reticular para que ayude a conseguir cada resultado.

Si entiendes bien como funcione el **Sistema de Activación Reticular** entiendes también como crear la vida que quieres simplemente por pensar en ello y hablar de ello. El filtro reticular te muestra automáticamente las oportunidades que llegan a tu vida para realizar tus sueños.

¡Inténtalo! Define y apunta todos los resultados exitosos y estoy seguro que empiezas a notar la fuerza casi mágica de tu cerebro en acción, probablemente en maneras sutiles.

# **¿Cómo pasar de soñarlo a ejecutarlo? La regla del 90–10**

"El mundo es de los soñadores" dicen algunos por ahí. No estoy de acuerdo con esta frase, porque creo que está incompleta. Creo que algo más preciso y realista sería algo como "El mundo es de los soñadores que, después de soñar, se esfuerzan y trabajan para ejecutar y hacer realidad ese sueño". No es una frase muy *pegajosa* o comercial, pero se acerca más a la realidad.

La web está inundada de frases motivacionales y de imágenes con playas paradisiacas de fondo invitándonos a creer que "los que lo sueñan son los que lo logran" o "creer es poder". ¿Cuántos de los que leen esas frases son capaces de salir a aplicarlas a su vida? ¿Cuantos retienen la frase hasta el otro día o son capaces de recordar lo que leyeron si les preguntan una hora más tarde?

Hay algo erróneo con esta dinámica. ¿Qué es lo que está mal? **Que la gente pasa más tiempo soñando que ejecutando**.

Actualmente, la gente pasa el 90% de su tiempo soñando y visualizando, y sólo el 10% de su

tiempo ejecutando. ¿Por qué?, porque resulta mucho más fácil soñar que hacer. Soñar en lo que queremos ser o en lo que queremos hacer no requiere ningún esfuerzo, y es un proceso natural. Vemos un comercial de televisión y empezamos a soñar con tener eso que nos mostraron en el comercial. Vamos camino al trabajo y empezamos a soñar que estamos en otro lugar o en otra situación, donde no tenemos que cumplir un horario o donde podemos llegar a trabajar a una hora donde no hay tanto tráfico en la carretera. Pero todo termina allí, en una simple aspiración y en un "qué bueno sería…".

Todo se queda allí, porque para pasar de ser una aspiración a ser una realidad hay que enfrentarse a ese otro 10%, a ese momento al que pocos se atreven: Al momento de la **ejecución**. No muchos lo hacen, porque este es el momento de la materialización, ese donde toca empezar a pensar, organizar y ejecutar. Ya se vuelve menos *natura*l y cómodo, porque toca esforzarse y gastar tiempo en pensar cómo se va a ejecutar. Nos gastamos la vida pensando en lo que nos gustaría hacer, pero nos asustamos cuando

llega la hora de pensar en cómo lo vamos a hacer.

¿Alguna vez te has puesto a pensar porqué hay tan poca gente en la cima de sus profesiones o de sus campos? ¿Por qué tan pocos logran la maestría? No existe una l*e*y *natura*l que limite el número de cupos, lo que sucede es que son muy pocos los que entienden que el grueso de su tiempo y energía no lo deben gastar en soñar, sino en ejecutar ese sueño.

## **LA LEY DEL 90%–10%**

Teniendo en cuenta todo lo anterior, la ecuación debería ser al revés: El 10% del tiempo lo deberíamos gastar soñando y el resto 90% del tiempo lo deberíamos gastar ejecutando y materializando eso que soñamos.

Cumplir esa ley del 90%–10% y cerrar esa brecha entre soñar y ejecutar no es sencillo. Voltear 180 grados el panorama se vuelve una tarea difícil de lograr, cuando por tantos años hemos estado *programados* para pensar como siempre lo hemos hecho.

Pero existe una forma de empezarlo a hacer. Es hora de utilizar parte de ese tiempo que nos gastamos pensando en ese sueño, y empezar a pensar en algunas cosas que podríamos hacer para empezarlo a ejecutar. Empezar a pensar en términos del proceso. Aún no estamos ejecutando, simplemente pensando en algo un poco más sincronizado con la realidad.

Trata de sacar tiempo para responder algunas preguntas sencillas, que serán clave a la hora de afrontar esa transición entre el proceso de soñarlo y el proceso de hacerlo:

- ✓ ¿Qué puedo hacer **hoy mismo** para empezar a hacer realidad eso que estoy soñando?
- ✓ ¿Qué **beneficios** me traería hacer eso que estoy soñando?
- ✓ ¿Me veo **en un año** haciendo esto mismo que quiero empezar a hacer hoy?
- ✓ ¿Qué herramientas tengo a la mano o qué persona me puede **ayudar para empezar** con este proyecto?

Luego de responder estas preguntas, pueden pasar una de estas dos cosas:

1. Habrá **más motivación** para empezar a ejecutar el proyecto, ya que tenemos más claro porqué queremos hacer eso que estamos soñando. Entrenaremos nuestra mente a pensar menos en fantasía y a pensar un poco más en realidad. Cada nueva idea que tengamos y cada cosa que queramos hacer, irán acompañados (en mayor medida que al principio) de formas concretas de cómo ponerlas en práctica y cómo ejecutarlas.

2. Nos daremos cuenta que eso que tanto soñábamos **no lo queremos** ejecutar. Muchas veces, cuando empezamos a pensar en cómo hacer eso que tanto soñamos, nos damos cuenta que no lo queremos hacer, que no lo queremos ejecutar. Cuando pasamos de soñarlo a pensar en cómo ejecutarlo, deja de ser atractivo para nosotros. Esto es normal que suceda, ya que no todo lo que pensamos que queremos hacer en realidad lo queremos hacer. Pero no hay de qué preocuparse, ya que si esto sucede también trae una ventaja: Mientras más rápido pasemos por esta etapa menos tiempo y energía estaremos gastando en aspirar a algo que en realidad no nos interesa. Esto deja el camino libre para empezar a soñar e idear otras cosas.

La regla del 90%–10% nos evita hace parte de ese grupo de gente que sueña con algo durante 5 o 10 años, y cuando por fin se decide a hacerlo y empieza a ejecutarlo, se da cuenta que en realidad no era lo que le apasionaba y se lleva una gran decepción a la hora ejecutarlo.

Esta forma de acercase a lo que sueñas y a lo que piensas, aumentará la probabilidad de que, en algún momento, logres **sincronizar lo que sueñas con lo que realmente quieres**, y que logres materializar eso que piensas en algo concreto, en algo que puedas ejecutar. Tal vez, cuando menos lo pienses, estarás rumbo a hacer parte de ese grupo de élite que entiende que no vale la pena soñar si no se va a ejecutar.

## **— Juan Esteban Bravo Álvarez**

# **Como planificar tu día para lograr tener tiem- po libre**

La falta de tiempo es un problema típico. Todos nosotros queremos acabar con las tareas del día y no solo eso tener más tiempo libre para hacer eso que nos encanta.

Sin embargo, algunos días no hay suficiente café en el mundo para lograr terminar esa larga lista de tareas pendientes.

#### ¿Te suena familiar?

Por eso en este artículo quiero presentarte **los 3 mejores secretos para gestionar mejor tu tiempo, dejar la pereza y tener tiempo extra (sin motivación requerida)**.

Antes de continuar, tengo esta tarea para ti:

#### *7899879473827482370*

Honestamente, ¿leíste la numeración completa?

Seguramente no. Al igual que, más de una vez has querido encontrar el botón de encendido para lograr empezar y terminar una tarea.

¿Cuántas veces has usado frases para justificarte como: "*fa*l*ta de motivación*" o "*fa*l*ta de fuerza de vo*l*untad*"?

**La buena noticia es que ni la motivación, ni la fuerza de voluntad son necesarias para lograr tomar acción y planificar tu día correctamente. Porque se trata de establecer** há[bitos en tu ruti](http://www.habitualmente.com/quieres-cambiar-tus-habitos/)na [di](http://www.habitualmente.com/quieres-cambiar-tus-habitos/)aria**.**

Vamos a ello.

## **1) PROGRAMA TUS ACTIVIDA-DES POR HORARIOS Y NO POR LISTAS DE COSAS POR HACER**

Para muchas personas (yo la primera) es más fácil visualizar lo que hay que hacer si se escribe. Y está bien, pero no es suficiente con solo hacer la lista.

Las listas de tareas son sólo el primer paso. Porque **la parte más importante es asignarles un tiempo** en tu horario. ¿Por qué?

Te hace ser realista sobre lo que puedes hacer. Te permite hacer tareas cuando es eficiente, no sólo porque es el #7.

Hasta que está en tu calendario y se asigna una hora, esa lista de cosas por hacer es sólo una lista de buenos deseos.

Piensa cuando ibas en el colegio, tus clases y actividades estaban por horarios y no por listas. Era una forma de asegurar que se hiciera todo lo planeado.

Si lo analizas, esto tiene una gran ventaja: **colocas el trabajo en donde mejor puede realizarse**.

Tal vez estés pensando:

*Pero Tania, ha*y *cosas urgentes que cambian e*l *p*l*an de ú*l*timo minuto*

Te entiendo.

Construir tu horario no tiene que ser perfecto. Algunas cosas cambiaran. De todos modos, **es necesario tener un plan, de lo contrario perderás más tiempo**.

Para planear correctamente es necesario que contemples esas cosas 'urgentes' que sabes

pueden surgir de repente. Como: una llamada importante, una junta, distracciones, etc.

Si una actividad sin distracciones y sin cosas urgentes te toma 30 minutos. Entonces dale un espacio de 45 o 50 minutos por si algo ocurriera de improviso.

Construir tu horario te ayuda a **enfrentar la realidad y saber cuánto tiempo tienes disponible** para hacer una determinada actividad.

De tal forma que cuando se termine, sabes exactamente que sigue sin tener que pensarlo mucho.

*OK. Pero, ¿Cómo puedo construir mi horario?*

Esa pregunta nos lleva al siguiente punto.

## **2) CONSTRUYE TU HORARIO DE ATRáS HACIA DELANTE**

A veces damos por hecho que el día tiene 24 horas y a partir de que despertamos podemos planear el día.

Es un gran error.

Planear el día de mañana a tarde solo hace que todo se posponga aún más. Porque llega la noche y aún tienes mil cosas por hacer. El estrés y

la falta de tiempo no son una buena combinación.

Cuando planeas de atrás para adelante das por hecho la hora en la que terminaras con el trabajo. **Dejando tiempo extra para hacer lo que más te gusta**.

Suena interesante ¿no?

Supongamos que sales del trabajo a las 5:30 pm. Entonces, a partir de ahí hacia atrás tienes que empezar a programar tus actividades.

Al establecer una fecha límite y trabajar hacia atrás para que todo encaje **te da una sensación de tener más control**. Y no solo eso, esto lo ayuda a trabajar mejor: porque te obliga a ser eficiente.

Está comprobado que cualquier cosa que aumenta **tu percepción de control sobre una situación puede disminuir tu nivel de estrés**.

Un estudio reciente comprobó estos resultados mediante un experimento de oficina simulada. Se les pidió a un grupo de participantes que terminaran un número de tareas dadas con un horario ya establecido. Mientras que a un segundo grupo, se les pidió que planearan las tareas con su propio horario.

El segundo grupo obviamente experimento más control sobre el trabajo. Los resultados mostraron que la fatiga mental percibida fue menor en este grupo.

Para manejar proyectos a largo plazo, necesitas leer el siguiente y último punto.

## **3) HAZ TU PLAN SEMANAL-MENTE**

Nunca vas a conseguir ganar el juego con sólo mirar hoy y nunca pensar en el mañana. Cierto.

Una buena idea es, hacer un plan semanal.

Durante el trabajo, nuestras tareas son relativamente similares. Así que no será demasiado esfuerzo para ti, planear con antelación y bajo ho**rarios tu semana.** 

Solo así estarás un paso adelante de los proyectos que tienes que tienen que salir a flote. Sabrás cada día lo que estás haciendo con cada hora. Sabrás cada semana lo que estas haciendo con cada día de la semana y sabrás cada mes lo que estas haciendo con cada semana del mes.

Como sabes **este plan será a grandes rasgos y puede verse modificado**. Pero tendrás un dibujo general de lo que hay que pintar, sin salirte de la raya.

Esto también aplica para tu tiempo libre. ¿No me crees? …

En un estudio científico se demostró que las personas que planificaban su tiempo libre tenían **una mejor percepción de calidad de vida**.

Con todo esto, no quiero decir que seas una máquina y todo este por horarios. Pero si es importante tener un plan incluso para tu merecido fin de semana.

Ahora que nos fijamos en la imagen completa, serás capaz de ser más productivo en cada hora que tiene tu jornada laboral y la mejor parte es que estarás haciendo espacio para tu tiempo libre.

## **TOMA ACCIóN HOY**

Tanto hacer el plan como seguirlo a lo largo de la semana, se trata [de un h](http://www.habitualmente.com/quieres-cambiar-tus-habitos/)ábito.

Empezar con un hábito puede conllevar un poco de esfuerzo de tu parte. La buena noticia es que esto solo pasa al principio. Una vez que el hábito está incorporado a tu rutina es automático.

Elige un día de la semana para hacer tu plan. Mejor si es el lunes temprano o el domingo por la tarde.

#### **Estos son los pasos a seguir:**

- 1. Escribe tu lista de tareas y pendientes por hacer. Si es una lista muy grande, divídela en varias listas pequeñas.
- 2. Reparte tus tareas a lo largo de los días y **establece un horario para cada tarea**. Se realista, e incluye dentro del horario esas cosas 'urgentes' que puedan surgir.
- 3. Contempla tu tiempo libre **distribuyendo esas tareas de atrás hacia adelante**. Empezando con tu hora de salida hacia tu hora de entrada al trabajo.

Y tú, ¿Cómo planeas tus actividades laborales? ¿Te queda tiempo libre?

## **— Tania Sanz**

# **El gran secreto para ser más productivo: traba- jar menos horas**

Hay muchísima gente que está convencido de que la persona que trabaja 45 horas a la semana es más productiva que alguien que sólo trabaja 35 horas.

Existe la percepción que trabajar más horas es igual a mayores niveles de productividad.

No sé de dónde viene esta creencia, porque ya hace más que cien años sabemos que no es el caso. En el año 1913, Hugo Münsterberg publicó un artículo sobre la relación entre las horas trabajadas y la productividad en que describe un caso de

una fábrica que ha incrementado su productividad reduciendo la jornada laboral de 9 a 8 horas.

Desde entonces, todos los estudios y casos han mostrado el mismo resultado: **trabajar muchas horas perjudica la productividad**.

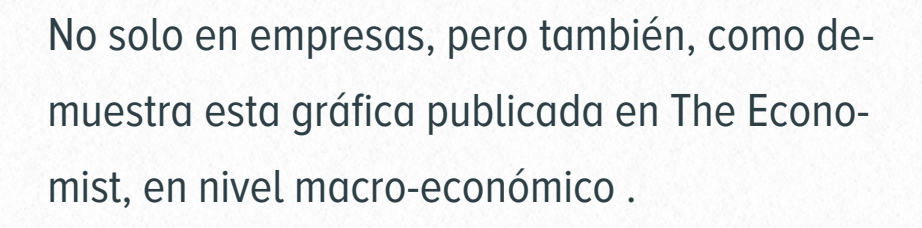

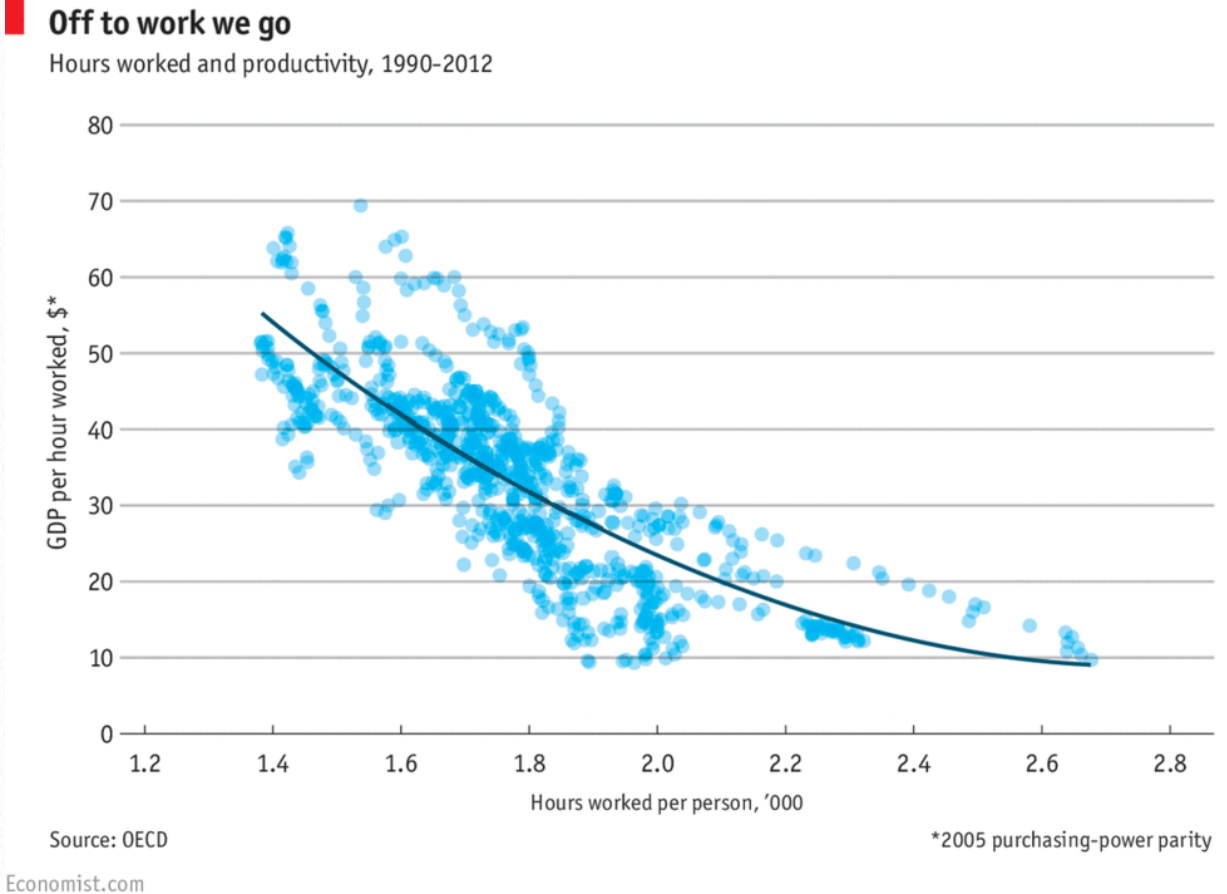

Por alguna razón nos cuesta creerlo, porque la lógica nos dice que cuando más trabajamos, más producimos.

Yo también lucho cada semana con este problema. Como tengo la libertad de planificar mi propio horario laboral, tengo la tendencia de llenar todas mis horas con trabajo, porque "siempre

quedan más cosas para hacer". Pero es un error…

El número de horas dedicado a algo to tiene ninguna correlación con el volumen de trabajo terminado o el **valor** producido por este trabajo. Mira, por ejemplo, a estos días en que has trabajado mucho, pero al final del día te quedas con la sensación de no haber avanzado nada.

Obviamente, tu jefe y tus clientes no saben esto. Ellos quieren que trabajas más horas para así obtener más valor.

Pero al final, las horas no son importantes. El único que realmente importa son los resultados que consigues. Esta es la clave de la **productividad personal**.

Una de las cosas que puedes hacer para mejorar tu efectividad personal es reducir tu horario laboral.

En este sentido, hay un caso muy [interes](http://www.bbc.com/mundo/noticias/2015/11/151102_reducir_jornadas_laborales_seis_horas_suecia_slim_jm)ante en [Sueci](http://www.bbc.com/mundo/noticias/2015/11/151102_reducir_jornadas_laborales_seis_horas_suecia_slim_jm)a, dónde varias empresas e instituciones han reducido el día laborar a sólo seis horas. También en otras partes del mundo cada vez más profesionales optan para **trabajar menos, pero mejor**.

Es mejor trabajar a 100% durante cinco horas que a 60% durante ocho horas.

Si reduces el número de horas que trabajas, estás obligado a enfocarte mejor. Es cuando entras en modo pre-vaca[ciones](http://canasto.es/blog/2007/04/pre-vacaciones) y te **concentras en los resultados** que deseas conseguir.

Sé que es un cambio mental bastante radical, que para la mayoría de las personas — incluido yo — resulta difícil de implementar. La clave está en dejar de medir cosas por hora, porque las horas no afectan los resultados.

¿Cuantas horas trabajas y cómo puedes reducir este número?

# **Productividad natural: la efectividad que lle- vas dentro**

A veces, cuando hablo con mis clientes de un **flujo de trabajo** efectivo, me comentan que les parece muy complicado.

El error es mío. En lugar de explicar todos los pasos y enseñar un diagrama [comp](http://canasto.es/blog/2011/05/un-flujo-de-trabajo-adaptado/)lejo, tenía que haber empezado con lo que están haciendo ya en este momento. Porque la verdad es que todos ya aplicamos los principios de productividad en el día a día, aunque no de forma consciente.

Si te fijas en tu **forma natural** de organizar y aplicas los mismos pasos a la planificación y organización de tu trabajo, verás que este mismo flujo de trabajo ya no es tan difícil de entender, porque es una expresión gráfica de lo que llevas haciendo desde hace muchos años.

De vez en cuando necesitas un espejo para darte cuenta de lo que estás haciendo. Es muy fácil ver errores en el comportamiento de los demás y muy difícil detectar tus propios fallos.

Mis clientes son mi espejo. Cuando más observo cómo trabajan, más aprendo sobre cómo yo funciono. Gracias a estas observaciones me he dado cuenta de que ya aplicaba los principios de productividad antes de conocer métodos como [Getting Things Done.](http://canasto.es/ir/gtd)

Mira si te reconoces en esto:

## **YA ERES PRODUCTIVO**

Te llega material que requiere tu atención. Una parte del material ha sido creado por otras personas sin ninguna implicación de tu parte, como los mensajes de email o las fotos de tus amigos en [Inst](https://www.instagram.com/elcanasto/)agram. También hay material que procede de tus propios pensamientos y que te aparece mientras avanzas en tu día. Estás viendo publicidad para una tabl[et](http://www.amazon.es/gp/product/B016QI7L10/ref=as_li_ss_tl?ie=UTF8&camp=3626&creative=24822&creativeASIN=B016QI7L10&linkCode=as2&tag=elcan-21) y piensas: "Me gustaría tener algo así". O quizás te das cuenta de que todavía no sabes que quieres hacer en las vacaciones de navidad.

Cuando te llega material nuevo, tomas decisiones sobre qué hacer con todo esto. ¿Qué hago con este email del cliente? ¿Guardaré el menú que he recibido de este restaurante nuevo? ¿Debo hacer un *retweet* de esta cita que me ha inspirada? En la realidad, lo que te estás preguntando para cada cosa es "¿cuál es mi compromiso?"

Una vez decidido, habrá cosas que harás al instante (como el *retweet*). Otras cosas dejas para hacer más tarde y para eso te aseguras crear un recordatorio para no olvidarlo. El jueves de la semana que viene tienes que dar una formación para un cliente (obviamente, lo tienes apuntado en tu agenda). Hay que comprar pasta fresca en el supermercado (apuntado en la lista de compras). El número de teléfono de un proveedor quieres guardar en caso de que necesitas llamarlo (está apuntado en la aplicación de contactos).

Cuando hay que hacer algo, el único que debes hacer es consultar tus **herramientas de organización** para acordarte de las opciones disponibles. Cuando estás en el supermercado para hacer las compras de la semana, utilizas una lista de compras. Cada mañana miras en tu agenda para saber cuáles son tus obligaciones para este día. Además, si la situación cambia, modificas la información en tus herramientas. ¿El cliente te llama para anular la reunión de mañana? Directamente eliminas la cita de tu calendario.

Finalmente, cuando te pones a trabajar, tomas decisiones sobre qué hace ahora. ¿Responder

este email o hacer una llamada? ¿O quizás es mejor hacer una pausa para tomar un café?

## **MEJORAR TU PRODUCTIVI-DAD PERSONAL**

¿También te organizas así? Aunque no de forma consciente, ya estás aplicando un flujo de trabajo. ¿Lo has reconocido? Aunque no sabes nada de la productividad personal, hay cosas que ya las haces bien de forma natural.

Si quieres ser más productivo, el único que debes hacer es tomar consciencia del orden natural y optimizar cada paso en este proceso.

El primer paso es descargar [mi p](http://contacto.canasto.es/form/153)lantilla de flujo [de tr](http://contacto.canasto.es/form/153)abajo para aplicar los pasos de forma consciente.

# **5 razones para mantener la cabeza vacía**

## **1. CON LA CABEZA VACíA TEN-DRáS MENOS ESTRéS**

El trabajo moderno es muy diferente al trabajo de hace 100 años. Ahora trabajamos básicamente utilitzando nuestra cabeza. Planificar proyectos y citas, lluvias de ideas, establecer prioridades, gestionar compromisos,… Cada una de estas cosas ocupa una pequeña parte de tus pensamientos. Seguramente tienes docenas de cosas en tu cabeza que todas requieren una pequeña parte de tu atención.

Muchas veces las cosas en tu cabeza piden tu atención en momentos pocos prácticos: si estás escribiendo una propuesta para un proyecto nuevo de repente te acuerdas que aún tienes que llamar al electricista.

Esto no solo pasa en la oficina; también cuando estás leyendo un libro en el sofá estás pensando en el trabajo que debes hacer el día siguiente y mientras estás jugando con tus hijos te salen ideas para el nuevo plan de negocios.

Tu mente no sabe de contextos o de horarios. Puede ser que ya estás acostumbrado a tener ideas cuando no toca, pero todos estos pensamientos te provocan un poquito de estrés.

## **2. CON LA CABEZA VACíA SE-RáS MáS FIABLE**

Tu subconsciente es poco fiable. Por la mañana, recuerdas que tienes que llamar a un cliente a las cinco, pero por la tarde ya han pasado tantas otras cosas que te olvidas de llamarlo. Si siempre piensas en las cosas en el momento equivocado, nunca serás fiable.

Si mantienes todos tus compromisos en un sistema exterior y fiable, tu también te sentirás más fiable. Con una simple lista de tareas puedes estás segura de hacer las cosas en el momento correcto.

# **3. CON LA CABEZA VACíA TEN-DRáS UNA VISIóN GLOBAL DE TU TRABAJO Y DE TU VIDA**

Tu subconsciente no tiene una visión global, lo que dificulta el poder establecer prioridades. La prioridad es una característica muy subjetiva, que depende de las otras cosas que tienes que

hacer. Si una tarea es **prioritaria** esta tarea es más importante que las demás.

Por tanto, para poder establecer tus prioridades, necesitas una visión completa de todas las cosas que debes hacer. Si mantienes en tu cabeza todas tus cosas que debes hacer no tendrás un orden ni una visión completa.

Solo si mantienes un buen sistema fiable fuera de tu cabeza tendrás esta visión general de tus prioridades.

# **4. CON LA CABEZA VACíA ERES MáS CREATIVO Y PRO-DUCTIVO**

El espacio en tu cabeza es limitado, es como la memoria de tu ordenador que solo tiene parte de la información en presente y guarda el resto en el disco duro.

Si sacas las cosas administrativas cómo la lista de tareas de tu cabeza, queda más espacio disponible para la tarea actual y serás más creativo.

# **5. CON LA CABEZA VACíA ES MáS FáCIL ENTRAR EN EL ES-TADO DE** *FLOW*

Si tienes la cabeza vacía puedes concentrarte mejor, y esta concentración la necesitas para llegar al estado de fl*ow*. Mihaly Csikszentmihalyi es el inventor del concepto fl*ow*, un estado de concentración y enfoque en que el tiempo desaparece.

Pensamientos sueltos sobre tus tareas y otras cosas evitan el flow, porque no te puedes concentrar o enfocar.

# **NO ES NECESARIO TENER LA CABEZA LLENA**

¿Es posible relajarte leyendo un libro al sofá si tienes una vida ocupada?

¿Es posible ser consciente de tener muchas cosas para hacer y dormir bien?

¿Puedes ser muy productivo y al mismo momento relajado?

Claro que todo esto es posible, si mantienes la cabeza vacía. Con la cabeza vacía eres más fiable, trabajas con más enfoque, eres más productivo, estimulas tu creatividad y además evitas el estrés.

# **Productividad vs Estrés: Tener el control**

La vida cotidiana nos trae situaciones que nos generan estrés. Muchos de los factores estresantes que habitan en nuestras vidas son del todo innecesarios. La mayoría de las veces llevamos una vida más complicada porque no nos hemos parado a reflexionar si lo podríamos hacer de otra forma.

## **CAMBIE CONDUCTAS DE SU VIDA PARA TENER EL CON-TROL**

#### ✓ **No ignore los problemas**

Enfréntese a sus problemas. Dele sólo la importancia que tienen. No más. Una vez que estudiamos el problema, la mayoría de las veces sacamos como conclusión que el problema es menos importante de lo que pensábamos (¿no os ha pasado nunca que tenéis un problema y habéis dicho de iros a dormir para 'consultarlo con la almohada' sabiendo que al día siguiente el problema se ve de otra forma?). Hay que enfrentarse al problema no ignorarlo. No evitemos una situación que nos evoca miedo como hacen los niños que se tapan los ojos ante un peligro haciendo que 'lo que no se ve no existe'.

## ✓ **No asuma más de lo que sea capaz de soportar**

No se exija demasiado. Tenga una buena opinión de sí mismo. Somos humanos: buenos en unas cosas y malos haciendo otras pero no se compare con otros. Póngase metas realistas. La experiencia no siempre es buena consejera: conductas pasadas no dictan acciones presentes.

## ✓ **Sólo preocúpese por cosas reales que dependan de usted**

De las preocupaciones que usted tiene, divida sus preocupaciones entre las que puede hacer algo al respecto y las que no puede hacer nada por no depender de usted su resolución. Ahora olvídese de los problemas en los que usted no puede hacer nada: una posible avería del coche encontrándose de viaje o una huelga de pilotos de avión cuando usted ha de visitar a un cliente son problemas que están fuera de su alcance. No tiene sentido preocuparse por cosas que usted no puede

cambiar. Céntrese únicamente en las cosas que usted puede controlar; sólo de aquellas que usted puede realizar alguna acción para solucionarlo. Analice el problema. Tendemos a pensar que nuestros problemas son peores de lo que en realidad son. Nuestra mente siempre tiende a ponerse en lo peor ante una situación nueva o desconocida.

#### ✓ **Hágase un entorno más cómodo**

Haga cambios para evitar las situaciones que le provocan estrés:

- Si le estresa llegar tarde a un cliente, fuércese a salir antes de casa.
- Si viaja en coche y le estresa los atascos de ciudad, escoja un camino más largo pero menos transitado.
- Si le estresa llegar tarde a casa y tener que preparar la cena, localice un lugar camino a casa donde pueda comprar la cena para su familia.
- Si le estresa el tener su casa en desorden, planifíquese para dedicar "sólo" 15 minutos al día a cada habitación de la casa.
- Si le estresa haberse apuntado a inglés o saxofón y perderse la mayoría de las cla-

ses, apunte la cita en su agenda para cumplirlo como un compromiso más.

• …

✓ **No se coma usted sólo los problemas** Pida ayuda en momentos de necesidad. No es síntoma de debilidad.

#### ✓ **Deshágase de todo lo negativo**

Incluido gente tóxica, cigarrillos o bebidas. Creer que la nicotina o el alcohol le va a tranquilizar es equivocado. Si hay personas que es inevitable tratar con ellas pero el trato con ellas le provoca estrés, reduzca el tiempo y la comunicación con ellas al mínimo.

- ✓ **No se 'moleste' con temas de debate** Es malo para su tranquilidad hablar sobre temas que a usted generalmente le encienden como fútbol o política. Elimínelos.
- ✓ **Mantenga su sentido del humor. Y sonría** Potencie la capacidad de reírse de sí mismo. Reírse ayuda a su cuerpo a luchar contra el estrés. Piense que algo va mal si usted no tiene ganas ni de sonreír.

## **ADEMáS USTED CUENTA CON LA PRODUCTIVIDAD PERSO-**

## **NAL PARA EVITAR FUEGOS POR ESTRéS**

#### ✓ **Aprenda a decir "no"**

Que no le dé vergüenza responder "no" a algunas propuestas. No se llene de responsabilidades adicionales que le va a costar cumplir y que, seguro, le van a generar dosis extras de estrés.

## ✓ **Analice sus prioridades y su lista de tareas pendientes**

Analícelas. A lo mejor está asumiendo más de lo que puede soportar. Cuestiónese si todas las tareas que tiene pensado hacer debería hacerlas. ¿Qué ocurre si alguna de ellas no la hace?

## ✓ **Planifique y agende tiempo para imprevistos**

La incertidumbre forma parte de su trabajo. Es inocente pensar que la planificación pensada por usted va a seguirse sin contratiempos.

## ✓ **No intente hacer dos tareas de 45 minutos en una hora**

Si ha calculado cuanto tiempo le va a suponer realizar una tarea, no pretenda tenerla terminada en un tiempo record. Que no sea motivo de estrés pensar que hace poco porque usted no termina todo lo planificado.

#### ✓ **El perfeccionismo**

Dése por satisfecho cuando el trabajo realizado ha alcanzado el nivel de calidad deseado. Tampoco tiene motivo el dedicarle más tiempo del necesario a redactar un correo de poca importancia.

✓ **Coma y duerma bien y haga ejercicio**

## **QUIERO MANTENER MI ES-TRéS BAJO CONTROL**

Siempre estaremos expuestos a situaciones que nos van a provocar estrés. Es posible convivir bajo situaciones estresantes sin necesidad de llegar a caer en estrés máximo. Si tomamos el control de nuestras acciones nunca llegaremos a un grado de estrés que perjudique a nuestra felicidad y a la planificación de las tareas con las que nos habíamos comprometido.

Los 3 consejos para convivir con el estrés:

#### 1. **Estar alerta para darse cuenta**

Ser consciente en todo momento que se encuentra en entornos de estrés; debe escuchar las señales que le envía su cuerpo y saber que si se deja llevar caerá en estrés siendo más complicado retornar a su posición habitual de tranquilidad.

#### 2. **Planifique su tiempo**

Si controla sus tareas conociendo cuáles son, cuánto tiempo y el trabajo que le van a llevar evitará sorpresas desagradables. Todos los trabajos tiene un grado de incertidumbre (de interrupciones, de modificaciones de citas en agenda, …) que debe asegurar como parte de su trabajo. Recuerde que la Productividad Personal le ayuda a priorizar y a mantener sus tareas bajo control.

#### 3. **Haga descansos satisfactorios**

Le ayuda a recargar de nuevo su energía y a mantener la perspectiva del problema que tiene ante los ojos. Incluya el descanso y la relajación en su rutina diaria. Tómese un tiempo para actividades de ocio que le aporten alegría y le ayuden a relajarse, ya sea salir a cenar con amigos, pasear, hacer teatro, etc. Haga cosas que le ilusione.

Pero la vía rápida para saber si se encuentra bajo estrés es preguntarse si en ese preciso momento usted está disfrutando: **el estrés malo nunca está en el mismo sitio dónde hay felicidad**.

### **— Antonio Parcela**

# **Cómo decidir qué hacer**

Es viernes; son las once de la mañana y acabas de salir de una reunión. Sacas las hojas con tus notas de la reunión del bloc de notas y las dejas en tu bandeja de entrada. **¿Qué vas a hacer ahora?**

#### **EL CALENDARIO**

El primero que debes hacer es consultar tu **calendario** para saber si tienes algún compromiso. Si hay alguna cita, ya sabes qué debes hacer ahora.

#### **LA LISTA DE ACCIONES**

Si tu calendario muestra un espacio vacío, tienes tres opciones:

1. Puedes consultar tu lista de acciones para elegir la próxima tarea para hacer. Como tienes la lista de acciones dividida por **contexto**, es posible consultar sólo las acciones que físicamente puedes hacer en tu situación actual. Si por ejemplo estás en la oficina, solo miras en las listas @oficina, @ordenador, @teléfono, @jefe y @compañero.

Luego aplicas un filtro mental a esta lista y

ignoras todas las tareas que requieren más **tiempo** que el tiempo disponible hasta el próximo compromiso en el calendario. Otro filtro que aplicas al revisar las acciones es el nivel de **energía** disponible. Debes intentar de hacer tareas complicadas en momentos con mucha energía y guardar tareas más fáciles para momentos con poca energía.

Finalmente evalúas a las **prioridades** de las tareas. ¿Cuál de estas tareas te avanza más hacía tus objetivos? ¿Qué tarea tiene más efecto en tu vida?

- 2. En lugar de trabajar en tareas predefinidas puedes procesar la bandeja de entrada. Habitualmente solo hay que hacerlo una o dos veces al día. Tú mismo notas cuándo debes hacerlo: si consultas la lista de acciones y sientes que puede haber algo más para hacer que no está en esta lista, probablemente es hora de procesar el inbox para completar la lista.
- 3. Otra posibilidad es dar tu atención a una interrupción. Puede ser que un compañero te

pregunta algo o que recibes una llamada. Sabiendo todas las cosas que tienes que hacer (porque están en la lista de acciones), puedes evaluar si vale la pena dar atención a la interrupción o no.

Otra cosa que puede pasar es que al procesar la bandeja de entrada encuentras algo que es tan importante que sería mejor dejar de procesar y primero finalizar esta tarea. No hay problema trabajar en cosas al momento que aparezcan mientras tienes claro que en este momento no estás haciendo las cosas de tu lista.

Recuerda: **al momento que elijas hacer una tarea, también elijas no hacer todas las demás tareas**.

¿Qué vas a hacer ahora?

# **El impactante poder de las Tareas Más Impor- tantes**

Muchas veces cuando explico a alguien que vivo en Lleida, me preguntan por el mal tiempo en esta ciudad. Es verdad que no es el lugar con el mejor clima de España, pero, en comparación con el tiempo en Holanda, tampoco hace tan mal tiempo.

La imagen que la gente asocia con Lleida es la niebla. Cada invierno tenemos unas semanas con una niebla denso y durante varios días seguidos no puedo ver el cielo ni el final de la calle.

Cuando salgo de casa durante estos días, tengo la sensación de vivir una aventura. Todo lo que está a menos de veinticinco metros puedo ver bien, pero un poco más allá hay un muro blanco. Me puedo imaginar lo que hay detrás de este muro, basándome en mi memoria de estos lugares, pero no lo puedo saber con seguridad.

Donde yo espero poder pasar por la calle, quizás hay obras que me obligan a desviar de mi ruta planificada.

Cuando me desplazo por la niebla, no tiene sentido planificar con muchos detalles. Sé que en

algún momento debo cruzar la calle, pero como aún no puede ver los pasos de zebra, todavía no he decidido por dónde paso. Cada semáforo que encuentro en mi camino es un punto de decisión. ¿Qué hago, continuo a este lado o cruzo? Hay varios factores que influyen mi decisión: el estado del semáforo, el tráfico en esta zona de la calle, el número de semáforos que espero tener delante, las posibles rutas hacia mi destino, cuánta gente hay esperando al semáforo, etc. No puedo prever ninguno de estos factores; así tomo las decisiones sobre la marcha.

La niebla de Lleida sólo hace obvio que no puedo predecir el futuro, pero no soy el único. Las personas que viven en lugar sin niebla tampoco son capaces de adivinar lo que viene. Aunque puedes ver el final de la calle, no sabes lo que hay más allá… Cada viaje es una aventura.

## **NO PUEDES PREDECIR EL FU-TURO**

También en mi trabajo exista una 'niebla' que convierte mis días laborables en una aventura. Sé lo que estoy haciendo en este momento (escribir este texto), ya tengo bastante claro lo que probablemente haré después (procesar mi email), pero no tengo ni idea qué voy a hacer por la tarde o mañana.

Igual con mi caminada por la niebla, tengo experiencia previa que me ayuda a tener una idea de cómo será mi tarde, pero no lo sé con seguridad, porque todavía está fuera de mi campo de visión. Es probable que trabajaré durante dos o tres horas y que seguramente terminaré tareas no demasiadas complicadas de mi lista [zombi,](http://canasto.es/blog/2012/01/un-gtd-modernizado) porque sé que por las tardes habitualmente tengo poca energía.

Si aceptas que estás trabajando en la niebla, sabrás que planificar con muchos detalles no tiene sentido. Basta con tener claro a dónde quieres llegar y conocer todas las opciones disponibles en este momento. Es mejor tomar las decisiones sobre la marcha.

## **LA PLANIFICACIóN áGIL**

La forma de colaborar en proyectos ha cambiado enormemente en la última década, especialmente en los proyectos de desarrollo de software. Donde antes cada proyecto empezaba con una planificación detallada de todos los pasos necesarios, en la actualidad se utilizan [méto](http://agilemanifesto.org/iso/es/)[dos](http://agilemanifesto.org/iso/es/) ágiles como [Scrum.](https://es.m.wikipedia.org/wiki/Scrum_(desarrollo_de_software))

La planificación ágil consiste de aplicar pequeños cambios, revisar el resultado de estos cambios y luego decidir cuáles son los próximos cambios a implementar.

La clave es enfocarte en sólo algunos proyectos a la vez y mantener una pila de posibles futuros proyectos. Básicamente, los métodos ágiles aplican el principio de la niebla a la planificación: hay una pequeña parte visible — los sprint de scrum — y una gran cantidad de posibilidades disponibles para el futuro que todavía está invisible.

También en los métodos de **productividad personal** podemos encontrar el principio de la nie-bla. Por ejemplo, en [Getting Things Done](http://canasto.es/ir/gtd) existe la lista 'Algún día/Quizás' con todas las opciones para el futuro, mientras la parte *visib*l*e* está en la lista de 'Próximas Acciones'.

En esta lista de 'Próximas Acciones' constan todos tus compromisos para hacer **lo antes posible** y es el recurso que utilizas para decidir qué hacer.

## **¿CUáNTA VISIBILIDAD TIE-NES?**

David Allen recomienda revisar la lista 'Algún día/Quizás' durante la [Revisión Sem](http://canasto.es/blog/2007/03/repaso-semanal)anal y por tanto podemos concluir que parte de una *visibi*l*i-* *dad* de una semana. También explica que la mayoría de los profesionales tienen unas 100–150 acciones en su lista de 'Próximas Acciones' ¡Más de cien **compromisos** para hacer una acción en los próximos siete días!

Yo creo que es una cantidad excesiva de tareas, incluso cuando las tienes categorizado por contexto, [tiempo](http://canasto.es/blog/2012/01/un-gtd-modernizado) y energía. Como ya he explicado, yo trabajo en la niebla, es decir, en un entorno que cambia constantemente de forma imprevisible y no puedo mantener tantos compromisos. Porque el [compromiso es un recurso](http://canasto.es/blog/compromiso) limitado.

Propongo que haces el siguiente ejercicio: estima el tiempo necesario para hacer cada una de las acciones en tu lista de tareas y calcula el tiempo total. Luego determina tu **grado de libertad**: ¿cuantas horas al día eres capaz de trabajar de forma proactiva?, o ¿cuántas horas tienes a tu libre disposición para poder tachar las tareas de tu lista? Ahora tienes una idea del volumen de trabajo en tu lista de acciones. ¿Cuantos días laborables puedes llenar con tus compromisos actuales?

## **EL PODER DE LAS TAREAS MáS IMPORTANTES**

El objetivo principal de una lista de acciones es ayudarte a decidir qué hacer en cada momento. ¿Realmente necesitas una lista tan grande para decidir qué hacer o quizás puedes ya identificar acciones que seguramente no harás hoy?

Durante muchos años he seguido estrictamente el método [GTD,](http://canasto.es/ir/gtd) pero nunca he dejado de sentirme abrumado por la gran cantidad de cosas en mi lista. No es extraña, porque una lista tan grande asume que tengo la capacidad de predecir lo que pasará en los próximos días. Cada semana estaba intentando adivinar cuanto trabajo podía hacer en el futuro y cada semana fallaba, generando tareas residentes en mi sistema.

El principal atractivo de una lista de **Tareas Más Importantes** es que te ayuda a enfocar a unas pocas cosas que quieres o debes hacer hoy. El concepto de las **Tareas Más Importantes**, o también conocido como las tareas clave ha cambiado mi manera de planificar. Yo trabajo en la niebla; no puedo predecir el futuro. Además, para poder elegir con eficacia la siguiente acción [es](http://www.amazon.es/gp/product/0060005696/ref=as_li_ss_tl?ie=UTF8&camp=3626&creative=24822&creativeASIN=0060005696&linkCode=as2&tag=elcan-21)  [mejor tener menos opciones disponib](http://www.amazon.es/gp/product/0060005696/ref=as_li_ss_tl?ie=UTF8&camp=3626&creative=24822&creativeASIN=0060005696&linkCode=as2&tag=elcan-21)les. Por cierto, ya no las llamo Tareas Más Importantes, sino tengo una lista con **acciones para hoy**, agrupadas por contextos.

¿Tiene sentido tener ocho tareas grandes en tu contexto '@oficina' si sólo puedes completar dos de este tipo de acciones al día? Estoy segura que eres capaz de identificar aquellas tareas que no harás hoy.

Cada mañana, como parte de mi [rutin](http://canasto.es/blog/2010/05/rutina-de-la-manana)a matutin[a](http://canasto.es/blog/2010/05/rutina-de-la-manana), decido a qué me comprometo este día. Lo que antes era mi lista de próximas acciones, ahora sólo es una base de datos con posibles acciones a elegir para hacer hoy. He adaptado mi sistema a la realidad y he movido el límite entre compromiso y deseo de una semana a un día.

En lugar de cien acciones en mi lista, en la actualidad nunca tengo más que veinte. Y más importante: casi cada **día soy capaz de vaciar mi lista**. Cuando llega este momento, puedo decidir si quiero parar de trabajar o si me comprometo a hacer algunas cosas más.

# **Controla tu cerebro mientras trabajas y mejora tu concentración**

Hoy fue uno de esos días en el que el estrés estuvo a tope. Era justo la fecha límite para entregar un reporte, el cual he venido posponiendo durante varias semanas. Intenté concentrarme para lograr terminarlo lo más pronto posible, pero cada vez que empezaba a trabajar en el reporte, algo me distraía.

El teléfono sonó varias veces con llamadas urgentes, hubo momentos en los que compañeros del trabajo tocaban a la puerta, y para rematar las alertas del móvil por correos que responder no paraban de llegar. Mi estrés por acabar ese reporte solo se incrementaba cada vez más.

Decidí poner el letrero de 'no molestar' fuera de la puerta, apagar el móvil e intentar concentrarme solo en terminar ese reporte.

Mi concentración no logro mejorar. Varios pensamientos daban vueltas en mi cabeza. Me acorde de la comida familiar pendiente, del regalo de Navidad para el intercambio, y del hambre que tenía en ese momento. Por más que trataba de concentrarme en ese reporte, mis pensamientos me interrumpían constantemente.

Seguramente tú también has tenido días así. Seguramente alguna vez te preguntaste **¿Por qué es tan complicado lograr concentrarse?**

La gran mayoría de las personas tiene problemas de concentración lo que afecta el rendimiento máximo en nuestras actividades intelectuales.

Pero tengo buenas noticias que darte, porque controlar tu cerebro y mejorar tu rendimiento mental es mucho más fácil de lo que piensas. Existen algunas acciones que [deben ser converti](http://bit.ly/12nKSBN)da[s en h](http://bit.ly/12nKSBN)ábitos para lograr mantener una concentración y aumentar el rendimiento intelectual.

**Las distracciones pueden ser externas** como las llamadas constantes **o internas** como mis pensamientos sobre la comida familiar.

Generalmente las distracciones externas pueden ser más fáciles de controlar. Pero **¿qué hacemos con nuestros propios pensamientos fuera de control?**

Para aprender a manejar nuestros pensamientos y lograr concentrarnos mejor, necesitamos saber cómo funciona nuestro cerebro mientras trabajas.

## **¿CóMO FUNCIONA EL CERE-BRO MIENTRAS TRABAJO?**

El cerebro está dividido en varias partes, cada una de ellas tiene una o varias funciones específicas. Por ahora solo nos enfocaremos en una sola: **la corteza prefrontal**.

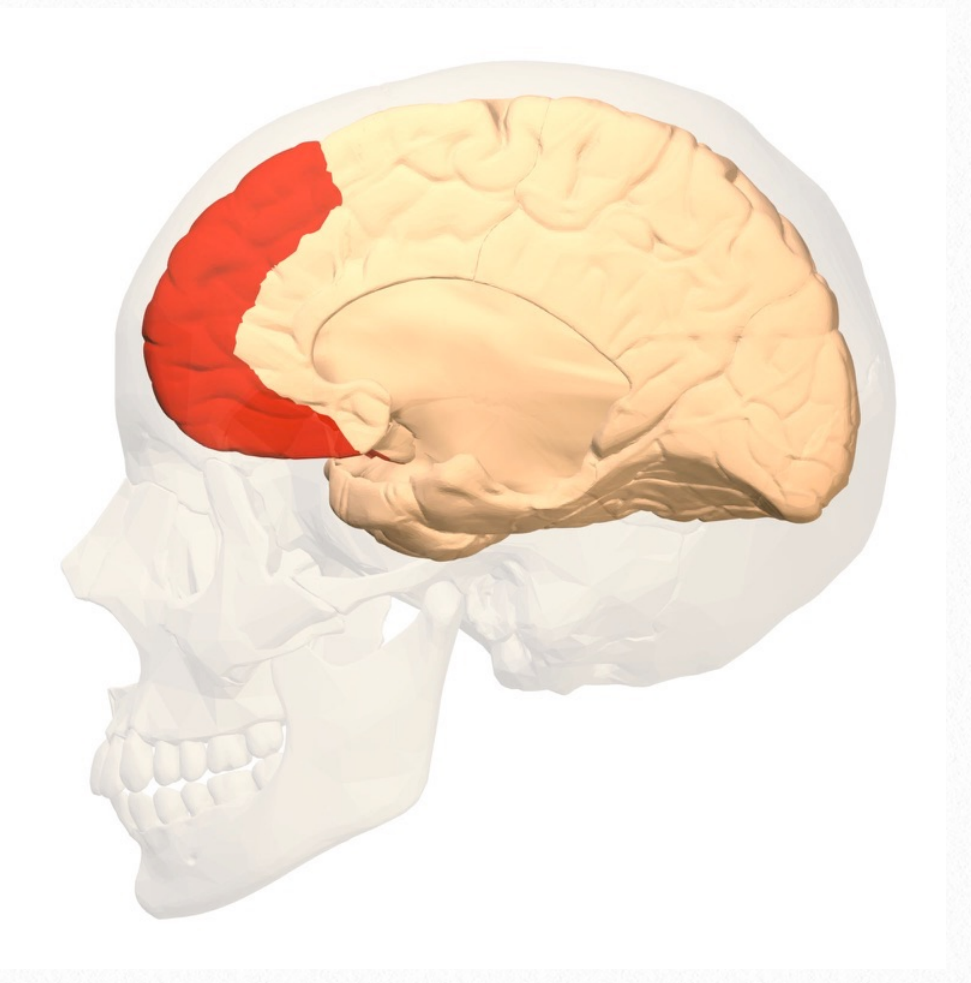

Si te fijas en la imagen, la parte de la que hablamos está localizada justo en nuestra frente (de ahí el nombre). Es una parte muy pequeña de nuestro cerebro entre un 4 a 5%, pero lo más interesante es que esa parte es la que nos diferencia del mundo animal.

La corteza frontal es el lugar en el que seleccionamos nuestros pensamientos. Es el lugar en el que decidimos que pensar.

Gracias a esta parte **podemos tener metas** como: "*Vo*y *a* l*a tienda a comprar* l*eche*", tampoco seríamos capaces de crear planes: "S*a*l*go de casa, camino dos cuadras, compro* l*a* l*eche* y *vue*l*vo a casa antes de* l*a hora de cenar*".

Sin esta parte del cerebro, no seríamos capaces de **resolver problemas**: "*Sa*l*go de casa pero se me o*l*vidan* l*as* ll*aves, así que tengo buscar una so*l*ución viab*l*e para entrar de nuevo a casa*". Y por supuesto, no podríamos tomar decisiones: "*Vo*y *a pedir*l*e de favor a* l*a vecina de a*l l*ado que me deje usar su ba*l*cón, para entrar a casa*".

Por obvias razones, te estarás imaginando que **justo ahí es en donde ocurre el conflicto entre concentrarnos en realizar una tarea y pensar en algo más**.

Y aunque suene como la mejor parte del cerebro, tiene grandes limitaciones:

1. No es capaz de manejar grandes volúmenes de información.

- 2. No es capaz de retener información por mucho tiempo.
- 3. Es costosa metabólicamente, es decir utiliza demasiada energía. El cerebro solo puede trabajar con la glucosa disponible en tu cuerpo.

Para explicar un poco mejor como funciona tu cerebro mientras trabajas, usaré una metáfora:

Imagina que esta parte del cerebro es como un muy pequeño autobús, en el que caben solo muy pocos pasajeros a bordo, pero nunca está vacío.

Tú eres el conductor de ese autobús y los pasajeros son los pensamientos que tienen en su equipaje la información que necesitas para realizar una tarea determinada.

Para seguir con esta metáfora, supongamos que esa tarea determinada es conducir el pequeño camión de un punto a otro.

Para lograr llegar al otro punto son necesarias tres cosas:

1. Que los pasajeros (pensamientos) que tienen la información necesaria para cumplir la tarea permanezcan a bordo.

- 2. Que aquellos pensamientos que no son necesarios no suban a tu autobús.
- 3. Que el tanque de gasolina este lleno. Recuerda que este pequeño autobús utiliza mucha energía.

Suena muy simple de realizar, pero aparecen varios problemas en el transcurso:

- 1. Los pasajeros que quieres que permanezcan a bordo, están bajándose constantemente del autobús. Obligándote a ti conductor a regresar por ellos para que vuelvan a subir.
- 2. Además de que estos pasajeros importantes están bajando, suben otros pasajeros (pensamientos) que no tienen la información que necesitas para cumplir tu tarea. Estos pasajeros hay que estarlos bajando del autobús para darle asiento a los que en verdad importan.
- 3. Tu tanque de gasolina se agota cada vez que avanzas, cada vez que se baja un pasajero importante y cada vez que sube otro pasajero.
- 4. Mantener a tus pasajeros importantes a bordo, se vuelve más complicado mientras pierdes combustible.

¿Te parece muy loco para ser real?

Déjame contarte que esto está pasando en tu cerebro mientras intentas realizar alguna tarea importante.

Tus pensamientos vienen y van. Tú haces todo lo posible por retener aquella información que necesitas para concluir tu tarea. Pero a tu mente llegan toda clase de pensamientos innecesarios que te obligan a perder la concentración y a disminuir tu rendimiento mental.

Lo ideal sería que pudieras concentrarte, manteniendo a solo aquellos pasajeros importantes a bordo hasta el final. Esto tendría grandes ventajas:

- ✓ Terminarías eficazmente y efectivamente la tarea asignada
- ✓ Ahorrarías energía lo que te permite realizar otras tareas

# **¿CóMO PUEDO PERMANECER CONCENTRADO Y AUMENTAR MI RENDIMIENTO MENTAL?**

Ahora sabes que la corteza frontal es la parte de tu cerebro que está involucrada directamente en la mayoría de tus actividades diarias. Por lo que consume demasiada energía.

Para concentrarte mejor al realizar una tarea importante es necesario que tu tanque de combustible este lleno.

La glucosa no se trata de un recurso no renovable. **Después de comer y de un periodo de descanso adecuado, tu tanque se llena nuevamente**.

Todo lo que comes, pero principalmente los carbohidratos, se convierte en energía para el cuerpo en forma de glucosa.

Los carbohidratos simples como la miel o el azúcar de mesa son absorbidos y transformados en glucosa mucho más rápido. Sin embargo, este tipo de azuca[res debe de ser](http://bit.ly/1ugDG0X) limitado en tu alimentación. Ya que son causantes de caries, obesidad, diabetes e incluso algunos tipos de cáncer.

Comer mientras trabajas tampoco es buena opción, ya que al comer distraído, pierdes el control de lo que estas comiendo.

Esto quiere decir, que tu única opción para mantener **tu tanque de combustible lleno es administrar tu energía disponible**.

## **¿CóMO PUEDO ADMINISTRAR MI ENERGíA DISPONIBLE PA-**
# **RA MEJORAR MI CONCENTRA-CIóN?**

Lo que tienes que hacer para mejorar tu concentración y mantener tus niveles de energía es simplemente **realizar la tarea importante cuando tus niveles de energía estén llenos**.

Estas son algunas estrategias para lograr administrar tu energía:

#### **Prioriza tu tarea más importante**

Tu tarea más importante o la más desgastante intelectualmente tiene que ser realizada justo cuando tienes tú tanque lleno de glucosa.

Por ejemplo: si tus actividades diarias comienzan por la mañana, la tarea más importante del día debe ser realizada antes que cualquier otra cosa.

¿Por qué? Porque es justo el momento en el que eres capaz de mantener tu concentración. Tu pequeño autobús puede mantener los pensamientos necesarios abordo.

Las tareas menos importantes que requieran de menos concentración de tu parte puedes hacerlas después. Aprender a decir que no a aquellas actividades que no son prioridad, es difícil pero es muy útil.

#### **Apóyate con recursos visuales**

Cuando este priorizando tus actividades, **saca esa información de tu mente** y ponla en un lugar visible. Puede ser escribiendo y en el mejor de los casos **con una imagen**.

Los visuales tienen grandes ventajas:

- ✓ Sacar de tu cabeza información ayuda a mantener tu concentración. Es como si bajaras voluntariamente a un pasajero innecesario de tu autobús.
- ✓ Usar visuales, ahorra energía disponible. Como ya sabes esto aumenta tu rendimiento mental, es decir que mejora tu concentración.

De esta forma sólo usaras tu cerebro para interactuar con información y no para almacenar información, como una lista de cosas por hacer.

## **Cuando tu tanque de combustible este vacío, cambia de actividad**

Esta parte es la que más trabajo nos cuesta. Nos encaprichamos en terminar una tarea a pesar de que no logramos concentrarnos.

Esto ocurre porque **nuestra energía disminuye cada vez que intentamos concentrarnos una vez más**. Agotando la glucosa disponible en cada intento por terminar la tarea.

Eso me paso a mí intentando de acabar ese reporte. Mis niveles de glucosa disminuyeron y mi cerebro era incapaz de concentrarse en acabar esa tarea.

Es algo parecido a esos cochecitos de control remoto que usan baterías recargables. Cuando la batería esta por agotarse y el cochecito no avanza, la batería se agota cada vez más mientras apretamos el botón de acelerar. Lo mejor es cargar la batería e intentar acelerar el cochecito en otro momento.

Cuando no logres concentrarte, aprovecha tu tiempo y **cambia de actividad a otra que no requiera de un gran esfuerzo mental**. Una vez que tu tanque vuelva a estar lleno, regresa a esa actividad importante.

Estas acciones deben de [convertirse en h](http://bit.ly/12nKSBN)ábitos [en tu rutin](http://bit.ly/12nKSBN)a diaria. Ya que los hábitos son almacenados en nuestro cerebro como acciones automáticas que no consumen energía.

De esta forma lograras aumentar tu rendimiento intelectual, mantener tu concentración y mejorar tu rutina diariade forma saludable.

#### **EN RESUMEN**

Los puntos que hay que saber son:

- ✓ La corteza prefontal, es la parte de cerebro en la cual decidimos que pensar.
- ✓ Cuando estás trabajando, tu cerebro utiliza la energía disponible en tu cuerpo.
- ✓ Algunos procesos mentales, como concentrarse en una tarea, toman más energía que otros. Las distracciones también consumen energía.
- ✓ Mientras menos energía, más difícil es concentrarse.

Los puntos que tienes que poner en práctica hoy mismo son:

- ✓ Realiza la tarea más importante justo cuando tus niveles de energía estén llenos.
- ✓ Apóyate en imágenes para organizar las tareas o los puntos de una tarea.
- ✓ Cuando tu tanque de energía este vacío, cambia de actividad a otra que no genere demasiado esfuerzo mental.

### **— Tania Sanz**

# **Empieza cada día produciendo gracias a la ruti- na del fin del día**

Ya sabes que soy un aficionado de los [check](http://canasto.es/blog/2009/08/listas-control)lists o listas de control, porque ayudan a crear rutinas o rituales sin tener que enfocar demasiado en lo que estás haciendo.

Los *check*l*ist* son especialmente útiles en los momentos *débi*l*es*, cuando hay poca capacidad de concentración. Habitualmente hay **dos momentos clave al día** en que necesitas un *check*l*ist*: al [inicio de](http://canasto.es/blog/2010/05/rutina-de-la-manana)l día y al final del día.

La <u>[rutin](http://canasto.es/blog/2012/05/mi-rutina-de-la-manana)a de la mañana</u> sirve para tener un plan para el resto del día, pero la clave para empezar los días bien está en la **rutina para terminar el día**, porque es en este momento cuando dejas todo preparado para el día siguiente.

Soy un despistado, especialmente durante la primera hora de la mañana cuando todavía me estoy despertando. Es justo durante este momento débil cuando necesito un [me](http://canasto.es/blog/2014/06/acrasia)ca[nismo de compromiso](http://canasto.es/blog/2014/06/acrasia) que me 'obliga' empezar el día con la tarea que tenía planificada y me ayuda a esquivar las distracciones — redes sociales, email, tareas de poco valor…

Sólo soy capaz de conseguirlo cuando el día anterior me he preparado bien. Cada día acabo mi día laboral con los mismos cuatro pasos:

- ✓ Procesar el inbox de email;
- ✓ Procesar el inbox de mi [gestor de t](https://itunes.apple.com/es/app/omnifocus-2/id867299399?mt=12)areas;
- ✓ Escribir en [mi di](https://itunes.apple.com/es/app/dia-uno-diario/id422304217?mt=12)ario;
- ✓ Preparar la primera tarea para mañana.

En total, estas cuatro acciones no me cuestan más que cinco minutos, pero el retorno de esta inversión es enorme, especialmente gracias a la última tarea.

Cuando esta mañana me senté al ordenador para empezar a trabajar, encontré esta pantalla:

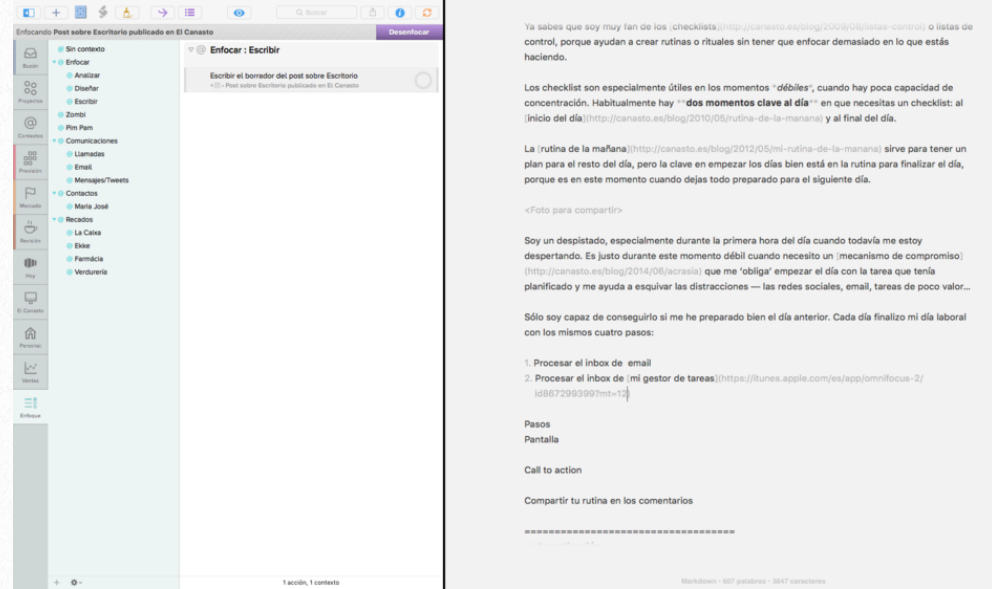

Gracias a la nueva posibilidad de Spl[it View](https://www.apple.com/es/osx/whats-new/) en OS X he podido preparar dos aplicaciones que ocupan todo el espacio de la pantalla:

- ✓ A la derecha tengo mi aplicación de [escritur](http://canasto.es/blog/2012/04/escribir-textos-cortos)a, By[word](https://itunes.apple.com/es/app/byword/id420212497?mt=12) ya preparado con el texto de este artículo.
- ✓ A la izquierda tengo [OmniFocus](https://itunes.apple.com/es/app/omnifocus-2/id867299399?mt=12) enfocado en el proyecto actual.

Con esta pantalla, ¡incluso un despistado como yo puede empezar su día [produciendo!](http://canasto.es/blog/2012/07/empieza-el-dia-produciendo)

El 'truco' ha funcionado, porque me he puesto directamente a escribir el post para hoy.

# **El principio de Pareto**

El [principio de P](http://es.wikipedia.org/wiki/Principio_de_Pareto)areto o la **regla del 80/20** ha sido descubierto por Vilfredo Pareto, quién observo que, en Italia, el 20 por ciento de la población poseía el 80 por ciento de la propiedad.

Aunque no hay que tomar los números 80 y 20 literalmente (también puede ser 60 y 40), se puede observar el **principio de Pareto** en muchas situaciones. En muchas empresas, el 80% de la facturación viene de solo 20% de los clientes y los departamentos técnicos saben que un 20% de los usuarios causan el 80% de los problemas.

Para poder mejorar tu productividad personal es importante saber que solo 20% de las tareas ya dan el 80% del resultado. El truco está en identificar el 20% y enfocarte en esas tareas. Si por ejemplo quieres limpiar tu casa pero no tienes tiempo para limpiar todas las habitaciones, no tiene sentido limpiar la habitación de invitados que casi nunca utilizas. La cocina y el baño serán tu primero objetivo, porque se usan estos espacios mucho.

Si eliminas el 80% de las tareas no-productivas te puedes concentrar en las tareas realmente importantes. Mira por ejemplo en la buzón de correo. ¿Puedes identificar el 20% de los mensajes más importantes? Entonces dales más atención a estos correos y contesta el resto más rápido. ¿Y son todas las reuniones de esta semana igual de importante?

El **principio de Pareto** no solo actúa en las tareas, pero también está presente en tus proyectos, áreas de responsabilidad y metas. Puede ser que estás trabajando en proyectos que te van a costar mucho tiempo y que no te darán muchos resultados. ¿Puedes parar estos proyectos?

Si sabes aplicar el **principio de Pareto**, tu vida pudría cambiar. Si te interese saber más sobre la **regla de 80/20**, te consejo leer el libro La [se](http://www.amazon.es/gp/product/8490064385/ref=as_li_ss_tl?ie=UTF8&camp=3626&creative=24822&creativeASIN=8490064385&linkCode=as2&tag=elcan-21)mana laboral [de 4 hor](http://www.amazon.es/gp/product/8490064385/ref=as_li_ss_tl?ie=UTF8&camp=3626&creative=24822&creativeASIN=8490064385&linkCode=as2&tag=elcan-21)as, que tiene un capitulo entero dedicado a Pareto.

# **Cómo ganar 2 horas productivas al día en un instante**

¡Venga ya! ¿2 horas en una jornada de 8? (bueno, para muchos de nosotros se acercará aún más a 10 horas diarias), son un 25% de productividad. ¡Imposible!

Pues de verdad es posible y encima es muy fácil de hacer. El coste de entrada es nulo, no hace falta instalar ningún Software, pero sí hay una curva de aprendizaje: deberás superar tu incredulidad y romper para siempre con tu nefasta rutina de trabajo.

# **¿QUé HARíAS CON 2 HORAS MáS DE TIEMPO AL DíA?**

Antes de entrar en los detalles de cómo realizar este milagro, imagina lo que son 2 horas productivas al día:

- ✓ Es más tiempo para resolver asuntos pendientes atrasados: tu jefe estará más contento, o lo que es lo mismo, padecerás menos estrés en tu entorno laboral.
- ✓ Si estás hecho una maquina en [Geting Things](http://canasto.es/ir/gtd)  [Done](http://canasto.es/ir/gtd) (GTD) y no tienes nada atrasado, siempre podrás pasar más tiempo leyendo blogs

de interés para ir autoformándote. La actualización de conocimientos es un deber para todos. No dejes nunca tu puesta al día.

- ✓ Si tienes flexibilidad de horario y trabajas con objetivos semanales, podrías estar en casa antes para disfrutar de tu familia y/o aficiones. Esto presupone que tu jefe sabe planificar y que tu tiempo le importa algo más de dos pepinos. Si no es así, te hará esperar hasta las 18:00 para pedirte un informe para el día siguiente a las 08:00 (¿te suena de algo?).
- ✓ Si eres un culo inquieto, podrías tener tiempo de estudiar un proyecto personal antes de lanzarlo.
- ✓ Si ya lo has lanzado (es mi caso, acabo de lanzar un blog), se trata de 120 minutos para convertir ideas en acciones y hacer que tu blog se mueva.

# **VALE, YA ME HAS CONVENCI-DO ¿CUáL ES EL SECRETO?**

Cuando entras en el trabajo y enciendes el ordenador, **no arranques Outlook** (o el programa de

correo que utilizas) hasta pasadas dos horas de tiempo. Si entras a las 09:00, entonces, no abras Outlook hasta las 11:00 de la mañana.

Eso es todo. Acabas de ganar 2 horas productivas de altísima calidad (las primeras por la mañana). ¡Enhorabuena!

# **APELANDO A LAS LEYES: PA-RETO Y PARKINSON**

El amigo Pa[reto,](http://es.wikipedia.org/wiki/Principio_de_Pareto) nos dice que un 20% de nuestras tareas van a generar 80% los resultados, o lo que viene a ser los mismo, 80% de tus actuaciones a lo largo del día no sirven para gran cosa.

Haz un análisis de cómo malgastas tu tiempo, pero te aseguro que entre tu adicción al correo electrónico y tu tendencia a evadirte en la red, al final del día has perdido muchos minutos que se han sumado en horas.

Es capital identificar las tareas que más tiempo te consumen e intentar actuar sobre ellas: Si confirmas que padeces una emailitis aguda, debes actuar sobre ella, porque al tratarla obtendrás grandes beneficios. Si te enfocas a resolver micro-tareas sin ningún impacto, no ganarás nada. "*No Risk No Reward*" dicen los americanos.

Pa[rkinson](http://es.wikipedia.org/wiki/Ley_de_parkinson) nos cuenta que el trabajo se expande hasta llenar el tiempo disponible para que se termine. Hay muchas formas de interpretar esta ley, una de ellas es que si no fijas un marco de tiempo para la gestión de tus emails, acabarás pasando todo el día respondiendo a emails y escribiendo emails. Otro corolario de esta ley es que el tiempo dedicado a cualquier tema de la agenda es inversamente proporcional a su importancia. Da que pensar, ¿verdad?

Así que si casamos a Parkinson con Pareto, lo mejor que podemos hacer es decidir no pasar más de una hora al día gestionando emails.

Mi receta personal para gestionar correos

- 1. Consulto mi móvil en el metro de camino para el trabajo. Sólo me centro en los títulos de los emails. En el 99% de los casos, no voy más allá, ni leo el email por completo ni por supuesto respondo. Esto significa que cuando llego al trabajo sé que hay de nuevo. También podría no hacerlo, pero esto me tranquiliza. Si no eres tan inquieto como yo, puedes considerar este paso 1º como una opción.
- 2. Llego a las 08:00 al trabajo (más o menos) y enciendo mi ordenador con un café en la mano. No arranco Outlook
- 3. A las dos horas de tiempo (y lo cronometro), entro en Outlook y trabajo una hora completa, para poder aprovechar el efecto producción en Batch (el coste de responder a 10 emails de una vez es menor que el de responder 10 veces a 1 email, ya que existe un coste de arranque de cualquier tarea)
	- Es capital enfocarse a lo más importante antes. Por ejemplo, si eres comercial, enfócate a responder a los temas de tus 2 o 3 clientes más importantes y olvídate de todo lo demás.
	- No permitas que nadie te interrumpa durante esa hora. No se trata de ser maleducado, pero sí de dejar claro a tu interlocutor que su intervención es una molestia: "Hola XXX, Estoy apagando un fuego con un cliente - Sonrisa - Dime en qué te puedo ayudar". Ya verás como tu interlocutor irá al grano en su petición o sencillamente huye porque solo te quería hacer perder el tiempo.
	- Sé concreto en tus emails: qué, quién, cuándo, cuánto.
	- Rebota el problema al remitente si los pasos siguientes no están claros
- Rechaza cualquier reunión si no tiene un propósito claro y una hora de inicio y fin clara.
- No respondas al teléfono fijo tampoco. Sobre todo si tienes un móvil y sabes que las urgencias te suelen llegar casi siempre al móvil.
- 4. A la hora exacta, lo dejo, y paso a otros tema
- 5. Si no me ha bastado esta hora de gestión de correos de 10:00 a 11:00, repito el mismo proceso a las 16:30, intentando no superar 30 minutos adicionales
- 6. No consulto nunca Outlook más de 2 veces al día, por un total máximo de 90 minutos diarios. Ahí esta la clave, se trata de disciplina. Nada más.
- 7. Asumo que no puedo leer todos mi emails, y que si realmente hay algo urgente, alguien me llamará al móvil (en este caso, sí debes atender esta petición en la mayor brevedad). Es importante establecer un canal de comunicación prioritario para las urgencias. En mi caso es el móvil, y he informado a mis contactos más cercanos (jefe y colaboradores) que así es.

8. Al llegar a casa, apago mi móvil hasta el día siguiente por la mañana camino al metro.

# **NECESITO AúN MáS HORAS**

#### **PRODUCTIVAS**

Existen otros puntos susceptibles de mejora en el caso de que quieras transformarte en un autentico 'crack' del GTD. Te menciono un par de temas que suelen aportar resultados positivos.

- ✓ Reuniones: menos y mejor
- ✓ Delegar: más y mejor
- ✓ Colegas de trabajo: huye de los agujeros negros, los que se centran en robarte tu tiempo
- ✓ Software: para apoyarte en la gestión de tus tareas cotidianas

Siempre te quedará la opción de despertarte una hora antes o acostarte una hora después. Yo tengo familia, y con la vuelta del buen tiempo (y del horario de verano), prefiero despertarme antes para poder disfrutar de los míos hasta que se pone el sol.

### **— Franck Scipion**

# **3 maneras sencillas de aplicar la productivi- dad a nuestra rutina diaria**

Productividad. Esa palabra que muchas personas escuchan e inmediatamente asocian con algo complejo, distante y ajeno a su cotidianidad. Este concepto tan estudiado en seminarios, en congresos y tan documentado en los libros, tiende a ser asociado con algo sofisticado y con un 'concepto del siglo XXI'.

Con esto en mente, suena como un tema que requiere de mucho estudio o al que habría que dedicarle un buen tiempo para ponerlo en práctica o por lo menos para entenderlo.

Lo que no tienen presente estas personas es que es posible entender este concepto y aplicarlo a nuestra vida diaria, sin necesidad de ser grandes expertos en el tema. Es posible aplicarlo a nuestras actividades cotidianas.

## **¿CóMO LOGRARLO?**

Lo primero es dejar de ver el concepto como algo lejano y ajeno. Hay que dejar de creer que el concepto está reservado para las empresas o para las personas que se han dedicado a estudiarlo. Todos tenemos las herramientas para poner en práctica la productividad. Una vez interiorizada esta premisa, el concepto empezará, cada vez más, a hacer parte de nuestra cotidianidad y será más fácil ponerlo en práctica. Si logramos esto, eliminaremos ese 'bloqueo' que tenemos con la palabra y empezaremos a entender que puede hacer parte de nuestra rutina diaria.

La clave del éxito de muchas empresas e individuos radica precisamente en eso, en lograr transmitirle a las personas la simplicidad en los conceptos y que logren aplicarlos a sus actividades diarias y que hagan parte de su entendimiento cotidiano.

Lo anterior será el punto de quiebre para poder explotar al máximo este concepto de 'productividad'. Lograr entender que ésta se puede aplicar a todo lo que hacemos diariamente, y ser conscientes de que cualquier actividad o tarea es susceptible de ser medida, y por tanto, de ser mejorada, es lo que nos permite observar que la productividad no requiere de grandes cambios o de grandes actividades para aplicarla.

Ahora que sabemos que cualquier tarea, por pequeña o insignificante que parezca, puede ser medida y mejorada, todo empieza a tomar un nuevo contexto. Es posible ser más eficientes (y por tanto más productivos) cambiando pequeñas situaciones y pequeños hábitos en nuestro día.

Tomemos como ejemplo a las grandes empresas. Éstas se han dado cuenta que muchas veces el ahorro y la eficiencia en recursos y en tiempo no provienen de grandes cambios, sino de pequeñas modificaciones en las rutinas y en los procesos, que al sumarse, pueden hacer la diferencia. Todo en términos de cómo aprovechar mejor nuestro tiempo y nuestros recursos. Un buen manager siempre cuantifica las pérdidas de tiempo y el costo de oportunidad en el que incurre por no tener planes para aplicar la productividad.

Cuando entendí esto, me di cuenta que muchas veces la 'parálisis' en que incurrimos al dejar de hacer las cosas y al no hacer lo necesario para emprender los cambios que necesitamos en nuestra vida, es porque asociamos estas mejoras con algo grande, difícil, largo y tedioso. Por ende, nunca terminamos haciéndolos.

# **PEQUEñOS CAMBIOS PUEDEN GENERAR GRANDES RESULTA-DOS**

En el transcurso de este año, he tenido mejoras en mi vida diaria tan sólo por ser consciente de que mis recursos son finitos, por dejar de pensar en el mañana y enfocarme en aprovechar los recursos que tengo disponibles hoy. Mañana no habrá certeza de nada, nunca sabremos si mañana podremos aprovechar esos recursos, de manera que el momento para empezar es HOY.

Con cambios sencillos en la rutina diaria, el paso del tiempo se irá encargando de ir 'apilando' y sumando estos cambios que en el largo plazo generarán grandes resultados. Por ejemplo:

✓ **Ser consciente de los tiempos muertos**. Al igual que en las grandes empresas, la eficiencia se logra cuando logramos estar conscientes que en cualquier proceso que hagamos van a existir tiempos muertos. Una vez detectados, podremos empezar a evaluar cómo optimizarlos, disminuirlos o eliminarlos.

#### ✓ **Ser consciente de las actividades que no generan valor**.

En el fondo, sabemos que en nuestro día a día hay muchas actividades de las que hacemos que no nos generan valor, pero por una

u otra razón, no somos capaces de eliminarlas o no somos conscientes de que existen. La idea es concientizarnos de la presencia de esas actividades, y adoptar modelos y procesos que nos ayuden a detectar esas 'fugas' o estancamientos de valor.

- ✓ **Entender que el recurso más importante no es el dinero sino el tiempo**.
- ✓ Los dos recursos son muy importantes, y el buen aprovechamiento del tiempo sin duda aumentará la productividad, lo que a su vez genera mejores resultados económicos.

Puede que gastar un centímetro cúbico más de plástico en fabricar una botella no haga diferencia. Puede que tampoco haya diferencia cuando se fabrican 50 botellas. Pero las empresas exitosas piensan en el largo plazo, y tienen en cuenta la escala. Muy seguramente, un ahorro de un 5% o 10% en el plástico utilizado al producir 500.000 botellas sí hará diferencia y se verá reflejado en sus resultados financieros.

**No subestimes los pequeños cambios**. Muy seguramente una pequeña modificación en tu rutina diaria no tendrá ningún efecto notorio en una semana o en un mes. Pero tal vez te lleves una sorpresa luego de seis meses o de un año de haber tomado la decisión de aplicar la productividad en tu vida.

#### **— Juan Esteban Bravo Álvarez**

# **La ciencia detrás de la procrastinación: Mitos y verdades**

Vivimos en un mundo donde todos tienen un reloj pero nadie tiene tiempo. Es tan cierto.

La productividad se ha vuelto como una competencia interminable con nosotros mismos. Queremos hacer más cosas en menos tiempo y superar nuestros récords de efectividad en cada oportunidad.

En este caótico mundo, hacer más cosas en menos tiempo, nos permite salir adelante e incluso nos da más disponibilidad para hacer las cosas que amamos, fuera del trabajo.

El problema al que nos enfrentamos una y otra vez es el siguiente: **es fácil estar motivado, pero que difícil es empezar**.

Aprender más sobre la ciencia de la procrastinación, te impulsará a trabajar de forma más eficiente.

[*Nota menta*l*: NO dejes este artícu*l*o para después* y *mejor sigue* l*e*y*endo que esto se pone interesante*]

Imagínate por un segundo que estás en tu lugar habitual de trabajo... ¿ya?

Tienes en delante de ti el computador y estás totalmente motivado a terminar ese gran reporte pendiente (que por cierto tiene una fecha límite para ser terminado). Pero por alguna razón: NO puedes empezarlo.

Un correo 'urgente', alguien pidiéndote ayuda 'urgente', suena el teléfono con una llamada 'urgente', tomas un café…¡adivinaste! URGENTE.

Y todo eso taaan urgente, no ha dejado espacio para empezar lo IMPORTANTE. Pospones una y otra vez empezar esa tarea.

¿Te suena familiar? **¡Bienvenido al mundo de la procrastinación!**

La buena noticia es que **existe una solución muy simple** (que a veces olvidamos). Pero antes de contártela, déjame explicarte algunos mitos y verdades en torno a este tema.

# **LO úNICO QUE NECESITAS ES TENER MáS FUERZA DE VO-LUNTAD: FALSO**

Así como leíste, falso. La fuerza de voluntad es un recurso agotable.

Lo primero que debemos reconocer en la búsqueda de aprovechar mejor el tiempo, es reconocer que **la fuerza de voluntad por sí sola, no será suficiente para mantener la productividad**. Estar encadenado a tu escritorio para demostrarlo, es improductivo e insaludable.

Recuerda la última vez que hiciste una dieta.

Te sentiste muy motivado, incluso lograste comprar frutas y verduras. Pero, en algún momento esa fuerza de voluntad, se empezó a derretir como hielo bajo el sol. Sin saber cómo, ni porque estabas nuevamente formado en la fila del mc Donalds en espera de una hamburguesa doble con papas y refresco.

Numerosos estudios han proporcionado evidencias, de que nuestra fuerza de voluntad es un recurso limitado. Cuanto más luchas, más se consume.

No puedes arrancar tu auto sin gasolina. Un tanque vacío conduce a la motivación vacía.

Una multitud de investigación nos ha mostrado que, la disciplina se ma[ntiene mejor](http://www.habitualmente.com/quieres-cambiar-tus-habitos/) a través de há[bitos,](http://www.habitualmente.com/quieres-cambiar-tus-habitos/) no a través de la fuerza de voluntad.

Aún no te vayas que aún hay más...

# **EL PRINCIPAL OBSTáCULO CONSISTE SOLO EN EMPEZAR: CIERTO**

Seguramente has pospuesto esa tarea importante, porque simplemente te volviste más productivo en otra actividad (Mal chiste).

John Bargh un investigador importante, demostró que tu cerebro intentará "simular" el trabajo productivo real, evitando grandes proyectos. Centrándose en tareas pequeñas y sin sentido solo para llenar tu tiempo.

Escena típica:

- ✓ "Tengo que hacer ese largo reporte hoy mismo" (dos minutos después)
- ✓ "Mejor me preparo algo de comer, no vaya a ser que me de hambre mientras trabajo" (una hora después)
- ✓ "Creo que organizare mis escritorio, así tengo más espacio mental para acabar ese repor-

```
te"
(24 horas después)
```
✓ "No puede ser. ¿En qué se fue el tiempo?"

Posponer una actividad con otras tareas, **hace tu tiempo menos eficiente y te agota mentalmente**. Esto está relacionado con el siguiente punto.

# **TU MEMORIA ES UNA GRAN ALIADA PARA EMPEZAR UNA TAREA: FALSO**

La investigación en esta área sugiere que estamos propensos a procrastinar en grandes proyectos porque visualizamos las peores partes. Nos acordamos de situaciones pasadas similares y **retrasamos el comienzo**.

Recuerda la última vez que hiciste una rutina de ejercicio (en uno de esos momentos de motivación y fuerza de voluntad). Al día siguiente, sentiste un dolor impresionante en músculos que ni siquiera sabías que existían.

Tu cerebro almacena esa información como negativa. La próxima vez que tu motivación diga: "Hoy hagamos ejercicio" tu cerebro recuerda este episodio y se resistirá a hacerlo.

# **TU CEREBRO PUEDE SENTIR MIEDO EN EMPEZAR UNA TA-REA: CIERTO**

Otra investigación demostró que, nuestro cerebro en ocasiones le tiene miedo a esos proyectos grandes y no se compromete a objetivos a largo plazo porque somos susceptibles a "abandonar el barco" a la primer señal de peligro.

Por ejemplo: si vez tu agenda llena de tareas pendientes. Puedes estar muy motivado en empezar a trabajar. Pero en algún momento, **tu cerebro entra en modo 'peligro' y pondrá el freno** a cualquier intento por empezar todos esos pendientes.

Tal vez has pensado que, para quitar este freno, debes acelerar a toda marcha y terminar esos pendientes en un solo momento. Pero, te equivocas y a continuación el porque.

# **EMPEZAR UNA ACTIVIDAD 'A TOPE' ES LA MEJOR FORMA DE LOGRAR TERMINAR: FALSO**

Dado que la mayoría de nosotros estamos preocupados por la fuerza de voluntad, es común empujarnos a nosotros mismos a la salida máxima en un momento. El típico 'darlo todo' de un solo golpe.

Un estudio de investigación realizado por la Administración Federal de Aviación reveló cómo pequeños descansos entre jornadas de trabajo más largas resultaron en una mejora del 16% en la conciencia y el enfoque.

Por eso, **es mucho mejor distribuir tu esfuerzo durante periodos consistentes de tiempo** a lo largo del día y no pisar el acelerador a fondo.

# **LAS FECHAS LíMITES ME AYU-DAN A NO PROCRASTINAR: FALSO**

Este es precisamente un error que comentemos al fijarnos metas: Fijamos una fecha límite la cual no es suficiente para prender el botón de encendido.

Para lograr dar el primer paso y **no procrastinar es importante fijar horarios**. Es decir, tomar la decisión de hacer esa actividad desde antes.

En una investigación con pacientes adictos a las drogas, se les pidió redactar una historia, como una tarea importante por hacer. Dada su disposición por ser incapaces de comprometerse con muchas cosas, es posible que te sorprendas al descubrir que, **solo aquellos pacientes que escribían: como hay que hacerla, cuando hay que hacerla y donde hay que hacerla, termina-**

**ban de redactar esa historia con éxito**. Mientras que los que no lo hacían ni siquiera empezaban.

# **ENTONCES YA DIME, ¿QUé PUEDO HACER PARA NO PRO-CRASTINAR?**

El principal hábito que puedes adquirir para no procrastinar, suena bastante simple pero es muy útil.

#### **Concéntrate solo en empezar con una pequeña parte de la gran tarea.**

Divide esa tarea por hacer, en partes más y más pequeñas. Siguiendo estos pasos:

- 1. Escribe tu tarea por hacer
- 2. Piensa en los pasos que debes hacer para terminarla
- 3. Toma el primero de esos pasos y fíjate si puedes hacerlo más pequeño
- 4. Concéntrate solo en empezar por la parte más fácil

Supongamos que quieres empezar a jugar baloncesto. Pero, no sabes por dónde empezar y has estado posponiendo esta actividad. A pesar de que te motiva, siempre hay algo urgente por hacer. La ventaja es que estas motivado, así que puedes aprovechar esto y seguir los mismos pasos:

- 1. Tu tarea más importante es encestar el balón en la canasta
- 2. Debo botar el balón varias veces, acércame a un punto estratégico de la cancha y lanzar el balón
- 3. Puedo empezar botando el balón solo tres veces (aunque es aún muy difícil)
- 4. Empezaré solo a tomar el balón con mis manos (así de simple)

Tal vez no quieres jugar basquetbol. Pero tal vez si quieres priorizar tus actividades en la mañana. Entonces **empieza por la parte más fácil**. Tan fácil como empezar solo a tomar el lápiz con tus manos (ni siquiera escribir)

**Empezar con muy muy poco es un hábito clave para dejar de procrastinar**. Te ahorra el enfrentarte a una tare muy grande y facilita el camino para dar el primer paso.

No esperes más, empieza a cambiar los hábitos de tu rutina a partir de hoy.

## **— Tania Sanz**

# **Combatir la procrastinación**

[Procr](http://es.wikipedia.org/wiki/Procrastinaci%C3%B3n)astinación, el hábito de posponer tareas hasta el último minuto, puede ser un problema grave en tu carera profesional y vida personal. Oportunidades perdidas, horas extra de trabajo, estrés, resentimiento y culpabilidad son solo algunos de los síntomas. En este artículo exploramos las raíces de la procrastinación y doy algunas herramientas prácticas para combatirla.

# **REEMPLAZAR 'TENGO QUE…' POR 'QUIERO…'**

En primero plazo, pensar que absolutamente debes hacer algo es una razón importante para procrastinar. Al decir a tu mismo que debes hacer algo, implicas que estás forzado de hacerlo, y por tanto sentirás automáticamente resentimiento y rebelión. Procrastinar es tu mecanismo de defensa para evitar este dolor. Si la tarea postergada tiene una fecha final, el sentido de dolor asociado a la tarea será al final eliminado por el sentido de aun más dolor si no empiezas inmediatamente para finalizar en tiempo.

La solución para este primero bloque mental es realizarte no hay que hacer nada si no lo quieres hacer. Aun que hay consecuencias graves, siempre tienes la libertad de elegir. Nadie te obliga trabajar en la manera actual. Todas las decisiones tomadas durante tu vida te han llevado a la situación actual. So no te gusta la situación actual, tienes la libertad de tomar decisiones diferentes, resultando en otra situación.

Recuérdate también que no procrastinas en cada área de su vida. Hasta los procrastinadores más graves tienen áreas en que nunca procrastinan. Puede ser que siempre consigues ver tu serie favorito en televisión, o puede ser que cada día encuentras tiempo para leer El Canasto. En cada situación tienes la libertad de elegir. Si no empiezas el proyecto nuevo que debes hacer este año, recuérdate que **tú eliges** hacer este proyecto. Procastrinación no pasa en tareas que tu mismo has elegido de hacer en toda la libertad.

# **REEMPLAZAR 'FINALIZAR' CON 'EMPEZAR'**

En segundo plazo, si piensas de una tarea como un gran conjunto para finalizar, nunca vas a fina-

lizarla. Si enfocas en una tarea sin poder visualizar todos los pasos necesarios para llegar al final, generas un sentimiento de abruma. El resultado es un sentido de dolor asociado a esta tarea y la ejecución de esta tarea queda retrasada. Si te obligas al 'Hacer la declaración de IRPF' o 'Completar un análisis del mercado', es probable que te sientes abrumado y retrasas la tarea.

La solución es empezar con una pequeña parte de la tarea en lugar de pensar en finalizar el total. Reemplace, '¿Cómo puedo finalizar esto?' con '¿Que paso pequeño puedo empezar ahora misma?' Si simplemente empiezas trabajar en una tarea varias veces, al final acabes toda la tarea. Imagínate que uno de los proyectos para completar es limpiar el garaje, y que no lo haces por que sientes que es mucho trabajo limpiar todo en una vez. Piensa en como puedes empezar con una pequeña parte del proyecto. Por ejemplo, entra en el garaje con un bloc de notas y apunta algunas ideas para tareas de 10 minutos que te ayudan al limpiar el garaje. Quizá también puedes tirar uno o dos artículos a la basura si estás allí. No te preocupas en finalizar cualquier cosa significante; solo enfocas en lo que puedes hacer ahora misma. Si repites esto varias veces, al final empiezas con el ultimo parte de la tarea y estás listo.

# **REEMPLAZAR 'PERFECCIONIS-MO' CON 'PERMISO PARA SER HUMANO'**

El tercer tipo de pensamiento responsable por procrastinación es el perfeccionismo. Si crees que debes hacer el trabajo perfecto al primero intento probablemente previene que empiezas. Creer que debes hacerlo perfectamente es la manera perfecta de entrar en estrés, y naturalmente vinculas este estrés con la tarea y por tanto empiezas a evitar hacerlo. La solución normal es esperar hasta el ultimo momento, cuando puedes decir a tu mismo que ya no hay suficiente tiempo para hacerlo perfecto. Claramente esto solo funcionen con tareas con una fecha final definido; tareas sin fecha de vencimiento quedan retrasados indefinidamente. Si nunca has empezado este proyecto que siempre has querido hacer tan perfecto, ¿es posible que este perfeccionismo te evita a empezar?

La solución para perfeccionismo es darte permisión de ser humano. ¿Algún día has utilizado un software que era perfecto en cada aspecto? Lo dudo mucho. Realice que un trabajo completado imperfecto siempre es mejor que el trabajo perfecto retrasado indefinidamente. Perfeccionismo también esta relacionado a ver la tarea entero. Reemplaza esa única tarea perfecta por

un pequeño primero paso imperfecto. Un primero borrador puede ser bastante crudo, pero siempre puedes revisarlo. Por ejemplo, si quieres escribir un artículo de 5000 palabras, empieza con un borrador de solo 100 palabras — menos que el tamaño de esto párrafo.

# **REEMPLAZAR 'PRIVACIóN' CON 'DIVERSIóN GARANTIZA-DA'**

Un cuarto bloque mental es asociar privación a una tarea. Eso significa que crees que hacer un proyecto disminuye la diversión en tu vida. ¿Debes parar el resto de tu vida para completar el proyecto? ¿Dices a ti mismo que debes entrar en seclusión, trabajar muchas horas al día, sin ver tu familia y sin tener tiempo para diversión? Eso probablemente no te motivo mucho, pero es lo que hacen mucha gente para entrar en acción. Imaginar un periodo largo de trabajar mucho sin tiempo para divertirte es una garantía para procrastinar.

La solución es hacer exactamente lo contrario. Primero garantiza las partes divertidas de tu vida y planifica después el trabajo. Puede ser que suene ineficaz, pero esto psicología al revés funcione muy bien. Decide primero cuando es hora para estar con la familia, mirar la tele, ir al gimnasio y otras actividades sociales. Garantiza mu-

chas horas de todos estos actividades. Entonces limita las horas para trabajar al resto de la semana. Las trabajadoras más eficaces normalmente toman más vacaciones y trabajan menos horas al día que los *workaho*l*ics*. Si tratas tiempo para trabajar como un recurso escaso en lugar de un monstruo incontrolable comiendo cada hora libre, te sentirás más equilibrado y trabajas más enfocado y eficaz. Es mostrado que una semana óptima de trabajo contiene 40–45 horas. Trabajar más horas realmente tiene un efecto negativo a la productividad hasta el punto que al final haces menos cosas.

¿Que pasaría si tan solo puedes trabajar algunas horas a la semana? El sentimiento de privación sería al revés, ¿verdad? En lugar de sentir que no queda tiempo libre, vas a tener el sentido de que no queda tiempo suficiente para trabajar. Reemplazaras 'Quiero jugar' con 'Quiero trabajar', y vas a tener una motivación para trabajar como nunca antes.

También recomiendo tomar al menos un día entero a la semana libre para recargar las pilas y prepararte para la semana que viene. Tener un día garantizado sin trabajo incrementa la motivación para trabajar y evita la procrastinación. Si sabes que mañana tienes un día libre es menos probable que retrasas tareas, por que no quieres trabajar en tu día libre. Pero cuando todos los días son iguales, no puedes ver el final del trabajo y tu mente va a usar la procrastinación para garantizar un poquito de diversión en tu vida.

## **USA '***TIMEBOXING***'**

Para tareas que hace tiempo estas postergando, recomiendo el método de *timeboxing* para empezar hacerlas. Eso es como funcione: primero, seleccione una pequeña parte de la tarea que puedes finalizar en 30 minutos. Después elige una recompensa para el momento que finalizas este tiempo. No es necesario finalizar el trabajo, solo debes trabajar durante 30 minutos para merecer la recompensa. Ejemplos incluyen mirar tu serie favorito en la tele, comer algo, salir con amigos, darse un paseo, leer El Canasto o cualquiera otra cosa agradable. Por que el tiempo que trabajaras en esta tarea es tan corto, el foco cambiara inmediatamente a la recompensa en vez de la dificultad de la tarea. No importa si la tarea es muy desagradable, no existe virtualmente nada que no se puede aguantar por apenas 30 minutos si tienes una recompensa suficientemente grande esperándote.

Si usas el método de *timeboxing* en tus tareas, puedes descubrir que sucede algo muy interesante. Encontraras probablemente que continúas trabajar más que solo 30 minutos. A menudo te implicas tanto en la tarea, incluso las tareas difíciles, que actualmente quieres continuar trabajando en ella. La recompensa todavía está allí, y sabes que puedes parar cualquier momento para disfrutarla. Pero una vez empezado el trabajo, tu foco cambia de la dificultad de la tarea hacia acabar la parte de la tarea que ahora tiene todo tu atención.

Si paras de trabajar, demanda la recompensa y disfruta. Luego planifica otro periodo de 30 minutos para trabajar en esta tarea con otra recompensa. Eso te ayuda al asociar más diversión a la tarea, sabiendo que siempre hay una recompensa para tu trabajo. Trabajar hacia recompensas a largo plazo no motiva tanto como recompensas inmediatas en corto plazo

#### **UN EJEMPLO**

Escribir este artículo sirve como un buen ejemplo de aplicar esos técnicos. Podría haber dicho "Tengo que finalizar esto artículo de 200 palabras, y debe ser perfecto." Primero me recuerdo que no tengo que escribir nada; he elegido libremente de escribir artículos. Entonces realizo que tengo un montón de tiempo para hacerlo bien, y no es necesario hacerlo perfecto, por que si empiezo ahora puedo escribir varios revisiones. También sé que si simplemente continua empezando escribir, al final escribo la última palabra. Antes de empezar esto articulo no tenia idea del contenido, pero he usado *timeboxing* para definir la estructura. Mi recompensa era la cena, y por que al momento tenía hambre, eso era la recompensa perfecta. Tan solo necesitaba algunos minutos para hacer la estructura y he usado el resto del tiempo apuntando ideas. Después de 30 minutos he dejado de escribir y tome mi cena. Realmente sentía que he ganado esa comida.

El próximo día uso el mismo método de 30 minutos con el desayuno como mi recompensa. Pero ahora, 90 minutos más tarde, todavía estoy escribiendo. Sé que tengo toda la libertad de parar y tomar mi recompensa, pero una vez superado la inercia de empezar la tarea, la tendencia natural es continuar trabajando. En efectivo he invertido el problema de procrastinación permaneciendo con la tarea y postergar la satisfacción. El resultado es que acabo mi artículo temprano y tengo un desayuno de recompensa.

Espero que este artículo te ha ayudado obtener una vista de las causas y soluciones de la procrastinación. Realice que la procrastinación es causada asociando una cierta forma de dolor o sufrimiento a la tarea. La manera de superar la procrastinación es simplemente reducir el dolor

e incrementar el placer asociado a comenzar la tarea, así permitiendo que superas la inercia y construyas un ímpetu positivo. Y si comienzas cualquiera tarea varias veces, al final acabas esta tarea.

# **Cómo hacer lo que debes hacer**

Quería finalizar este artículo la semana pasada, pero la verdad es que no he empezado a escribir hasta el lunes de esta semana. ¿Qué pasó?

Puedo usar la excusa habitual—"no he tenido tiempo"—pero es mentira. He tenido toda la semana para escribir el post. Lo que ha pasado es que he decido dedicar mi tiempo a otras tareas. La semana pasada he finalizado un montón de cosas. La mayoría de estas tareas eran más importantes que escribir este artículo: elaborar presupuestos p[a](http://canasto.es/servicios/curso-in-company/)ra posibles clientes, impartir un taller sobre la [productivid](http://canasto.es/servicios/curso-in-company/)ad personal, cuidar de mi familia, contestar preguntas de mis clientes, retocar el diseño de mi página web, etc. Pero también he dedicado bastante tiempo a tareas que no son tan importantes: leer las actualizaciones en Facebook, navegar por Wikipedia, organizar mi mesa de trabajo, intentar realizar trámites sin éxito, …

¿Qué explicación tengo para el hecho que no he escrito el artículo?

# **ACRASIA = PROCRASTINA-CIóN + PREPROPERACIóN**

La literatura sobre la productividad personal está llena de palabras feas, pero parece que las más feas están reservadas para los vagos.

El fenómeno **procrastinar** es la más conocida de estas palabrotas. La definición de este concepto es:

*La procrastinación es e*l *retraso irraciona*l *de tareas con costos inmediatos* y *beneficios diferidos*

Es decir, tienes una tarea pendiente que te ayudará a conseguir tus objetivos en el futuro. Pero como es una tarea desagradable, no la haces.

Puede ser que estaba procrastinando cuando quería escribir este artículo. Sabía que publicar este artículo ayudaría a mejorar mi marca personal y la visibilidad en internet, pero no tenía ganas de pasar una hora delante del teclado.

La **preproperación** es justo lo contrario:

*Preproperación es e*l *acto irraciona*l *de no retrasar actividades con beneficios inmediatos* y *costos diferidos.*

Es decir, que son cosas que no deberías hacer ahora porque tienen efectos negativos en el futuro. Pero porque te gusta hacerlo, lo haces igualmente.

Fumar es una acto de preproperación: sabes muy bien que tiene efectos negativos para la salud, pero a corto plazo incrementa el placer.

Mientras no estaba escribiendo el artículo, he dedicado tiempo a actividades agradables, pero con consecuencias negativas para mi nivel de energía y concentración.

Ahora llegamos a la tercera palabra, **acrasia**, que básicamente es la combinación de los dos conceptos anteriores. La acrasia es un fracaso en la voluntad. No es un concepto nuevo, ya fue descrito por Platón. La acrasia abarca la procrastinación, la falta de auto-control, la falta de perseverancia, y cualquier tipo de comportamiento adictivo.

La acrasia es, básicamente, la diferencia entre, por un lado, lo que queremos y debemos hacer y por otro lado lo que realmente hacemos.

Hay una gran diferencia entre el tipo de películas que los clientes de Netflix guardan en su cola para ver más tarde (habitualmente películas 'cultas' y documentales) y las películas que realmente acaban viendo (películas divertidas y de acción). Nuestras preferencias son inconsistentes—e incluso contradictorias—en el tiempo.

#### **VENCER LA ACRASIA**

Para solucionar la **acrasia** podemos mirar los videojuegos, porque son capaces de conseguir justo lo contrario: nos hacen hacer cosas que no queríamos. En la teoría [de juegos](http://www.apple.com/es/) existe el concepto de **mecanismos de compromiso** o *commitment devices* en inglés. La mayoría de estos mecanismos consiste en una limitación que te obliga a hacer la acción deseada.

Un ejemplo: sabes que puedes comprar chocolate al por mayor para ahorrar dinero. Luego solo tienes que tener la auto-disciplina de comer el chocolate en cantidades pequeñas. El problema es que tu y*o futuro* no será racional con un montón de chocolate en casa. La solución para este problema es fácil: en lugar de comprar grandes cantidades de chocolate compras raciones más pequeñas. La reducción de las raciones es tu *mecanismo de compromiso*.

Otro ejemplo clásico de un *mecanismo de compromiso* es Ul[ises](http://es.wikipedia.org/wiki/Odiseo) atado al mástil de su barco para vencer la atracción de las sirenas.

Hay más ejemplos:

- ✓ Pagar una cuota anual del gimnasio para que te sientes culpable si no vas;
- ✓ Borrar los juegos del ordenador;
- ✓ Trabajar en un lugar sin conexión a internet;
- ✓ Darte de alta en el curso de inglés junto con tus amigos—la presión externa ayuda a perseverar;
- ✓ Instalar software para bloquear Facebook y otras distracciones online;
- ✓ Automatizar el traspaso de dinero a tu cuenta de ahorro;
- ✓ Usar dinero en metálico o la tarjeta de débito en lugar de una tarjeta de crédito;
- ✓ No comprar helado para no caer en la tentación de saltar la dieta;
- ✓ Sacar menos dinero del cajero.

Casi todos estos ejemplos de mecanismo de compromiso consisten de una manera en limitar tu propio comportamiento. Pero también hay

otro tipo de soluciones que acercan las consecuencias a largo plazo. Mi favorita—y la aplicación que uso cada día—es [Beeminder.](http://canasto.es/blog/2013/02/beeminder/) Se trata de una aplicación para hacer el seguimiento de tus metas que no tiene coste… mientras cumples tus objetivos. Lo bueno de esta herramienta es que tiene un sistema *anti-acrasia* incorporada: si quieres adaptar tus objetivos, estos cambios se aplicarán a partir de la semana que viene, obligándote a continuar tu objetivo al menos una semana más.

#### **CAMBIA TUS DESEOS**

Los mecanismos de compromiso funcionan porque es menos probable que falles cuando has establecido sanciones severas para el fracaso. Pero es mucho más fácil—y más efectivo—querer tener éxito. Hacer las cosas no debe ser una batalla constante entre tu pereza y la billetera. Y al final, los economistas sostienen que el cambio de tus deseos—es decir, realmente desear comer apio en lugar de una magdalena—es la forma más eficaz para lograr una meta—aunque es más fácil decir que hacer.

# **Tienes tiempo**

A veces, cuando no he podido finalizar una tarea antes de la fecha planificada, utilizo una excusa que seguramente te suena familiar: "no he tenido tiempo".

Obviamente, no es verdad. He tenido mucho tiempo para finalizar esta tarea, porque cada día tiene 24 horas. No obstante he decidido—aunque seguramente de forma inconsciente—utilizar mi tiempo en otras actividades.

Todos los días tomamos este tipo de decisiones: siempre cuando decides hacer una tarea, también decides **no hacer** un montón de otras cosas. Por ejemplo:

- ✓ No tienes tiempo para una noche romántica con tu pareja, pero sí para ver la televisión cada noche;
- ✓ No tienes tiempo para finalizar el proyecto a la hora, pero sí para una comida extensa de mediodía con tus colaboradores;
- ✓ No tienes tiempo para ir al gimnasio, pero sí para comentar el fin de semana con tus compañeros durante la primera hora del lunes;
- ✓ No tienes tiempo para ver la actividad de tu hijo, porque pasas tus días en reuniones largas—y muchas veces innecesarias;
- ✓ No tienes tiempo para escribir tu libro, pero sí para navegar por internet durante varias horas cada semana;
- ✓ No tienes tiempo para empezar tu propio negocio o para estudiar, pero sí para salir de fiesta cada fin de semana;

## **¿QUé ELIGES HACER?**

¿Cuáles son las cosas que eliges hacer en lugar de las tareas que deberías hacer?

# **6 aspectos que te roban tiempo y cómo elimi- narlos**

### 1. **Revisar 5 portales de noticias en internet diariamente**

Acéptalo, los 5 portales contienen la misma información y las mismas noticias, pero navegar entre diferentes páginas te hace sentir menos culpable por perder el tiempo. Un agravante es que generalmente lo hacemos en las horas más productivas de la mañana.

#### 2. **La televisión**

Algunas personas dicen "no tengo tiempo", pero no están incluyendo en esos cálculos todas las horas semanales que desperdician al frente de la TV. Este tiempo parece intocable, y los días que antes eran de 24 horas ahora se reducen a 20 o 19 de cuenta de todas las horas que nos absorbe esta actividad.

Haz una lista de los programas de televisión que ves en la semana y trata de eliminar el que menos te guste o te aporte. Con esa media hora diaria de tiempo adicional para dedicárselo a lo importante, te aseguro que disminuirás bastante la frase "no tengo tiempo".

#### 3. **El celular**

La necesidad de estar revisando constantemente las notificaciones y los corres electrónicos en el celular, denota en cierta medida la necesidad de estar ocupado, así no sea en algo importante. ¿Para qué? para evitar pensar en lo que sí es importante pero, como implica incomodidad y esfuerzo, nos da pereza hacerlo. Nuevamente, los cálculos para decir que carecemos de tiempo los hacemos sin incluir ese tiempo que pasamos diariamente revisando el celular, incluyendo las 30 o 40 veces en el día en las que revisamos los correos de la oficina y las notificaciones en las redes sociales.

#### 4. **La bandeja de entrada**

Cuando no tenemos el celular disponible, utilizamos la bandeja de entrada de la oficina como una distracción (consciente o inconscientemente) para aplazar lo importante. No tiene ningún sentido revisar el correo cada 5 minutos. Evacuar cada correo en el

momento en que llega es una de las prácticas más ineficientes que hay, y consume gran parte del tiempo que deberías estar aprovechando en lo verdaderamente importante.

#### 5. **La improvisación**

La falta de planeación nos hace perder tiempo. Ir improvisando durante el día y confiar en que nuestra memoria no nos fallará para acordarnos de las cosas importantes es una decisión que nos hace perder tiempo. El no tener claro qué es lo importante y qué no, o en qué momento se debe hacer cada actividad, hace que se aumente la probabilidad de dejar todas esas actividades empezadas y nunca terminarlas. Planear la semana y construir nuestros días alrededor de las actividades importantes que tenemos que hacer, nos ayuda a enfocarnos y a aumentar exponencialmente nuestra productividad y nuestros resultados. Esta es una técnica poderosa para ahorrar y optimizar tiempo.

#### 6. **Los tiempos muertos**

Hay momentos en que no podemos controlar el tiempo que gastamos en ciertas actividades. Por ejemplo, el tiempo que dedicamos diariamente a transportarnos a nuestras casas u oficinas. Sin embargo, [existe](http://canasto.es/blog/2014/06/como-disminuir-al-maximo-los-tiempos-muertos/) 

#### una forma para saca[r provecho de este](http://canasto.es/blog/2014/06/como-disminuir-al-maximo-los-tiempos-muertos/)  [tiempo.](http://canasto.es/blog/2014/06/como-disminuir-al-maximo-los-tiempos-muertos/)

No siempre hay que hacer grandes cambios para obtener resultados. En la cotidianidad es posible hacer mejoras que, a medida que va pasando el tiempo, repercutirán positivamente en varios aspectos. En este caso, tener presente estos 6 aspectos ayudará a que los cálculos de nuestros días vuelvan a ser de 24 horas, y que, en el largo plazo, sean cada vez menos las veces que salga de nuestra boca la frase "no tengo tiempo".

## **— Juan Esteban Bravo Álvarez**

# **Los ladrones de tiempo no existen**

En muchos textos sobre la *productividad persona*l leo cosas terribles sobre los **ladrones de tiempo**. Estos 'ladrones' son factores externos que disminuyen tu productividad, como por ejemplo las llamadas telefónicas, peticiones de terceros, el e-mail, las redes sociales, las reuniones, internet, la televisión, etc. Según estos textos, los **ladrones de tiempo** realmente roban el tiempo, el recurso más valioso que tienes.

La creencia en los **ladrones de tiempo** te convierte en una **víctima**: aunque realmente querías ser productivo, no lo has conseguido, porque el correo electrónico ha **robado** tu tiempo. No has podido finalizar el informe, porque las preguntas de tus compañeros han **robado** tus horas más productivas. Cada día los **ladrones de tiempo** roban algo de tu tiempo y evitan así que puedas llegar a tu máxima productividad.

¿Realmente es así? ¿Quién está robando tu tiempo? ¿Quién decide qué tiene tu atención? Efectivamente: la única persona que puede robar tu tiempo eres tu, porque solo tú decides a qué quieres dedicar tu tiempo y atención. Los ladro-

nes de tiempo no existen y tu no eres una víctima.

Si no has podido finalizar una tarea a la hora, no es porque te han robado tu tiempo; es porque tu has **decidido** dedicar tu tiempo y atención a otras cosas.

# **Lectura rápida: Leer mucho en poco tiempo**

La **lectura rápida** es un arte. Incluso es posible seguir cursos para aprenderlo — ¿algo para este verano? Yo lo he aprendido siguiendo un libro holandés, pero también hay un montón de información práctica disponible en internet.

### **LEER CON MáS VELOCIDAD**

Habitualmente leemos con una velocidad de 200 a 250 palabras por minuto. No obstante, nuestro cerebro es capaz de procesar la información mucha más rápida. Leemos tan despacio porque, aunque no leemos en voz alta, pronunciamos cada palabra con nuestra voz interior.

Es posible leer más rápido si dejas de pronunciar — subvocalizar — cada palabra. ¡Imagínate cuanto tiempo puedes ahorrar cada día si incrementas la velocidad de lectura con un factor 2 o 3! Acabo de hacer una prueba y he sido capaz de leer este artículo a 700 palabras por minuto. Parece increíble, pero con mucha práctica y concentración es posible leer todavía más rápida; hasta 4700 palabra[s por minuto](http://en.wikipedia.org/wiki/Speed_reading) según Wikipedia.

#### **USAR EL DEDO**

La base de la **lectura rápida** es un truco sencillo: absorber el texto más rápido que tu velocidad de pronunciación. La manera más fácil de hacerlo es usar el dedo para guiar tus ojos. Incrementa, poco a poco, la velocidad en que pasas el dedo por el texto hasta que ya no puedes pronunciar las palabras y verás que todavía eres capaz de entender el texto. También puedes saltar las primeras y últimas palabras de cada línea sin perder la idea general del texto, porque tus ojos son capaces de escanear varias palabras simultáneamente.

En lugar del dedo también puedes usar aplicaciones como [Spreeder](http://www.spreeder.com/) o Ra[pidReeder](http://www.rapidreader.com/) que muestran las palabras una por una en la velocidad deseada.

#### **CONCéNTRATE**

La preparación es esencial si quieres usar la **lectura rápida**. Antes de empezar el libro puedes estudiar la estructura: ¿qué quieres aprender del libro?, ¿qué partes del libro son más interesantes para ti?, etc. Una vez que te has abierto para el contenido debes concentrarte y empezar a leer. Un entorno tranquilo con música de

fondo te ayudará a mantener la concentración necesaria. Si, después de haber leído un rato, pierdes la concentración puedes tomar una pequeña pausa.

# **DISFRUTA DE UNA BUENA NO-VELA**

Obviamente, solo usas la **lectura rápida** para literatura profesional y no para el último libro de Sara[h Winm](http://www.amazon.es/gp/product/8466647236/ref=as_li_ss_tl?ie=UTF8&tag=elcan-21&linkCode=as2&camp=3626&creative=24822&creativeASIN=8466647236)an. Para literatura de calidad debes tomar el tiempo para disfrutar y usar la imaginación para realmente vivir la historia.

# **Enfoque y Concentración**

### **¿QUé ES EL ENFOQUE?**

El enfoque consiste en estar presente, y ser consciente de lo que se está haciendo. Ser conscientes de la actividad, o tarea que estamos desarrollando en ese preciso instante, sin distracciones o pensamientos dispersos que interfieran en su realización.

*E*l *enfoque* y *concentración, son* l*a capacidad que tenemos para prestar atención,* y *por consiguiente, para que nuestra actividad, trabajo o estudio, sean de ca*l*idad.*

Si nos desenfocamos durante la realización de una tarea o actividad, si nos desconcentramos, es más que probable, que cometamos algún error, y lo que es peor, se estima que la mente humana necesita entorno a 10 minutos para volver a conseguir el estado de concentración anterior. ¿Lo imaginas? ¿imaginas que por dos interrupciones de 5 minutos, necesites **20 minutos** para recobrar tu enfoque y concentración?

Por desgracia, no siempre podemos conseguir un estado de enfoque y concentración suficientes, nuestro entorno es agresivo, bullicioso, con múltiples distracciones, ocasionadas por otros o por nosotros mismos. Un entorno hostil, con interrupciones acústicas, nos dificultará mucho conseguir el enfoque y concentración deseados.

Algunos ejemplos de distracciones más comunes son:

#### **Nuestra propia mente**

Nuestra propia mente es un foco de distracciones, durante la realización de una tarea o actividad, nuestra mente está pensando en otra cosa, o incluso hace que tengamos diálogos internos con nosotros mismos, con lo cual, físicamente estamos desarrollando una actividad o tarea, pero mentalmente estamos pensando en otra cosa, incluso podemos estar discutiendo internamente con nosotros mismos, que haremos el fin de semana, o en las próximas vacaciones.

El resultado será una tarea o actividad desarrolladas de forma mediocre, porque no hemos puesto todo nuestro enfoque y concentración sobre lo que estábamos haciendo.

Este es a mi entender, uno de los peores motivos de perdida de atención, ya que de nosotros depende no perder la atención, en este caso no interviene ninguna interrupción 'externa', somos nosotros mismos y nuestra mente quienes generamos la interrupción.

## **Compañeros | Clientes | Proveedores | Jefe**

Otra fuente de distracciones, son nuestros propios compañeros de trabajo, jefes, clientes, proveedores…

Es frecuente encontrarnos trabajando concentrados en alguna tarea, y recibir una interrupción por parte de un compañero que se acerca a nuestra mesa para preguntar cualquier asunto para el cual necesite nuestra ayuda. Bien sea un tema importante, o una tontería, el resultado será el mismo, la perdida de nuestra atención con la tarea que estábamos desarrollando.

También es habitual recibir una llamada de un cliente o de un proveedor durante el transcurso de una tarea, por el simple hecho de no haber tomado las medidas necesarias para evitarlo.

Y la más habitual de todas, es estar concentrados en nuestra tarea, y recibir la típica llamada o visita de nuestro jefe,…

#### *"Ho*l*a, ¿tienes un minuto?" "Necesito comentar contigo unos asuntos"*

En el caso de recibir una llamada de clientes o proveedores, podríamos haber puesto el teléfono en modo 'no molestar' y si el terminal no dispone de este modo, simplemente descolgarlo (teléfono de oficina)

En el caso de que nos requiera nuestro jefe,… lo más normal seria decirle si puede esperar unos minutos a que terminemos la tarea que estamos realizando. Si es comprensivo lo entenderá y esperará a que terminemos nuestra tarea.

En caso contrario, no nos quedará más remedio que acudir a su llamada, e intentar terminar la tarea después de la reunión con el, si conseguimos recobrar el enfoque y la concentración.

### **Hijos | Pareja**

Para aquellas personas que trabajan desde casa, es habitual tener que lidiar con el enfoque y la concentración, teniendo niños corriendo alrededor, o a nuestra pareja hablándonos cada dos por tres, o mandándonos encargos.

Es muy importante hacer saber a las personas de nuestro entorno, que durante nuestra jornada de trabajo en casa, no podemos ser interrumpidos a menos de que se trate de una urgencia,

si disponemos de un despacho, o habitación de trabajo, debemos hacer saber al resto de habitantes de la casa, de que ese es nuestro espacio, y que durante nuestras sesiones de trabajo, no podemos atender a sus peticiones. Es como si no estuviésemos en la casa.

#### **Teléfono Fijo | Móvil**

Una gran fuente de distracciones, también son los teléfonos, ya sean fijos o móviles.

Una llamada, un SMS, un Whatsapp, una notificación de Facebook… la cuestión es que durante el desarrollo de nuestras tareas o actividades, recibimos interrupciones de nuestro dispositivo o del terminal fijo que tenemos en nuestra mesa de trabajo, lo cual nos hace perder el enfoque y la concentración.

Cómo he dicho anteriormente, si el terminal fijo de nuestra mesa de trabajo, tiene modo 'no molestar' será buena idea activar este modo, durante la realización de nuestra tarea. Si el terminal no dispone de este modo, otra buena idea es dejarlo descolgado para evitar que entre ninguna llamada.

Con el teléfono móvil, lo tenemos mejor. Podemos poner el móvil en modo 'vuelo' con lo cual desconectamos todas las comunicaciones, también podemos apagar por completo el terminal, o bien ponerlo en silencio SIN vibración y boca abajo, para que la pantalla no nos distraiga si entra cualquier mensaje o llamada.

#### **Notificadores | Alarmas | Calendarios**

Imagina este escenario:

Te encuentras trabajando en una tarea muy importante, llevas trabajando en ella más de una hora, y has obtenido un nivel de enfoque y concentración muy elevados, disfrutas haciendo la tarea, tus ideas fluyen como el agua de un riachuelo.

Esta sensación, en productividad, se denomina, '**Estado de Flujo**' o también '**Estar en la zona**'.

De pronto…

- ✓ Tu sistema operativo te avisa con una notificación, indicando que se ha actualizado el antivirus.
- ✓ Tu aplicación de correo electrónico, te avisa con una notificación de que te han llegado nuevos mensajes.
- ✓ Tu teléfono móvil, comienza a sonar con notificaciones de Whatsapp o Facebook.
- ✓ Tu aplicación de tareas, muestra una alarma para recordarte que debes realizar otra tarea.
- ✓ Tu aplicación de calendario, muestra un aviso para recordarte que esta noche debes asistir a una cena con un cliente.

#### **¿Que ha sucedido? ¿Dónde está el enfoque y concentración que tenias para realizar la tarea que estabas haciendo?**

De repente, has pasado de estar en un estado máximo de concentración y atención, a estar disperso, desenfocado, necesitas detener el avance de la tarea y tomar unos minutos para volver a concentrarte. Pero… es demasiado tarde, vuelves a ponerte con la tarea, pero no consigues volver a encontrar el estado de 'flujo', ya no estas en la 'zona'.

No se si alguna vez te ha pasado lo que he descrito anteriormente, pero a mi si que me ha pasado, muchas veces, y la sensación que se me ha quedado, ha sido de frustración, seguido de mal humor, por no poder seguir avanzando en la tarea como antes.

Las alarmas y notificadores, son necesarios en algunas ocasiones, no podemos confiar todos los recordatorios a nuestra mente, la mente no ha nacido para recordar las cosas. Si que es bueno poner recordatorios, sobre todo para eventos del calendario, a los cuales debemos acudir sin falta, lo importante es no abusar de las alarmas y notificadores, si constantemente somos interrumpidos por ellos, nuestro enfoque y concentración, así como nuestro flujo de trabajo, se verán afectados considerablemente. Por lo tanto,… Eventos de calendario: con moderación, notificadores de Facebook, Twitter, Whatsapp… mejor silenciados durante nuestra jornada de trabajo.

Cómo ves, hay muchísimos factores que pueden afectar a que perdamos el enfoque y la concentración. Algunos ocasionados por nosotros mismos, y otros ocasionados por factores externos. En cualquier caso, el resultado será el mismo. Perdida de concentración y atención.

Personalmente, pienso que en las escuelas, desde pequeñitos nos deberían de enseñar a mantener el enfoque y concentración, bueno,… realmente pienso que en las escuelas, también nos deberían de enseñar a ser productivos, porque los alumnos de hoy, son los trabajadores del mañana, pero ese es otro tema. El caso es que también creo que mucho fracaso escolar, viene dado por perdida de enfoque y concentración por parte de los alumnos, a la hora de atender

en clase y en sus estudios en general, bien sea por interrupciones de compañeros, o de uno mismo con pensamientos diversos que no tienen nada que ver con lo que se está haciendo en ese instante. Estoy seguro de que si en las escuelas se potenciase el enfoque y la concentración, la tasa de fracaso escolar se reduciría considerablemente.

# **¿COMO PODEMOS POTENCIAR EL ENFOQUE Y LA CONCEN-TRACIóN?**

La verdad es que podemos utilizar varios recursos para potenciar el enfoque y la concentración. Recursos que nos ayudarán a mantenernos concentrados y enfocados.

Estos son solo algunos de los ejemplos de recursos que me funcionan a mi, si tu tienes otros recursos o trucos que te funcionan para mantener el enfoque y la concentración, puedes compartirlos con nosotros en los comentarios :-)

#### **1. Planifica tu trabajo el día anterior**

Comenzar el día con una hoja de ruta de lo que tenemos que hacer, nos ayudará a mantener el enfoque y la concentración, evitando saltar de flor en flor, o lo que seria lo mismo, de tarea en tarea.

Una buena planificación, nos ayudará a comenzar el día predispuestos a hacer y completar, y por lo tanto, a estar concentrados y enfocados en nuestras tareas planificadas.

Si durante el día, surge alguna interrupción, imprevisto o tarea no planificada, una vez realizada, podremos volver a nuestra planificación y tendremos mayor facilidad para enfocarnos y concentrarnos.

# **2. Darle un sentido a la tarea o actividad que vas a realizar**

Mentalmente piensa en la primera tarea que vas a hacer. Visualiza su primer paso, dale un sentido a la tarea, no hagas las cosas porque si, por que es tu trabajo y te pagan por ello, encuentra un sentido positivo y motivador para realizar esa tarea, por pequeño que sea. Dar servicio a un cliente que te cae bien, ayudar a un compañero, superarte a ti mismo… lo que sea, pero que te motive a hacer la tarea, a prestarle atención, a esforzarte y a hacerla con calidad.

### **3. Evita la multitarea**

Wikipedia define Multitarea como: La multitarea es la característica de los sistemas operativos modernos de permitir que varios procesos se ejecuten—al parecer—al mismo tiempo compartiendo uno o más procesadores.
En el ámbito humano, nuestro cerebro es el procesador, y a diferencia del cerebro de las computadoras, nuestro cerebro es bueno haciendo una sola cosa a la vez. No tenemos dos cerebros, por lo que es mejor no sobrecargar el único que tenemos, con varias tareas a la vez. El resultado seria, tareas a medias y mal hechas.

### **4. Apagar los notificadores, teléfonos y alarmas**

Ya lo hemos visto anteriormente, notificadores, teléfonos, alarmas, avisos, etc… son distracciones en potencia. Prevenirnos y desactivarlos anticipadamente, nos hará ganar en productividad, concentración y atención. En el caso de los eventos del calendario, es buena idea hacer una pequeña revisión previa, para saber los eventos, citas o reuniones que tenemos durante el día, y así estar más atentos a su vencimiento, sin depender tanto de los notificadores visuales o sonoros.

### **5. Pide al entorno que te rodea, que sea respetuoso con tu concentración y atención**

Trabajo en una oficina diáfana, sin despachos cerrados, separadores o cubículos. Para colmo, la oficina en la que trabajo, tiene una gran cristalera que da a pié de calle, y se ve pasar a toda

la gente y a los vehículos. Además está cerca de una escuela, por lo que en horario de entrada y salida escolar, la afluencia de gente en la calle, todavía es mayor. También está al lado de una oficina de empleo, cosa que hace que la zona sea bastante transitada durante todo el día.

Personalmente, no puedo interferir en la gente de la calle ni en los vehículos que pasan, para evitar distracciones, pero si que puedo hacerlo con otros elementos internos.

Muchas veces, bajo las cortinas durante la primera hora y media de la mañana, para concentrarme y enfocarme nada más llegar a la oficina, y de esta forma no tener distracciones externas, y poder aprovechar bien la energía y concentración de las primeras horas.

Cómo medida disuasoria, utilizo auriculares, para lanzar un mensaje visual a mis compañeros, que diga: 'no molestar' estoy en modo 'concentración'.

Le digo a mis compañeros de oficina, que no me molesten durante un rato, puesto que debo concentrarme para realizar una o dos tareas importantes.

En la oficina, utilizo dos monitores regulables en altura, los tengo ajustados a la altura máxima,

de esta forma, cuando las cortinas están levantadas, son los propios monitores los que me impiden ver la calle a no ser que yo levante la cabeza por encima de ellos.

### **6. Elige bloques de 3 tareas**

Si ves que te cuesta mantener el foco y la concentración, debido al alto número de tareas pendientes, reduce tu lista de tareas, creando una lista alternativa. Yo la llamo: 'Lista de desbloqueo', todo y que la idea es original de [Berto Pe](http://www.amazon.es/gp/product/8492654155/ref=as_li_ss_tl?ie=UTF8&camp=3626&creative=24822&creativeASIN=8492654155&linkCode=as2&tag=elcan-21)n[a](http://www.amazon.es/gp/product/8492654155/ref=as_li_ss_tl?ie=UTF8&camp=3626&creative=24822&creativeASIN=8492654155&linkCode=as2&tag=elcan-21) (La lista B).

La lista de desbloqueo consiste en la creación de una lista de tareas alternativa, en la cual solo vas a poner 3 tareas, y te vas a concentrar única y exclusivamente en esas 3 tareas, lo demás no existe, da igual que todavía tengas otras 20 tareas por realizar. Ahora lo importante son esas 3 y nos vamos a centrar en ellas. Una vez completadas, cogemos otras 3 tareas de la lista principal, y las movemos a la lista de desbloqueo, y así sucesivamente, de esta forma, poco a poco conseguiremos el enfoque y concentración necesarios, a la par que avanzaremos con nuestras tareas.

#### **7. Descansa**

Parece Obvio ¿verdad?, si estamos cansados no podremos mantener el enfoque y concentración necesarios. Si la noche anterior no descansamos lo suficiente, por la mañana, iniciaremos el día desenfocados, desorientados, con somnolencia… Es importante un buen descanso.

Algo tan sencillo, en ocasiones es difícil de conseguir, puesto que cuando nos faltan horas del día, tendemos a robárselas a la noche.

Este es un planteamiento equivocado, porque no le estamos robando horas al día que ha pasado, si no que se las estamos robando al descanso del día que está por venir. La consecuencia, será que por la mañana, no tendremos el 100% de energía, enfoque y concentración, como tendríamos si hubiésemos descansado debidamente.

### **8. Define bloques de tiempo**

Da igual que utilices la técnica Pomodoro, con sus Pomodoros predefinidos de 25 minutos, como que definas un tiempo mayor o menor en tu herramienta de cronometro. Lo importante cuando se está desenfocado, es trabajar por bloques de tiempo.

Define un tiempo X según tu nivel de energía y concentración, en una herramienta de temporizador. Dale al Start y ponte a trabajar en tu tarea, por el periodo de tiempo que hayas definido. Cuando el temporizador se detenga, haz

una pausa, en función de tus niveles de energía y concentración. Si tienes la suerte de haber encontrado el estado de flujo durante la realización de la tarea, sigue trabajando en ella y no te detengas, por mucho que el temporizador se haya detenido. El temporizador, tan solo es una herramienta para ayudarte a enfocarte, si has tenido la suerte de encontrar el enfoque y la concentración, si estás en estado de Flujo, o estás en la 'zona', aprovecha el tirón y no pares.

Quizá, tengas problemas para mantener el enfoque y concentración en periodos de tiempo largos, pero te sea más fácil hacerlo en periodos de tiempo cortos. Detectar e identificar que periodos de tiempo se adaptan mejor a ti, y a tu flujo productivo, aprovecharlos para mantener el enfoque y concentración, y tener la capacidad de análisis suficiente para adaptar estos bloques a tu estado de concentración, es el equivalente a preocuparse por tu productividad y por tus resultados.

### **9. Utiliza aislantes**

Otro recurso que utilizo habitualmente para mantener el enfoque y la concentración, es la utilización de 'aislantes' externos. Como he mencionado antes, habitualmente, utilizo auriculares para aislarme del entorno, pero también para escuchar música. Incluso en ocasiones los

tengo puestos, sin escuchar nada, simplemente para disuadir.

Cuando escuches música, sigue estos pequeños consejos:

**¡Cuidado!** no sirve cualquier música, si te pones a escuchar tu grupo pop o rock preferido, probablemente no ayude a mantener el enfoque y concentración. Tampoco sirve que la música contenga letra cantada, puesto que te puede distraer y no contribuye a mantener el enfoque y la concentración. La música con letra, déjala, para cuando estés haciendo tareas menores, que no requieran de mucha concentración.

Cuando hagas tareas que requieran atención y concentración, lo mejor es música instrumental, sin letra y con ritmo bajo, nada de música dance, rock, disco,…

Mis recursos en este aspecto son tres

- ✓ [Focus@Wi](http://www.focusatwill.com)ll
- ✓ C[al](http://www.calm.com/)m
- ✓ Mi Play [List en Youtube](http://www.youtube.com/playlist?list=PL4WP8E5LdRNwc3NkxaX7GpJrBl7z6TZp2) con sonidos de relajación y meditación

### **— Josep Maria Martinez**

## **Cómo decidir con eficiencia y eficacia: 10 minu- tos, 10 meses, 10 años de Suzy Welch**

Cada día de nuestras vidas tenemos que decidir decenas o centenares de cosas. Muchas de estas decisiones las tomamos de forma casi involuntaria: levantarnos a las 7.15h, ducharnos por la mañana, sentarnos en el sofá cuando llegamos a casa después de trabajar… **Son decisiones que muchas veces tomamos de forma inconsciente**, seguramente porque siempre las hemos hecho así y no nos planteamos ni siquiera si hay otra forma de hacerlas.

Sin embargo, **muchas otras decisiones sí las tenemos que tomar de forma consciente**: desde qué es lo que contaremos en la próxima reunión con nuestros superiores hasta qué haremos este fin de semana, pasando por decisiones trascendentales como si queremos casarnos o queremos tener hijos.

**Optimizar el proceso de decisión es fundamental si queremos tomar buenas decisiones** sin dedicar demasiado tiempo antes de pasar a la acción. En ese sentido, para mi hay dos tipos de decisiones:

- 1. Aquellas que pueden tener una afectación importante en nuestra vida, en nuestro futuro.
- 2. Aquellas que son decisiones momentáneas, decisiones del momento actual.

**Hoy quiero centrarme en las primeras, aquellas que tienen una gran importancia en nuestras vidas**. Si lo que quieres es sobre las segundas, te recomiendo leer el artículo de Jeroen so-bre [Cómo decidir qué h](http://canasto.es/blog/2010/11/como-decidir-que-hacer/)acer u otro titulado ¿Que vas a ha[cer](http://canasto.es/blog/2007/02/que-hacer-ahora/) ahora?, que trata especialmente sobre las decisiones del momento, de cómo escoger qué tienes que hacer en el momento actual.

Así que vamos a hablar sobre las decisiones que realmente son importantes para nosotros. En ese sentido, **mi recomendación es usar la técnica 10 minutos, 10 meses, 10 años, que Suzy Welch explica en su** l[ibro](http://www.amazon.es/gp/product/1439109249/ref=as_li_ss_tl?ie=UTF8&camp=3626&creative=24822&creativeASIN=1439109249&linkCode=as2&tag=elcan-21) **titulado de la misma forma**. El libro se puede resumir de forma rápida: antes de tomar cualquier decisión, proyéctate en el futuro. Si tienes claras tus metas, el método 10 minutos, 10 meses, 10 años te ayudará a vivir de acuerdo a tus valores personales y a tu visión de la vida.

Delante de cualquier decisión que tengamos que tomar en nuestras vidas, **Suzy Welch nos recomienda siempre lo mismo: imagínate tomando la decisión, y piensa en cómo cambiará tu vida**.

### **SI TOMAS ESTA DECISIóN…**

### **¿Cómo estarás dentro de 10 minutos?**

¿Tendrá algún tipo de efecto en tu forma de sentirte, en tu forma de estar, en tu forma de ver la vida en este mismo instante? Una vez hayas tomado esta decisión, justo después, ¿cómo te sentirás? ¿Qué habrás conseguido?

A veces tomamos decisiones que a corto plazo no tienen ningún tipo de repercusión, pero que a largo plazo sí la tendrán. Por lo tanto, tras este primer paso es importante seguir analizando.

### **¿Cómo estarás dentro de 10 meses?**

Y si dejas pasar un tiempo, varios meses, ¿qué repercusión tendrá esta decisión en tu vida? ¿Cómo hará que sea mejor, o peor, haber tomado esta decisión?

Muchas decisiones afectan nuestras vidas a medio plazo. De lo que hagas hoy puede depender

cómo estés dentro de pocos meses, **así que para mi esta es de las tres preguntas la más importante y a la que es necesario dedicar más tiempo**.

### **¿Cómo estarás dentro de 10 años?**

Y si nos vamos al largo plazo, si dejas pasar varios años, ¿cómo afectará la decisión que estás a punto de tomar en tu futuro? ¿Tendrá algún tipo de repercusión? Si es así, ¿será algo significativo en tu vida? ¿Mejorará tu vida?

En ese sentido, a veces hay decisiones que no tienen por qué tener repercusiones a medio y largo plazo. **Si es así, no le des más vueltas: toma la decisión que más feliz te haga en este preciso momento**.

Al principio puede parecerte difícil tener que pensar todo esto cada vez que realizas una decisión, pero **verás como la costumbre te ayudará a que todo sea mucho más fácil y rápido de lo que puedas imaginar**.

En ese sentido, las tres preguntas nos ayudarán a vernos en el corto, medio y largo plazo, para poder tomar la decisión de forma consciente y sabiendo cómo afectará esa decisión en nuestras vidas. Y tú, *¿te has p*l*anteado a*l*guna vez cómo tomas* l*as decisiones en tu vida?*

**— Jordi Sánchez**

## **Bloquear tiempo**

Una clave para tener éxito es una técnica simple pero fuerte: 'bloquear tiempo' (*Time b*l*ocking* o *Timeboxing* en inglés). Bloquear tiempo consiste en sistemáticamente reservar tiempo para actividades con alta prioridad (que no necesariamente son urgentes). Un ejemplo es el Repaso Semanal, una actividad muy importante, que he apuntado en mi calendario como una cita repetitiva para cada viernes a la tarde. ¡Al usar esta técnica en realidad estás concertando citas con ti mismo! Lo ideal sería bloquear tiempo para ambos trabajo y vida personal.

### **BLOQUEAR TIEMPO PERSO-NAL**

No puedes trabajar con eficacia sin reservas internas. Necesitas tiempo para 'recargar las pilas' para que tengas suficiente energía para hacer el trabajo. Reserva tiempo para relajarte, para meditar, para hacer deporte, … También debes bloquear tiempo para estar con la familia y tus amigos. Además necesitas planificar tus vacaciones. Luego, *trata citas con ti mismo con e*l *mismo respecto que citas con* l*os demás*.

## **BLOQUEAR TIEMPO AL TRABA-JO**

¿Que pasaría si tendrías dos horas cada día sin interrupciones para enfocar en nada más que sus actividades más importantes? Puedes usar este tiempo planificando o trabajando en algunos proyectos, dedicarte a hacer ventas o marketing, o para aprender temas que llevan valor a tu trabajo. ¿Solo dos horas dedicadas a las cosas realmente importantes?

Si desarrollas el hábito de bloquear tiempo para tus actividades más importantes, ¡nadie te puede parar!

## **La Técnica Pomodoro no funciona**

Ultimamente he visto varios artículos sobre la **Técnica Pomodoro**. Aunque esta técnica puede funcionar en algunos casos, opino que es demasiado estricta e incluso puede perjudicar la concentración.

## **¿QUé ES LA TéCNICA POMO-DORO?**

La Técnica [Pomodoro](https://es.wikipedia.org/wiki/T%C3%A9cnica_Pomodoro) ha sido desarrollado por un estudiante Italiano para poder enfocarse en sus exámenes. Es un método muy fácil de aplicar:

- 1. Elige una tarea para hacer;
- 2. Trabaja durante **25 minutos**—un *pomodoro*—en la tarea. Es habitual utilizar un reloj o cronometro para programar una alarma;
- 3. Cuando suena la alarma, deja de trabajar y toma una pause breve de **5 minutos**;
- 4. Repite los pasos del 1 al 3;
- 5. Cada cuatro repeticiones, toma 10 minutos extra de pausa.

## **LOS BENEFICIOS DE LA TéCNI-CA POMODORO**

La base de la técnica es la división de tareas grandes en partes de 25 minutos. Un compromiso de 25 minutos es suficientemente pequeño para dejar de [procr](http://canasto.es/blog/2007/08/combatir-procrastinacion/)astinar.

Además, cada media hora tienes 5 minutos para dedicarte a interrupciones, tareas ad-hoc o simplemente no hacer nada. Es el **caramelo** para motivarte durante el periodo de enfoque.

La técnica ha sido desarrollado especialmente para tareas grandes que requieren mucha concentración, como por ejemplo la preparación de un examen, escribir un texto largo o programar aplicaciones.

### **NO FUNCIONA**

Salvo algunos excepciones, he encontrado que la **Técnica Pomodoro** no funciona. El mayor problema es que rara vez se puede dividir una tarea en bloques de 25 minutos. Tengo muchas tareas más pequeñas, y también tareas de, por ejemplo, 40 minutos.

Si estoy trabajando en una tarea complicada, que requiere mucha concentración, necesito al menos diez minutos para entrar en la [zon](http://canasto.es/blog/2008/08/la-zona/)a, estado de enfoque profundo. Luego sólo me queda un cuarto de hora hasta el final del *pomodoro*. Si quiero continuar con la misma tarea después de la pausa, pierdo otra vez los primeros minutos para concentrarme. En este caso, prefiero trabajar durante una hora y luego tomar una pausa.

Además, la técnica no tiene en cuenta los cambios en mi capacidad de concentrarme durante el día. Por la mañana puedo enfocarme sin problemas durante una hora, mientras que al final del día no aguanto tanto tiempo.

Tampoco he encontrado ninguna razón que explique el porqué el bloque de tiempo debe ser de *25 minutos*. Parece que simplemente es para encajar dos sesiones en una hora, pero no está relacionado con nuestro funcionamiento.

### **CAMBIAR POMODOROS POR** *TIMEBOXING*

La **Técnica Pomodoro** es un caso especial de una técnica llamada [Timeboxing](http://canasto.es/blog/2007/10/bloquear-tiempo/) y es lo que yo uso para trabajar en mis tareas y proyectos grandes.

Empiezo cada mañana planifica[ndo mi dí](http://canasto.es/servicios/el-impulso-de-la-manana/)a. Primero consulto el calendario para saber cuanto tiempo puedo dedicar a mis tareas. Luego planifico mis sesiones de trabajo y las pausas. En un día sin citas en mi agenda, habitualmente planifico entre tres y cuatro sesiones de al menos 90 minutos—dos por la mañana y dos por la tarde. Si tengo citas, adapto el número y la duración de las sesiones.

Al principio de cada sesión de trabajo decido qué tareas voy a hacer, cuanto tiempo quiero dedicar a cada tarea y cuando tomaré una minipausa. En lugar de pomodoros fijos de 25 minutos puedo tener una tarea de 45 minutos y otra de 20 minutos.

Utilizo la aplicación [30/30](https://itunes.apple.com/es/app/30-30/id505863977) para programar las alarmas al final de cada tarea y pausa. Estas alarmas no son límites, pero marcan el momento para tomar una decisión. Si al sonar la alarma aún no he acabado la tarea, evalúo cuanto tiempo me queda. Si queda poco, acabo la tarea antes de continuar con la siguiente. En caso contrario, tomaré una pausa y modificaré mi planificación.

*Timeboxing* es una técnica más flexible que **Pomodoro**, y se adapta mejor a cualquiera planificación del día.

## **Una técnica infalible para ejecutar tareas con atención plena**

Para ser productivo sólo hay que hacer dos cosas bien:

- 1. Elegir qué hacer
- 2. Hacerlo

La mayoría de las técnicas de **productividad personal** como [Getting Things Done](http://canasto.es/ir/gtd) están enfocados al primer paso, pero a veces el problema está en el segundo punto.

No sólo hablo de la [procr](http://canasto.es/blog/2007/08/combatir-procrastinacion)astinación, sino de los problemas de **mantener el enfoque** en la tarea actual.

Yo admito que soy un despistado y es muy fácil de distraerme.

Por suerte trabajo en un entorno privilegiado. Tengo mi propio despacho en casa; un espacio diseñado específicamente para mi forma de ser y trabajar y adaptado al tipo de trabajo que desarrollo.

Casi no tengo **distracciones extrínsecas** como compañeros que hablan, teléfonos de suenan, ruido de fondo, etc. Aún así, a veces cuesta concentrarme en la tarea actual.

¿La causa? Mi mente dispersa…

Tengo una gran capacidad de soñar despierto, mis pensamientos parecen tener una vida propia y a veces me doy cuenta de que ya hace media hora no estoy pensando en la tarea actual.

Otras veces estoy investigando un tema en internet y sin darme cuenta empiezo una juerga de lectura saltando de un enlace a otro y de un tema a otro.

¿También te pasa esto?

### **APRENDE A SER '***MINDFUL***'**

La [medit](http://canasto.es/blog/meditacion-productividad)ación es una manera de entrenar la capacidad de enfocar. Desde que medito con frecuencia he notado que mi mente se ha calmada y que mi capacidad de concentración ha incrementado.

Aún así, el problema no ha desaparecido de todo.

Cuando meditas, tu mente también tiene la tendencia de desviarse. Lo importante es darte cuenta y observar este comportamiento para volver a la meditación.

Una técnica frecuentemente utilizada en la meditación es la campana [tibet](https://es.wikipedia.org/wiki/Taz%C3%B3n_cantador)ana. Cada vez que escuchas la campana vuelves al presente. Es como hacer un reset de tus pensamientos…

He pensado que es posible utilizar la misma técnica en el trabajo para volver al presente y trabajar con atención plena cuando mis pensamientos van por libre.

### *MINDFULNESS* **EN LA EJECU-CIóN DE TUS TAREAS**

Antes de empezar una tarea o un grupo de tareas, hago una *estimación* del tiempo necesario para completarla. Luego programo un temporizador para este tiempo.

Cuando suena la alarma puedo evaluar mi situación y decidir cómo continuar.

Si he podido completar la tarea en el tiempo estimado, repito el proceso con la siguiente tarea o decido tomar una pausa.

Si no he podido terminar la tarea en el tiempo asignado, porque no he estimado bien el tiempo

o porque me he distraído, decido cómo continuar. Puedo continuar trabajando en la tarea, poniendo otra vez el temporizador, o puedo dejarlo para otro momento y tomar una pausa o hacer otra tarea.

De todos modos, el temporizador hace que mi atención vuelve al *aquí* y *ahora* y que puedo decidir conscientemente cómo continuar.

### **CUANDO NO UTILIZAR ESTE MéTODO**

Como he explicado en la introducción, el método del temporizador es una solución a un problema muy concreto. Lo utilizo cuando tengo grandes bloques de tiempo sin interrupciones, cuando estoy en [modo cre](http://canasto.es/blog/creador-gestor)ador.

Si trabajas en un entorno con muchas interrupciones o en tareas muy pequeñas — es decir en [modo gestor](http://canasto.es/blog/creador-gestor) — este método no tiene sentido.

### **APLICACIONES PARA TEMPO-RIZAR TAREAS**

Existe una gran cantidad de herramientas para programar los recordatorios de atención plena. Puedes utilizar un sencillo temporiza[dor de coci](http://www.amazon.es/gp/product/B004LH6II6/ref=as_li_ss_tl?ie=UTF8&camp=3626&creative=24822&creativeASIN=B004LH6II6&linkCode=as2&tag=elcan-21)n[a](http://www.amazon.es/gp/product/B004LH6II6/ref=as_li_ss_tl?ie=UTF8&camp=3626&creative=24822&creativeASIN=B004LH6II6&linkCode=as2&tag=elcan-21), el reloj de tu móvil, aplicaciones tipo [pomo](http://canasto.es/blog/2012/10/pomodoro)[doro,](http://canasto.es/blog/2012/10/pomodoro) o aplicaciones más específicas.

Durante años he utilizado a aplicación [30/30,](https://itunes.apple.com/es/app/30-30/id505863977) pero últimamente uso Vita[min-R.](https://itunes.apple.com/es/app/vitamin-r-2/id645468574?mt=12)

Vitamin-R cuenta con varias funciones pro como la posibilidad de etiquetar las tareas para tener informes específicos, la integración con gestores de tareas como [Things,](https://itunes.apple.com/es/app/things/id407951449?mt=12) [OmniFocus](https://itunes.apple.com/es/app/omnifocus-2/id867299399?mt=12) y [The Hit](https://itunes.apple.com/es/app/hit-list-simply-powerful-tasks/id432764806?mt=12)  [List,](https://itunes.apple.com/es/app/hit-list-simply-powerful-tasks/id432764806?mt=12) y notificaciones intermedias para mantener el enfoque en la tarea.

Sea cual sea la herramienta que utilizas, el método es simple: **programa un recordatorio que te sirve como campana tibetana cuando haces una tarea de enfoque**.

## **El mito de la separación de la vida laboral y personal**

Hasta hace unos 200 años no existía ninguna *separación entre* l*a vida* l*abora*l y *persona*l, solo había vida en general. La gente se despertaba, desayunaba, daba comida a los animales, cosechaba la fruta, arreglaba ropa, preparaba comida, etc., todo en el mismo día sin etiquetar las actividades como **trabajo** o **personal**.

### **LA REVOLUCIóN INDUSTRIAL**

La revolución industrial cambió todo eso. Para que las fábricas pudieran funcionar, fue imprescindible que todos los empleados estuvieran presentes al mismo tiempo. La introducción del *horario fijo* hizo que los empleados de las fábricas tuvieran una clara distinción entre el tiempo que estaban trabajando en la fábrica y el tiempo que estaban a casa. Poco a poco la gente dedicaba más de su tiempo fuera de la fábrica a actividades de ocio, como deportes, mirar la televisión y vacaciones.

### **VIDA DE OFICINA**

La siguiente revolución en la manera de trabajar, el trabajo de conocimiento en las oficinas, también tenía un impacto grande en la manera

de trabajar, pero extrañamente *no acabó con*  l*os horarios fijos*. Gran parte de las tareas en una oficina no requieren la presencia de otras personas y con la tecnología actual se podría hacer en cualquier sitio y/u hora.

Creo que hay dos motivos para mantener el horario fijo en estos casos. Los jefes quieren *contro*l*ar* lo que sus empleados están haciendo en cada momento (igual que en las fábricas) y aún no han aprendido a gestionar el personal basado en los resultados obtenidos. Por otro lado, a muchos empleados también les interesan los horarios fijos, porque así tienen sus horas de *diversión* garantizados.

### **HASTA AQUí TODOS CONTEN-TOS, ¿O NO?**

Poco a poco notamos que nos resulta más *difíci*l mantener nuestras dos vidas completamente separadas. Para poder hacer trámites tenemos que pedir tiempo libre durante el día, y si hay mucho trabajo pasamos más horas en la oficina (pero nunca salimos antes si hay poco trabajo). Cada vez hay más gente que lleva trabajo a ca-

sa para hacer durante el fin de semana, y también recibimos más llamadas y SMS personales en nuestros móviles mientras estamos en la oficina. Además, como nuestro trabajo no es físico, nuestra *mente tiene prob*l*emas* de separar las dos vidas, así que mientras estás en la cola de la supermercado piensas en la reunión con el cliente importante que vas a tener mañana (siempre llevas un bloc de notas para apuntas estas ideas, ¿verdad?) y si estás procesando tu correo electrónico en la oficina estás pensando en las vacaciones de verano.

Es por esto que el consejo es tener solo un sistema de productividad para tu vida integral. Separar la vida laboral de la vida personal es algo **contra-natural**. Tenemos que volver a cambiar el significado de la palabra *Trabajar* a su significado original: hacer y cambiar cosas. Es igual si estás escribiendo una oferta para un cliente, pintando tu casa, diseñando la web de la empresa o lavando la ropa: estás trabajando. La única diferencia es que a veces estás trabajando hacia las metas de otras personas (que te pagan por eso) y a veces trabajas hacia tus propias metas.

## **El secreto mejor guardado sobre el orden que transformará tu forma de trabajar y vivir**

¿Te he contado alguna vez que el **éxito** de una organización y por supuesto el tuyo propio, se fundamenta en el orden?…

Un orden integral en los espacios, los procesos, la forma de organizar el trabajo y por supuesto en la habilidad de liderarte a ti mismo.

Un orden que será tu gran aliado para alcanzar esa mejora y productividad que deseas.

Y para ordenar cualquier cosa; un espacio, un proceso o tu propia mente; siempre, siempre, siempre, tienes que **empezar eliminando lo que sobra**.

No es válido ponerte a ordenar sin antes desprenderte de lo que no te aporta valor. Sencillamente, no funciona.

Lo máximo a lo que puedes aspirar si no tienes en cuenta esto, es a un orden superficial que no podrás sostener en el tiempo.

Si ordenas sin antes eliminar, volverás a la situación anterior en cuestión de días y te invadirá una desagradable sensación de frustración.

Así que si estás decidido a incorporar el orden y la organización en tu día a día grábate esto:

**Antes de ordenar dedícate a desprenderte de todo lo que no te aporta valor.**

Si te comprometes con esto, tendrás el éxito mucho más cerca de ti.

¿Te animas?… Déjame antes que te puntualice un poco más sobre el orden en cada uno de los bloques que yo considero esenciales:

### **1. ORDEN EN TUS ESPACIOS**

**Ante cada una de las cosas que te rodean, pregúntate: "¿Esto es necesario o no?"**

O lo que es lo mismo: ¿Esto es útil o no?… ¿Me sirve o no me sirve?…

El término 'útil' no significa únicamente funcional.

La belleza, por ejemplo, es imprescindible para vivir bien. Así que aquello que te alegra la vista y hace que tu entorno sea más agradable, por

supuesto manténlo aunque no tenga una función puramente práctica.

Por el contrario, déshazte de **todo** lo que no te sirve para nada ni despierta en ti sensaciones agradables.

Sólo cuando te hayas liberado de lo que no te es útil o no te aporta valor, deberás continuar ordenando. ¿Qué sentido tiene ponerse a ordenar cosas que no te sirven?...

### **2. ORDEN EN TUS PROCESOS**

El mismo criterio es el que tienes que seguir cuando quieras ordenar un proceso.

**Ante cada uno de los pasos para desarrollar una tarea, pregúntate: "¿Esto que hago aporta valor o no?"**

Debes prescindir de todos los pasos que no aportan valor a la actividad que estás realizando y centrarte en ordenar de la forma más coherente posible los que sí lo aportan.

En eso se basa la verdadera eficiencia de procesos.

No se trata de ir más deprisa sino de conseguir el resultado final en menos tiempo porque te has librado de tareas absurdas.

### **3. ORDEN EN TU MENTE**

Ordenando tus espacios y tus procesos conseguirás ordenar tu mente ya que no es posible ordenar fuera sin ordenar antes dentro.

Al preguntarte con detalle y atención ante cada cosa o ante cada etapa de una actividad si quieres mantenerla, estás haciendo un ejercicio mental de selección y decisión que te ayudará a despejar tu mente.

Este es el orden mental como consecuencia del orden en tus espacios y en tu forma de trabajar.

Ahora bien, hay un nivel más de orden interior que puedes alcanzar.

Es el orden en tu '*sistema de exp*l*icaciones*' que es lo que determina que interpretes lo que sucede a tu alrededor de una forma u otra.

Es esencial no tener esta parte de ti '*patas para arriba*' pues es precisamente tu forma de interpretar la realidad, lo que determina tus reacciones.

Para poner este sistema en orden, como siempre, antes tendrás que eliminar algo. ¿El qué?… Pues en este caso, creencias limitadoras que te alejan de tus objetivos.

La pregunta ahora ante un bloqueo que te impide actuar es:

### **¿Esta creencia me sirve para conseguir lo que quiero o no me sirve?**

Este es un viaje largo, el más largo de todos, pero lleno de paisajes alucinantes que nunca antes has visto; te lo garantizo. Otro día te hablaré de ello.

Hoy deseo que te quedes con la idea esencial de que el **orden** es la base sobre la que asentar cada uno de tus objetivos. Y que ese orden empieza, siempre, **aligerando equipaje**. Ese es el secreto.

Abriendo la mente y el corazón descubrirás cómo el **orden** puede llegar a ser tu mejor aliado.

### **— Eva Escuer**

## **No te olvides de esto si quieres ser productivo**

¿Sabías que el desorden te hace perder tiempo y dinero?...

Así es, vivir y trabajar en un entorno sin orden y organización actúa de imán para el despilfarro y, por supuesto, te aleja de tu objetivo de ser productivo.

Si te resulta cercana la sensación de caos y descontrol y sientes que el dinero en material y tiempo se te escapa de las manos, **es hora de poner orden**.

A menudo, cuando pensamos en ser más productivos nos llaman la atención los métodos más complejos. Sin embargo, aspectos sencillos como el orden y la organización son el primer paso firme para cualquiera que quiera conseguir una mejora real y aumentar así su productividad.

Con orden y organización, tanto a nivel personal como profesional:

✓ No pierdes el tiempo buscando lo que necesitas.

- ✓ Puedes vivir y trabajar de forma más eficiente y por tanto reducir gastos.
- ✓ Puedes tener una sensación interna de control que se traduce en bienestar.
- ✓ Aprovechas más el espacio.
- ✓ Disfrutas de un entorno mucho más agradable.
- ✓ Puedes detectar fácilmente cuando te falta o te sobra algo.
- ✓ Proyectas una mejor imagen ante los demás.

Ahora bien, si ser ordenado y organizado no es una de tus fortalezas y realmente te has propuesto el conseguirlo, es importante que cuentes con un método efectivo.

Por ello quiero explicarte, o recordarte si ya la conoces, una metodología sencilla pero muy potente: las 5S de Lean Management.

Es una metodología de éxito, desarrollada en Japón, con la que se obtienen excelentes resultados de forma efectiva y sencilla. Su nombre

se debe a que, en japonés, las 5 etapas que componen el método empiezan por la letra S. De ahí el nombre de las 5S.

Aquí te dejo una pincelada de cada una de las etapas:

### **1. CLASIFICACIóN (SEIRI)**

La clave es identificar todo lo que no te sirve, es decir, todo aquello que no te aporta valor y desprenderte de ello. De este modo liberas espacio y ganas agilidad al estar rodeado sólo de cosas que te sirven.

La pregunta que tienes que hacerte en esta etapa con todo lo que te rodea es: ¿Esto realmente es necesario o no lo es?…

Si la respuesta es "no es necesario" y además no le va a servir a nadie, tíralo en el correspondiente contenedor de reciclaje.

Si la respuesta es "no es necesario" pero alguien que no seas tú lo puede necesitar, dáselo.

Y si la respuesta es sí", es necesario", lo dejamos para cuando pasemos a la etapa 2 de ordenar.

### **2. ORDEN (SEITON)**

Consiste en ubicar todo lo que necesitas de modo que te sea fácil y rápido encontrarlo y utilizarlo. Un criterio muy sencillo, y como todo lo sencillo, práctico, es ordenar por frecuencia de uso.

De esta forma, todo lo que se usa diariamente y de forma continuada tiene que estar lo más accesible posible y a la vista.

Conforme las cosas se utilizan algo menos pueden estar algo más alejadas.

Y aquello que usas de forma esporádica puedes guardarlo en los estantes menos accesibles de los armarios o incluso fuera del espacio dónde lo utilizas.

### **3. LIMPIEZA (SEISO)**

Además de la limpieza tal y como la conoces, consiste en identificar las zonas que más se ensucian y encontrar soluciones para evitarlo.

Para aplicar este enfoque preventivo es muy interesante integrar este concepto en el diseño de los espacios. Un buen diseño debe evitar rincones difíciles de limpiar y que la suciedad se vaya acumulando en determinadas zonas.

### **4. ESTANDARIZACIóN (SEIKET-SU)**

Consiste en crear sistemas para poder distinguir de forma fácil una situación normal de otra que no lo es. Un ejemplo típico es marcar el contorno del espacio escogido para ubicar un determinado material. También se añade el nombre exacto de lo que va allí de modo que si ese espacio queda vacío, es muy sencillo identificar qué falta.

De este modo, ordenar se convierte en algo muy sencillo pues no tienes dudas de dónde va cosa.

Si ya has aplicado las etapas anteriores y disfrutas de un entorno sin nada innecesario, ordenado y limpio, ahora tienes que conseguir que el resultado se mantenga. Si mantenerlo te resulta fácil, las probabilidades de éxito son muy altas. Por eso el objetivo de la estandarización es ponértelo fácil.

### **5. MEJORA CONTINUA (SHIT-SUKE)**

Todo el esfuerzo de haber conseguido un entorno organizado, se ve amenazado por la inercia cotidiana que nos lleva de nuevo al desorden. Para garantizar que el orden y la organización se vuelvan un hábito diario, te propongo la mejora continua.

Una buena herramienta para ello es el uso de *Check*l*ist* con preguntas muy sencillas para comprobar que todo está ordenado y limpio.

Cada vez son más las personas y empresas que se suman al propósito de mejorar su productividad implantando sistemas de orden y organización, así que mi propuesta para ti en el artículo de hoy es que no te quedes atrás y que elijas un espacio para organizar.

El orden es un gran paso hacia la productividad. Te permitirá optimizar tus espacios y tu tiempo.

### **— Eva Escuer**

## **Los 3 pasos para conseguir el equilibrio entre vida y trabajo**

La mayoría de profesionales y emprendedores aspiramos a lograr un equilibrio entre vida y trabajo.

Vivir una vida equilibrada es clave para mejorar tu productividad laboral. Pero no sólo eso, también es clave para disfrutar de paz mental y no perder tu vida familiar.

Lograr ese equilibrio no es fácil cuando en tu trabajo experimentas días frenéticos, vives aceleradamente y te ves obligado a dividir tu atención y a ocuparte de varias cosas a la vez.

A pesar de ello, conseguir ese equilibrio está en tus manos. No importa dónde o en qué trabajas; la elección de cómo gestionar tu día siempre es tuya. Y, seamos honestos, no consiste en 'gestionar el tiempo'. Se trata de gestionarte a ti mismo.

Está en tus manos cambiar tu rutina diaria. El objetivo es disminuir los efectos negativos de un trabajo agobiante y evitar que pasen los años sin que disfrutes de la vida.

¿Quieres mejorar tus posibilidades de conseguir el equilibrio entre tu vida y tu trabajo? Aquí tienes 3 pasos para lograrlo:

### **1R PASO: REDUCE**

¿Te sientes saturado, frustrado o ambas cosas a la vez?

Se trata de ser 'brutalmente' selectivo con las cosas a las que te comprometes. Reducir y elegir tus compromisos ayuda a disminuir esa sensación de saturación.

Si te resulta imposible encajar todo lo que quieres hacer en un día de 'sólo' 24 horas, quizá necesitas delegar.

Personalmente, me costó años darme cuenta de que me empeñaba en 'retener', en ocuparme cosas que no eran ni tan útiles ni tan importantes como yo pensaba.

Tus empleados, becarios, compañeros… son un recurso a tu alcance que puedes usar.

¿No tienes la opción de delegar? ¿Crees que reducir tus compromisos es misión imposible?

Encontrar tu comunidad, tu 'tribu' de profesionales o emprendedores con mentes afines y problemas similares puede ofrecerte otra perspectiva. Un punto de vista diferente sobre cómo hacer crecer tu negocio de forma sostenible sin sacrificar tu vida personal.

### **2º PASO: NO TE ENGAñES A TI MISMO**

¿Actúas todo el día en modo 'crisis' incluso cuando no hay ninguna crisis? ¿Vives en un estado de máxima reactividad y de multitarea fuera de control? ¿Lo enmascaras diciendo "Estoy ocupado y soy importante"?

"Estar ocupado" todo el día no implica que estés siendo productivo. A menudo estás tan ocupad@ porque te encargas de actividades superfluas y cuestiones poco relevantes.

Imagina que vas cambiar de casa (o de oficina). Si alguna vez lo has hecho, sabes a qué me refiero. Sabes que ese el momento de dejar ir lo que ya no usas o no te sirve.

Con tu trabajo ocurre lo mismo. Es el momento de eliminar todas esas actividades menos importantes que 'llenan tu tiempo' y te impiden lograr un estado paz mental.

### **3R PASO: AUMENTA TU SENTI-DO DE LA URGENCIA**

Se trata de pensar en términos de 'qué es lo fundamental', como haces cuando te encuentras en medio de una crisis.

No me refiero a que 'vivas' estresado todo el día. Me refiero a que te "enfoques" en lo esencial, en lo que realmente te compensa hacer.

¿Quieres trabajar eficazmente, tener el control de tu trabajo, y aun así disfrutar de paz mental y de una vida más allá de la laboral? Respóndete sólo a esta pregunta: ¿qué es lo que REALMEN-TE tengo que hacer?

Sé que algunos de estos argumentos pueden parecerte un poco 'fuertes'. Sin embargo, a veces, es necesario un cambio drástico de perspectiva para recuperar el control de tu trabajo y conseguir el equilibrio que buscas.

¿Cómo consigues equilibrar tu vida y tu trabajo? ¿Crees que tener una vida equilibrada te ayuda a ser más productivo?

### **— Rosa Ortiz**

## **La gran lista de pequeñas cosas que te cambia- rán tu vida**

A veces, las pequeños cosas pueden marcar una diferencia enorme. La mayoría de los grandes cambios en la vida son el resultado de pequeñas cambios repetidos en el tiempo y no de eventos grandes.

Este efecto puedes ver, por ejemplo, cuando ahorras dinero. Si cada año llevas 1.000 € al banco y te dan un 4% de interés, verás que tu dinero crece de forma exponencial debido al efecto del [interés compuesto.](https://es.wikipedia.org/wiki/Inter%C3%A9s_compuesto)

He observado el mismo efecto de *interés compuesto* también en otros aspectos de la vida y de mi trabajo.

Cada día intento cambiar una pequeña cosa que, a la primera vista, parece insignificante. Por ejemplo, esta mañana he programado un recordatorio diario para ayudarme a desarrollar el hábito de meditar. Es una acción muy pequeña que no me cambiará mucha la vida. Pero si cada día hago una pequeña acción de este tipo estoy generando un efecto exponencial.

Si cada mes consigues mejorar la calidad de tu vida sólo un 1%, verás que en un año has podido

mejorar tu vida un poco más que 12%, pero, debida al *interés compuesto* al segundo año ya estás al 27% por encima del nivel inicial, el tercer año un 44% y ¡el décimo año 230%!

### **¿QUé PUEDES CAMBIAR HOY?**

Mejorar tu vida un poquito no es nada difícil. Te daré algunas pistas de cosas que puedes intentar para mejorar tu forma de trabajar.

#### **Toma pausas**

Las pausas son una herramienta importante para tu productividad. No sólo para mover tu cuerpo, sino también para recargar las pilas de tu cerebro.

### **Encuentra tu hora de óptima energía**

[¿En qué momento de](http://canasto.es/blog/2010/05/cuando-tienes-mas-energia)l día haces tu mejor traba[jo?](http://canasto.es/blog/2010/05/cuando-tienes-mas-energia) Para algunas personas, su hora de óptima energía es al principio del día2, en mi caso es a media mañana y conozco personas que funcionan mejor por la tarde.

Es el momento en que tienes más energía y capacidad de concentrarte y en que puedes abordar tareas más complejas. Es recomendable reservar este momento para tareas exigentes y no perder tu energía en reuniones inútiles o haciendo tareas basura.

### **Reserva cada semana al menos 1–2 horas para reflexionar**

¿Cuándo tienes tiempo para pensar *de verdad*? La mayoría de los profesionales no tienen tiempo para reflexionar, porque tienen sus agendas llenas y cuando por la noche finalmente pueden relajarse están tan cansados que ya no tienen capacidad ni ganas de pensar.

Cuanto más responsabilidades tienes, más importante es reservar tiempo para reflexionar. Y no estoy hablando de la [Revisión Sem](http://canasto.es/blog/2007/03/repaso-semanal)anal de [GTD,](http://canasto.es/ir/gtd) porque lo considero más un momento para organizarte y hacer limpieza que de reflexión profunda.

### **Haz ejercicio físico**

Incluso cuando crees que no tienes tiempo.

### **Deja de hacer multitarea**

Tu cerebro no es capaz de hacer dos cosas a la vez. La multitarea [no existe.](http://canasto.es/blog/2008/05/multitasking) Cuando intentas hacerlo, verás que necesitas más tiempo para completar dos tareas simultáneas que al hacer las tareas una por una.

### **Divide tus tareas grandes en acciones pequeñas**

No sólo tendrás una tarea más concreta y accionable, pero también hace que el total parece más pequeño y lo hace más fácil de empezar.

### **Empieza con la tarea más desagradable**

Si haces tu peor tarea al principio de la mañana, el resto del día solo puede mejorar. Es un consejo que forma la base del libro ¡Trága[te ese s](http://www.amazon.es/gp/product/B00CO4BCPM/ref=as_li_ss_tl?ie=UTF8&camp=3626&creative=24822&creativeASIN=B00CO4BCPM&linkCode=as2&tag=elcan-21)apo! de Brian Tracy.

### **Bloquea sitios web que te distraen**

Si tienes la tentación de perder mucho tiempo en internet, puedes instalar una aplicación como Stay[Focusd](https://chrome.google.com/webstore/detail/stayfocusd/laankejkbhbdhmipfmgcngdelahlfoji) para — temporalmente — bloquear estas páginas.

### **Trabaja en bloques de tiempo**

Antes de empezar una tarea siempre pongo un temporizador para evitar que pierdo demasiado tiempo en esta tarea y para obligarme a reflexionar si debo tomar una pausa. Mis bl[oques de](http://canasto.es/blog/2007/10/bloquear-tiempo/)  [tiempo](http://canasto.es/blog/2007/10/bloquear-tiempo/) varían según mi nivel de energía (45–90 minutos por la mañana y 20–40 minutos por la tarde).

### **Come alimentos que mejoran tu capacidad cognitiva**

Algunos alimentos, como arándanos, nueces y semillas, verduras de hojas verdes, aguacates, pescado y chocolate negro te pueden ayudar a concentrarte mejor. Otros alimentos, como el azúcar, tienen un efecto negativo y es mejor no tomarlos.

### **Vigila tus horas laborales**

Trabajando 50 horas a la semana [no produces](http://canasto.es/blog/horas-productividad)  [m](http://canasto.es/blog/horas-productividad)ás que las personas que trabajan menos horas.

### **Dictar**

En lugar de utilizar el teclado para escribir, ¿por que no hab[la](http://canasto.es/blog/2011/10/dictar-textos)s con tu ordenador? Es cuatro veces más rápido y la manera en que escribo 75% de mis textos.

### **Cuida el olor de tu despacho**

Algunos olores pueden influir tu estado de ánimo y tu mentalidad. Los olores cítricos te ponen en un estado de alerta y revitalizan tus sentidos, el romero te puede servir para disminuir el agotamiento físico de la mañana, la canela mejora el enfoque y la concentración y la menta aumenta la energía y la claridad de pensamiento.

### **Aprende los atajos de teclado de tus aplicaciones**

Porque el tecla[do es m](http://canasto.es/blog/2008/06/raton-y-teclado-1)ás rápido que el ratón.

### **Mantén la temperatura de tu despacho a 21–22℃).**

Cada grado por encima o por debajo de esta temperatura disminuye tu productividad con un 10%.

### **Bebe el café en momentos estratégicos**

Cuando te despiertas, tu cuerpo empieza a generar la hormona cortisol, que ayuda a todos tus sistemas a arrancar. La cafeína bloquea el cortisol. Si tomas un café en los primeros treinta minutos después de levantarte, tardarás más tiempo en despertarte completamente.

Es mejor tomar el café en los momentos de baja nivel natural de cortisol, a la mitad de la mañana o al principio de la tarde.

### **Automatiza tus tareas repetitivas**

Mi regla básica es: los humanos deben crear cosas nuevas y los robots hacen el trabajo repetitivo. Aprende cómo utilizar herramientas como [Autom](https://es.wikipedia.org/wiki/Automator_(software)ator, Ha[ze](http://www.noodlesoft.com/hazel.php)l, [IFTTT,](http://ifttt.com/) Za[pier](http://zapier.com/) y Phra[seex](http://www.phraseexpress.com/)[press.](http://www.phraseexpress.com/)

**Utiliza el tiempo de espera para hacer tareas pequeñas**

¿Tienes una lista con tus tareas de menos de cinco minutos? Hay muchas tareas que se puede hacer en estos pequeños rincones del día.

### **Instala [RescueTime](http://rescuetime.com/ref/329069)**

Es una aplicación que registra las tareas que haces en tu ordenador. Una vez al mes consulto los informes para identificar qué puedo mejorar.

### **Trabaja por lotes**

Agrupa acciones similares en tu lista de tareas. Yo tengo una lista con todas mis llamadas y una vez al día entro en *modo* ll*amar* para hacer todas estas tareas.

### **Mejora tu velocidad de mecanografía**

Si cada día pasas cuatro horas escribiendo textos en el ordenador, vale la pena a[prender](http://canasto.es/blog/2011/04/velocidad-mecanografia) a tecle[a](http://canasto.es/blog/2011/04/velocidad-mecanografia)r con diez dedos. Puedes conseguir un incremente de 40 a 60 palabras por minuto y jahorrar una hora y veinte minutos al día!

### **Mejora tu velocidad de lectura**

También es posible l[eer m](http://canasto.es/blog/2011/07/lectura-rapida)ás rápido y así ahorrar mucho tiempo.

### **Levántate de tu mesa**

El cuerpo humano no está hecho para estar sentado todo el día; está hecho para cazar mamuts. Asegúrete de levantarte cada hora, intenta hacer una parte de tu trabajo de pie y si es posible incluso caminando.

### **Pon una planta en tu mesa**

Un poco de natura te hace sentir seguro e incrementa la productividad y la calidad del aire.

### **Cierra el email**

No es necesario mantener la aplicación del correo electrónico abierto durante todo el día. Procesa los mensajes nuevos unas veces al día y dedica el resto del tiempo a ha[cer tu tr](http://canasto.es/blog/email-prioridad)abajo.

### **¿CON QUé PEQUEñO CAMBIO EMPIEZAS?**

Estos son sólo algunos ejemplos de pequeños cambios que puedes implementar para mejorar un poquito. ¿Qué pequeños cambios has implementado tu?

## **Planificar tus tareas también es trabajo**

Tenemos mucho trabajo que hacer; de hecho, hay más traba[jo que hor](http://canasto.es/blog/2012/03/hay-mas-trabajo-que-horas/)as. Nuestra reacción natural a esta carga es dedicar más horas *haciendo* el trabajo. Salimos una hora más tarde de la oficina, hacemos menos pausas para tomar un café y llevamos el trabajo a casa para continuar durante el fin de semana.

Trabajamos más, porque creemos que existe una relación entre las horas que dedicamos al trabajo y los resultados que obtendremos. Hay situaciones dónde realmente podemos observar esta relación, como por ejemplo en las grandes fábricas.

### **TRABAJO DE CONOCIMIENTO**

No obstante, la gran mayoría de los profesionales actuales son *trabajadores de conocimiento*, profesionales que usan más su cabeza que sus manos para producir.

Aunque habitualmente pasamos unos ocho horas al día en la oficina, algunos estudios muestran que nuestra cabeza solo es capaz de concentrarse durante más o menos seis horas. Las dos horas que sobran las invertimos para hablar con nuestros compañeros, hacer trabajo rutinario, consultar las redes sociales o intentar—sin éxito—de hacer más trabajo de calidad.

### **TRABAJO DE CALIDAD**

Las personas que intentan hacer el *trabajo de conocimiento* durante muchas horas al día, notarán que la calidad de su trabajo disminuye en las últimas horas. Al final del día es más difícil concentrarte, cuesta más encontrar soluciones creativas a los problemas y aumentan las posibilidades de cometer errores. En el caso extremo, estos errores pueden causar un resultado neto negativo para cada hora de trabajo extra: los fallos que cometas durante una hora de trabajo en estas condiciones requieren más que una hora de trabajo para solucionarlos.

Visto así, queda claro que no tiene mucho sentido trabajar hasta más tarde si ya hemos usado nuestras seis horas de concentración. Es posible usar estas horas para el trabajo rutinario que no requiere mucho enfoque, pero hay que preguntarse si realmente queremos invertir nuestro tiempo libre en este tipo de tareas.

### **PLANIFICAR TUS TAREAS TAM-BIéN ES TRABAJO**

En lugar de trabajar más horas deberíamos trabajar más inteligentemente. No es ninguna coincidencia que los países del norte de Europa tienen una productividad más alta mientras su horario tiene menos horas que en España.

Si queremos trabajar de esta forma, hay que decidir qué tareas queremos hacer en nuestras seis horas de concentración y guardar algunas tareas rutinarias para las dos horas con poca energía.

Especialmente cuando tenemos mucho trabajo, hay que parar un momento para planificar nuestro día, porque planificar nuestras tareas también forma parte del trabajo. Parece contradictorio, pero cuanto más trabajo hay, más tiempo tendremos que dedicar a la planificación.

### **El 'espacio en blanco' da estructura y ritmo en nuestra vida**

No viajo mucho en tren, pero la última vez que iba en tren a Barcelona notaba que todos los pasajeros estaban muy ocupados: llamando por teléfono, repasando notas, escribiendo en el portátil… Parece que el tren es una extensión de la oficina.

Yo habitualmente hago lo mismo, pero esta vez no tenía ganas de trabajar. El [curso](http://canasto.es/servicios/curso-in-company/) que iba a presentar en Barcelona ya estaba bien preparado, ya había escrito todos los artículos de El Canasto para esa semana y antes de salir de casa había procesado mi e-mail. Como todo estaba bajo control, podía permitirme de relajarme y disfrutar del paisaje. ¿Cuando ha sido la última vez que te has fijado en el paisaje?

Algunas personas creen que **mejorar la productividad personal** significa que hay que llenar todos los rincones del día. Yo creo que es al revés. Gracias a un buen sistema de productividad personal tengo la libertad de pasar mi tiempo libre sin preocuparme del trabajo. [GTD](http://canasto.es/ir/gtd) me da la posibilidad de no hacer nada (o hacer cosas noproductivas) sin sentirme culpable.

Porque para mi, este espacio en blanco sin trabajar es muy importante. Si mantienes una goma elástica todo el tiempo estirado, se romperá más pronto. No puedes siempre estar trabajando, porque también necesitas tiempo para relajarte y — aun más importante — para **reflexionar**. A veces pienso que trabajamos tantas horas para no tener que pensar. En lugar de evitar reflexionar, vale más la pena sentarte, ser consciente de tus pensamientos y de tus preocupaciones, apuntarlas y luego procesarlas. Solo entonces podrás relajarte de verdad.

Es similar al diseño de los páginas en un libro. El espacio en blanco en los márgenes y entre los párrafos da **estructura** al texto y facilita la lectura. Además puedes usar el espacio en blanco para tus notas relacionadas con texto. En nuestra vida, el espacio en blanco también da estructura y ritmo.

Hazte un favor, y deja algo de *espacio en b*l*anco* en tu vida.

## **¿Tus prioridades tienen la prioridad?**

Si quieres hacer un buen trabajo, debes tener claro cuáles son tus prioridades, porque desafortunadamente [no es posib](https://canasto.es/blog/trabajo-horas)le hacerlo todo.

Los trabajadores en una cadena de montaje de una fábrica lo tienen fácil: su trabajo ya ha sido definido. Simplemente deben hacer el trabajo que les llegue.

Pero para ti, un *trabajador de innovación* en una oficina, definir el trabajo es más complicado. No queda claro qué hay que hacer, ni cuándo nuestro trabajo está finalizado; siempre puedes hacer más cosas o hacerlas mejor. La lista con tareas pendientes nunca termina: en este momento puedes elegir entre docenas de próximas acciones.

No puedes invertir energía, dinero, tiempo y/o atención sin limitaciones. Sólo hay [24 hor](https://canasto.es/blog/2013/03/el-tiempo-no-tiene-la-culpa)as al [dí](https://canasto.es/blog/2013/03/el-tiempo-no-tiene-la-culpa)a y tu capacidad de trabajar de forma enfocado es todavía menos.

Yo sé que mi límite está en más o menos 40 tareas en la lista de próximas acciones para tener una probabilidad razonable de acabarlas todas en una semana (además de la citas, sesiones de [form](https://canasto.es/servicios/curso-in-company/)ación, etc., que están planificadas en el calendario y todo el trabajo 'ad-hoc' que recibiré durante la semana).

No sería lógico poner 80 tareas en mi lista de acciones, porque no puedo hacer tantas tareas en una semana. Si hay más cosas que hacer, tendré que elegir, y para poder elegir necesito establecer mis prioridades.

De hecho, la cosa más inteligente es l[imit](https://canasto.es/blog/tareas-mas-importantes)ar el [número de t](https://canasto.es/blog/tareas-mas-importantes)areas aún más, hasta tener una cantidad de trabajo que puedes terminar hoy y rellenar tu lista cada mañana. Así puedes minimizar la fricción al elegir la mejor tarea a hacer durante el día, porque **cuando menos opciones hay, más fácil es elegir**.

¿Pero qué criterios hay que utilizar para decidir qué tareas poner en tu lista? Efectivamente, estoy hablando de la prioridad.

### **¿PORQUé ES TAN DIFíCIL PRIORIZAR?**

**¿Qué factores influyen la prioridad de una tarea?** Si reflexionas un poco sobre esta pregunta, seguramente llegarás también a la conclusión que son muchos:

- ✓ Los beneficios que generará la tarea en el futuro.
- ✓ Los problemas que evitará la tarea.
- ✓ Cuanto la tarea te ayuda a lograr tus objetivos.
- ✓ Si te gusta la tarea.
- ✓ La dificultad de la tarea.
- ✓ El tiempo que hace.
- ✓ El tamaño de la tarea.
- ✓ El buen humor de tu jefe.
- ✓ Las prioridades de la empresa.
- ✓ Tu visión.
- ✓ Tu estado físico.
- ✓ Los demás tareas en tu lista.
- ✓ Tus responsabilidades.
- ✓ Dónde estás.

✓ Etc.

Es imposible plasmar todos estos factores en un sistema y tampoco es necesario hacerlo.

Tu cerebro es una maquina de detectar patrones y es perfectamente capaz de evaluar todos estos factores y elegir la tarea prioritaria… mientras no hay demasiadas opciones. Por eso la mayoría de los métodos modernos de productividad personal como Ma[ster Your Workd](http://www.amazon.es/gp/product/097493044X/ref=as_li_ss_tl?ie=UTF8&camp=3626&creative=24822&creativeASIN=097493044X&linkCode=as2&tag=elcan-21)ay Now, [Getting Things Done,](http://canasto.es/ir/gtd) Take Ba[ck Your Life!,](https://canasto.es/blog/2012/03/take-back-your-life) [Zen](https://canasto.es/blog/2008/10/zen-to-done)  [To Done,](https://canasto.es/blog/2008/10/zen-to-done) Total Workday [Contro](http://www.amazon.es/gp/product/0974930466/ref=as_li_ss_tl?ie=UTF8&camp=3626&creative=24822&creativeASIN=0974930466&linkCode=as2&tag=elcan-21)l, Total, Rela[xed](http://www.priacta.com/Training/)  Organisa[tion,](http://www.priacta.com/Training/) Rapid Pla[nning Method,](https://www.tonyrobbins.com/time-of-your-life-trial-landing-page/) [Getting](http://www.amazon.es/gp/product/0984548203/ref=as_li_ss_tl?ie=UTF8&camp=3626&creative=24822&creativeASIN=0984548203&linkCode=as2&tag=elcan-21)  Resul[ts The Agi](http://www.amazon.es/gp/product/0984548203/ref=as_li_ss_tl?ie=UTF8&camp=3626&creative=24822&creativeASIN=0984548203&linkCode=as2&tag=elcan-21)le Way y [mi método](http://cursos.canasto.es/courses/efectividad) recomiendan decidir tu lista de tareas en múltiples lista más pequeñas.

Yo creo que parte de nuestros problemas con las prioridades viene de nuestra incapacidad de *rea*l*mente* elegir algo. Si elegimos hacer una tarea implica que también estamos eligiendo no hacer las demás cosas.

Además, tomar decisiones cuesta tiempo y energía. Para poder tomar decisiones necesitas una visión general de tus opciones y desarrollar esta visión es una inversión que debes hacer.

### **UNOS CONSEJOS PARA PRIO-RIZAR Aprende a decir «No»**

Una habilidad que hemos perdido poco a poco después de los dos primeros años de nuestra vida. Decir «No» es difícil, porque parece que te estás limitando. Pero al final, decir «No» crea espacio para las cosas realmente importantes.

Una lista completa de todos tus compromisos es esencial para poder decir «No», porque será más fácil si tienes argumentos cuantitativos del volumen de trabajo actual.

### **Toma las decisiones lo antes posible**

Tarde o temprano tendrás que tomar una decisión sobre cada trozo de información que entra en tu vida, tu cabeza o tu oficina. Muchas personas toman esta decisión al último momento, después de haber intentado ignorar ese email durante muchos días.

Es mejor procesar la información lo antes posible, para no tener que ocuparte más tiempo del necesariamente posible y para poder descartar cosas rápidamente.

### **Mantenga un inventario completo de todos tus compromisos**

Como he dicho anteriormente, es importante tener claro cuáles son tus posibilidades para elegir, pero muchas personas no tienen esta visión general de sus compromisos .

Cuando unas semanas atrás pregunté a un cliente de [mi curso on](http://cursos.canasto.es/)line qué cosas tenía pendientes para la semana, esta persona tenía que consultar material en al menos 4 carpetas antes de darme una estimación. Obviamente, en el día a día usaba su subconsciencia para seleccionar tareas. Te puedo asegurar que el subconsciente no tiene un inventario completo de tus compromisos, y sin esta visión general tus elecciones son limitadas y por tanto ineficaces.

Sólo si dispones de una lista única de tareas para esta semana o para hoy, tendrás una visión general que puedes usar para seleccionar lo que quieres hacer ahora.

## **¿Eres un 'creador' o un 'gestor'?**

Uno de los textos más importantes sobre la productividad personal y colaboración de los últimos años es Ma[ker's schedu](http://www.paulgraham.com/makersschedule.html)le, manager schedul[e](http://www.paulgraham.com/makersschedule.html) de Paul Graham, un inversor en startups.

Paul divide los trabajadores en dos grupos: los que **crean** y los que **gestionan**.

Los **creadores** necesitan grandes bloques de tiempo sin interrupciones para poder hacer su trabajo con la máxima calidad. En este grupo podemos encontrar programadores, escritores, médicos, diseñadores gráficos o otras profesiones que tradicionalmente consideramos creativas.

Los **gestores** trabajan en bloques de tiempo más reducidos y cambian más a menudo de tipo de tarea. Es un trabajo más dinámico que requiere interacción constante con los colaboradores. Además de los managers tradicionales, hay muchos trabajadores de conocimiento en este grupo: contables, telefonistas, trabajadores en el helpdesk, asesores, etc.

Los problemas salen cuando mezclamos estos dos grupos en un solo equipo, debido a la diferencia en ritmo.

Yo soy autónomo, lo que implica que soy el responsable de todos los departamentos de mi empresa.

Por tanto, tengo roles que siguen la manera de trabajar de los creadores, como escribir los textos del blog, producir los vídeos de mis [cursos](http://cursos.canasto.es/)  onl[ine,](http://cursos.canasto.es/) preparar e impartir forma[ciones.](http://canasto.es/servicios/curso-in-company/)

Pero una parte de mi trabajo es de gestor: hablar con posibles clientes, tareas administrativas, gestionar mis viajes de negocio, concretar reuniones, contesta preguntas de mis alumnos, etc.

Tengo la suerte de controlar al máximo mi entorno de trabajo y, por tanto, soy yo quien decide si estoy en modo *creador* o en modo *gestor*.

En mi sistema de organización, estas dos modos están plasmados el mis [pseudo-contextos.](http://canasto.es/blog/2012/01/un-gtd-modernizado) Cuando tengo mucha capacidad de enfocarme (habitualmente por la mañana) me desconecto del mundo para dedicarme a mis tareas grandes e intensos; las tareas del creador. En los momentos en que tengo poco tiempo disponible o si estoy baja en energía, paso a modo *gestor*.

Además, el hábito de procesar el material en mis bandejas de entrada disminuye el tiempo que paso en modo *gestor* y me da el espacio necesario para crear.

¿Qué tipo de trabajo tienes? ¿Cuál es tu solución para trabajar juntos con el otro grupo?

# **Herramientas Productivas**<br> **Productivas**<br> **Productivas**

"Un ordenador es para mí la herra**mienta más sorprendente que ha yamos ideado. Es el equivalente a una bicicleta para nuestras men tes."**

*— Steve Jobs*

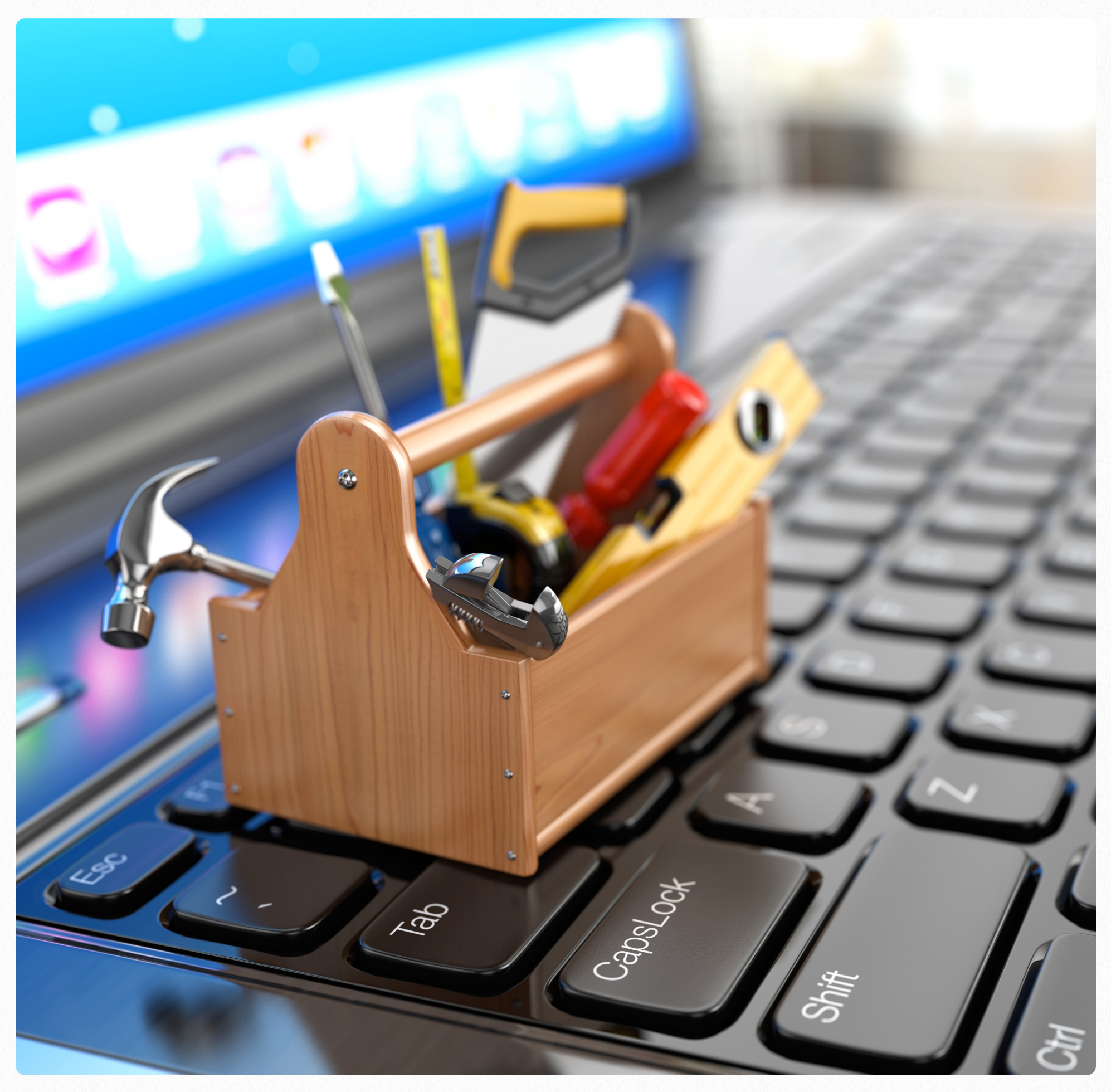

## **Herramientas de calidad**

Cuando voy por allí siempre llevo un bloc de notas de *Liderpape*l y un Pil[ot G2](http://www.amazon.es/gp/product/B001P3Y7H8/ref=as_li_ss_tl?ie=UTF8&camp=3626&creative=24822&creativeASIN=B001P3Y7H8&linkCode=as2&tag=elcan-21) conmigo. Y en el despacho hago mis mapas mentales con una pluma de *Yves Saint Laurent* en un *Mo*l*eskine Large P*l*ain Soft Notebook*.

He mencionado expresamente las marcas, porque no uso cualquier bloc de notas o cualquier bolígrafo. He elegido específicamente estos productos, porque son **herramientas de calidad**. Me gusto el tacto y el brillo del papel del Moleskine y disfruto cuando veo como se queda la tinta de mi pluma en el papel.

Claro, también puedo usar una Bic y papel reciclado para hacer mis notas o la lluvia de ideas, pero como entonces las herramientas no dan tanto satisfacción, los resultados no serán los mismos. Herramientas de calidad invitan a trabajar: coges las herramientas y casi ya estás buscando algo para hacer con ellos.

Herramientas de calidad no siempre son caras. Una pluma como la La[m](http://www.amazon.es/gp/product/B002UXQNT2/ref=as_li_ss_tl?ie=UTF8&camp=3626&creative=24822&creativeASIN=B002UXQNT2&linkCode=as2&tag=elcan-21)y Safari cuesta menos que 20 euros, algo que cualquier persona puede pagar. Y con un poquito de mantenimiento puedes usarla durante muchos años.

Por cierto, hablo aquí de blocs de notas, bolígrafos y plumas, pero el principio es universal. Cualquiera herramienta que usas muy a menudo debería ser de calidad: la grapadora, la bandeja de entrada, el ordenador, el software, el teléfono móvil, … herramientas de calidad te invitan a trabajar col ellas.
# **9 razones para usar papel y lápiz**

El lápiz es la herramienta de productividad más útil que conozco. Aunque cada vez usamos más los dispositivos electrónicos como el móvil, el PDA o el ordenador para nuestro trabajo, muchas veces un simple lápiz y una hoja de papel es más rápido y más versátil. Si realmente quieres mejorar la productividad personal: ¡usa un lápiz!

# **9 RAZONES PARA USAR UN LáPIZ**

1. **Un lápiz es más rápido**

Tú mismo puedes verificarlo fácilmente: compara el tiempo que necesitas para apuntar una tarea en tu bloc de notas con el tiempo para hacer lo mismo en un PDA o un móvil: abrir el dispositivo, buscar la aplicación para tus notas o tareas, esperar hasta que se carga la aplicación, abrir una tarea nueva, teclear el texto…

#### 2. **Un lápiz es más barato**

Hemos gastado al menos cientos o incluso miles de euros en nuestros *gadgets*, sus programas y las suscripciones de conexión, pero casi todas las tareas que hacemos en los dispositivos electrónicos también las podemos hacer con un lápiz de menos de un euro. ¿Realmente vale la pena gastar tanto? Tampoco es necesario asegurar un lápiz.

- 3. **Un lápiz siempre está disponible** Software en la *nube* es fantástico, pero solo funciona si tienes conexión a internet. Ya sé que tienes un iPhone y por tanto siempre tienes acceso, pero ¿cuanto pagas por esto? El lápiz siempre está disponible, y si lo olvidas es fácil de encontrar un sustituto.
- 4. **Un lápiz siempre está cargado** ¿Alguna vez has tenido que cargar la batería de un lápiz?
- 5. **No hay que aprender a usar un lápiz** He probado muchísimas aplicaciones para gestionar tareas, y cada aplicación requiere al menos media hora para conocer sus funcionalidades. Aprendiste cómo funciona el lápiz cuando tenías dos años, así que no pierdas el tiempo ya invertido.
- 6. **Un lápiz estimula el pensamiento creativo** Un lápiz es la herramienta perfecta para hacer una lluvia de ideas en una hoja grande. Usar el lápiz cada día fomenta el pensamiento creativo y construye tu ja[rdín de](http://canasto.es/blog/2008/11/bloguear-con-eficacia/)  [ide](http://canasto.es/blog/2008/11/bloguear-con-eficacia/)as.
- 7. **No hay que actualizar un lápiz** Nunca habrá una versión 2.0, porque ya es una herramienta perfecta. Aunque sí existe una versión 1.1 con una goma para borrar.
- 8. **Un lápiz te permite salir de la pantalla** ¿Cuantas horas trabajas delante de la pantalla del ordenador? Si haces al menos una parte del trabajo con un lápiz tienes la posibilidad de salir de la pantalla y cambiar de posición. Un lápiz es bueno para tus ojos y para la salud.
- 9. **El lápiz es tecnología probada** Los romanos y los árabes construyeron imperios enormes sin usar ordenadores ni iPhone y Beethoven solo tenía un lápiz para componer sus obras maestras. El lápiz ha probado su valor ya hace mucho tiempo.

#### **LOS BENEFICIOS DE SOFT-**

#### **WARE**

Obviamente el lápiz no es la solución para todo; hay situaciones en que es mejor usar una aplica-

ción especializada. Yo, por ejemplo, uso papel para recopilar mis ideas, pero mantengo mi calendario en iCal y mis tareas en [OmniFocus.](http://itunes.apple.com/es/app/omnifocus/id402835630?mt=12) Es importante conocer los pros y los contras del papel y del software para elegir el medio adecuado para cada situación. En general los beneficios de software son:

#### 1. **Editar**

Para cosas que cambian mucho es mejor gestionarlas en una aplicación. Si en tu calendario tienes más citas tachadas que citas *de verdad* es hora de cambiar la herramienta.

#### 2. **Colaboración**

Si tus compañeros de trabajo no se encuentran en la misma sala, el papel pierde mucha de su eficacia.

# **El mejor gestor de tareas es…**

Hay un montón de software para ayudarte a gestionar tus tareas. Casi cada semana descubro una nueva aplicación y habitualmente publico una breve reseña en la categoría Software explicando las posibilidades y limitaciones de cada solución.

Algunos de mis lectores creen que el hecho que yo publique una reseña en El Canasto implica que *recomiendo* el uso de esta aplicación. No es así.

## **MI RECOMENDACIóN**

Si alguien me pregunta por **el mejor gestor de tareas**, siempre le contesto lo mismo:

*E*l *mejor gestor de tareas es* l*a so*l*ución que* y*a estás usando*

Gestionamos nuestras tareas en una lista agrupadas por contexto. Una aplicación para gestionar tareas solo debe cumplir **dos requerimientos**:

1. Facilitar la creación y finalización de tareas

2. La posibilidad de crear varias listas para los contextos

Ahora, mira la herramienta que usas actualmente. ¿Cumple estos dos requerimientos? Entonces ya tienes un buen gestor de tareas.

#### **EL COSTE DE CAMBIAR**

En los últimos 20 años sólo he usado dos aplicaciones para gestionar mis tareas: Microsoft Outlook cuando trabajaba en Windows y Omni-Focus en los dispositivos de Apple. Solo he utilizado estas dos.

Obviamente he investigado un montón de soluciones para los artículos en El Canasto, pero nunca he cambiado de herramienta, simplemente porque el cambio requiere demasiado trabajo.

No solo hay que pasar todas las tareas del sistema antiguo al nuevo—cosa que probablemente hay que hacer manualmente—, también debes personalizar y aprender la nueva solución.

Mi sistema de productividad es *transparente*, es decir, casi nunca pienso en él. Si tengo una idea nueva, mis dedos automáticamente aprietan las teclas Ctrl+Espacio para abrir la pantalla de captura. Además, una vez capturada la idea, mi mente está tranquila, porque la experiencia de varios años usando este sistema ha creado una confianza enorme.

Si cambiara de aplicación, necesitaría muchos meses para volver a crear esta confianza y para aprender a usar el software con fluidez. Este es el verdadero coste de cambiar de gestor de tareas.

#### **EMPEZAR DESDE CERO**

A veces un *cliente* todavía no tiene ninguna herramienta para gestionar sus tareas. Este cliente probablemente está empezando a aprender los [principios de](http://canasto.es/ir/gtd) la productividad personal. En este caso, mi recomendación mencionada anteriormente no le sirve, pero tengo una alternativa:

#### *Si empiezas a aprender GTD, e*l *mejor gestor de tareas es una hoja de pape*l

Lo primero que mucha gente hace al empezar con [GTD](http://canasto.es/ir/gtd) es buscar el **software perfecto**. Esto no solo te cuesta mucho tiempo, sino que también limita tu manera de pensar a solo la funcionalidad ofrecida por la herramienta elegida.

Siempre aconsejo trabajar con listas simples en papel durante al menos seis meses. Sólo cuando estás cómodo con el método y cuando has desarrollado tus hábitos productivos, sabes cuáles son tus requerimientos para tu gestor de tareas. Además, ser capaz de trabajar en papel también es muy útil en el momento que la tecnología falla.

Quieres que el gestor de tareas se adapta a tu manera de funcionar y no al revés.

## **¿CUáL ES EL MEJOR SOFT-WARE PARA MI?**

Después de haber trabajado en papel durante seis meses, tienes suficiente experiencia para elegir el mejor gestor de tareas. Esta elección tienes que hacerla tu, porque solo tu sabes cuál es tu forma de trabajar.

Para ayudarte a seleccionar entre los cientos de posibilidades que hay en el mercado, publicaré en las próximas semanas mis recomendaciones para Windows, OS X, linux, la nube, iOS y Android.

Pero recuerda: estas recomendaciones sólo son para la gente que todavía no tenían ningún gestor de tareas y que han usado una hoja de papel durante al menos seis meses. Mi recomendación para el resto de los lectores es: **El mejor** 

**gestor de tareas es la solución que ya estás usando**.

# **Cómo elegir un gestor de tareas**

Para planificar tu día necesitas dos herramientas básicas: un calendario o agenda y un gestor de tareas. Casi todo el mundo ya utiliza una agenda, pero he encontrado muchas personas que no tienen un buen gestor de listas.

Si ya has encontrado el [mejor gestor de t](http://canasto.es/2011/12/mejor-gestor-tareas/)areas, este artículo no es para ti, pero si estás evaluando algunas opciones disponibles, tengo algunos consejos.

## **LO MáS IMPORTANTE**

Aunque todos necesitamos un gestor de tareas, siempre hay que acordarte que los hábitos productivos son mucho más importante que la herramienta. Lo digo porque si empiezas con una herramienta en lugar de desarrollando tus hábitos, corres el riesgo de adaptar tu forma de trabajar a las opciones ofrecidas por la aplicación elegida.

Es mejor primero crear los hábitos y, una vez que sabes cómo trabajas y qué necesitas, elegir luego la herramienta que se adapta mejor a estos hábitos. De esta forma también evitas tener

que aprender cómo funciona la aplicación mientras estás trabajando en tus hábitos.

## **LAS FUNCIONES BáSICAS**

Una lista de tareas no es una herramienta complicada, pero existen unos criterios mínimos que debe cumplir:

#### ✓ **Descripción**

Un campo que todos los gestores de tareas tienen es la descripción de la tarea. En este campo puedes apuntar qué hay que hacer exactamente.

#### ✓ **Estado**

Es imprescindible que puedes indicar si la tarea está todavía pendiente de hacer o si ya está hecho. Habitualmente las aplicaciones cuentan con una casilla que puedes marcar para completar la tarea. Muchas también ofrecen la posibilidad de ver sólo las tareas pendientes o incluir también las tareas completadas.

#### ✓ **Multiples listas**

Si creas una lista con todo el trabajo pendien-

te, tendrás alrededor de cien tareas. Con tantas opciones es muy difícil elegir con eficacia la mejor tarea que hacer, así que aconsejo dividir la lista en varias listas más pequeñas por cada *contexto*. Además necesitas algunas listas especiales como la lista *En Espera* para hacer el seguimiento de las tareas delegadas y la lista *A*l*gún día/Quizás* para registrar todas las tareas que no son para hacer lo antes posible. La herramienta que eliges debería ser capaz de crear varias listas o de mostrar solo una parte de todas las tareas filtrando por un campo o una etiqueta.

#### ✓ **Fecha final**

Aunque intentas finaliza todas las tareas lo antes posible, algunas tareas tienen una fecha final. Para evitar finalizar tareas pasada la fecha final, tu herramienta necesita poder registrar esta fecha.

En mi opinión, estas funciones son la base absoluta para cualquier gestor de tareas y creo que todas las herramientas que vas a encontrar las tienen.

# **LAS FUNCIONES ADICIONA-LES**

Vamos a ver también algunas opciones que no son imprescindibles, pero que pueden facilitarte la vida.

#### ✓ **Etiquetas**

Usando etiquetas podrás visualizar, filtrar y trabajar con las tareas cómo tu quieras. Puedes usar etiquetas para registrar cosas como el tiempo necesario para hacer la tareas, asignar la tareas a una área de responsabilidad o la prioridad.

#### ✓ **Proyecto**

Algunas aplicaciones permiten asignar cada tarea a un proyecto e consultar el trabajo pendiente de cada proyecto. Aunque es una función muy útil, no lo he puesto entre los requerimientos básicos, porque sólo utilizaras la lista de proyectos durante la revisión semanal.

#### ✓ **Importancia/prioridad**

No creo mucho en *fijar* prioridades, porque en un entorno dinámico las prioridades pueden cambiar cada hora. Si una aplicación tiene la posibilidad de marcar algunas tareas como importantes, puedes usar esta función para identificar las tareas clave; las tareas que deseas finalizar hoy.

#### ✓ **Fecha de inicio**

El campo de fecha de inicio permite dejar tareas programadas para que automáticamente aparezcan en tu lista de acciones.

#### ✓ **Crear tareas a partir del e-mail**

Hoy en día, gran parte del trabajo llega en formato digital. Una opción muy útil es la capacidad de convertir mensajes directamente en tareas.

#### ✓ **Notas**

En el campo de observaciones puedes apuntar toda la información necesaria para poder completar la tarea: enlaces a páginas en internet, ficheros, números de teléfono, etc.

## **OTROS TEMAS PARA TENER EN CUENTA**

Una aplicación no sólo consiste de sus funciones, también hay otros aspectos para tener en cuenta:

#### ✓ **¿Hay versiones para todas tus dispositivos?**

Ya no es suficiente poder trabajar sólo con una aplicación en el PC, seguramente también quieres tener acceso a tus tareas desde tu smartphone y tablet.

✓ **¿Te importa tener tus datos en la nube?** Ya estamos acostumbrados de compartir un

montón de información personal en, por ejemplo, las redes sociales, pero si usas el gestor de tareas para tu trabajo, habrá datos de clientes, proveedores y compañeros. Si estos datos son confidenciales o personales, hay que tener cuidado. Tendrás que revisar muy bien las opciones de seguridad: ¿los datos están encriptados?, ¿quien controla el servidor central?, ¿quien tiene acceso a estos datos?

#### ✓ **¿Es fácil de usar?**

Recuerda que es una herramienta que usas cada día, eso incluye momentos en que no estás en tan buenas condiciones, estresado o cansado.

#### ✓ **¿Te gusta el diseño?**

Si te sientes atraído por la aplicación, tendrás más ganas de usarlo.

#### ✓ **¿Puedes pagarlo**

Existe un gran rango de precios para gestores de tareas. Hay aplicaciones gratuitas, pero también soluciones que cuestan docenas de euros por año. ¿Cuanto puedes pagar?

#### ✓ **Acceso a los datos**

Especialmente en el campo de la informática, las cosas pueden cambiar rápidamente. Es posible que en unos años encuentres otra solución que tiene alguna función que realmente necesitas. ¿Tu herramienta actual tiene alguna manera de exportar los datos?

Creo que estos son los puntos más importantes para tener en cuenta.

# **El centro de control de David Allen**

Creo que he leído todos los artículos y he escuchado todas las entrevistas con David Allen. No lo hago porque son tan interesantes—casi siempre explica exactamente lo mismo, utilizando incluso las mismas palabras. Lo hago porque de vez en cuando descubro un *pequeño secreto*, un consejo o una herramienta del que el *maestro* no habla en su l[ibro.](http://canasto.es/ir/gtd)

Uno de estos *pequeños secretos* es el **centro de control**, un fichero que David Allen guarda en su escritorio para tener una visión general de los grandes temas en que está trabajando. He copiado la idea de David y llevo utilizándolo desde hace unos años, pero nunca expliqué aquí en El Canasto cómo funciona.

# **¿QUé ES EL CENTRO DE CON-TROL?**

El fichero que David y yo tenemos en el escritorio del ordenador—para tenerlo siempre a mano—es un mapa [ment](http://canasto.es/blog/2009/04/mapas-mentales/)al. Un mapa mental con cinco ramas para poder ver rápidamente qué es importante:

#### ✓ **Atención principal**

Bajo esta rama hay una sub-rama para cada proyecto importante en el que estoy trabajando. En mi lista de proyectos GTD tengo todos los proyectos, grande o pequeño, pero en mi centro de control sólo quiero ver los proyectos que yo considero importantes.

#### ✓ **Horizonte próximo**

A veces hay proyectos grandes que no están activos en este momento, pero que empezarán dentro de poco, como, por ejemplo, una formación que tengo el mes que viene. Seguramente el proyecto aún esta en la lista *A*l*gún día/Quizás*, pero cuando planifico quiero tenerlo en cuenta. Bajo esta rama también tengo un enlace a la hoja de cálculo dónde gestiono los posibles nuevos clientes.

#### ✓ **Producción creativa**

En esta rama anoto mis proyectos más creativos que estoy incubando: productos nuevos, estrategias, etc. Son proyectos que necesitan tiempo para generar ideas u opciones. Tenerlos en el centro de control es la garantía que

al menos una vez al día reciben un poco de atención.

#### ✓ **Intereses varios**

Aquí van otros temas que quiero mantener en mi *radar*, pero que no pertenecen a las grupos anteriores.

#### ✓ **Niveles de perspectiva**

Finalmente tengo una rama que simplemente contiene enlaces a los documentos para gestionar cada nivel [de perspectiv](http://canasto.es/blog/2007/04/caminar-volar/)a.

El resultado es un mapa mental con mucha información que consulto al menos una vez al día para refrescar mi memoria sobre mis prioridades.

# **El email NO es tu prioridad nº 1**

## *¿A qué te dedicas? ¿Cuá*l *es tu función?*

Esta es la pregunta que hago a todos mis clientes. Lo he preguntado a miles de personas y me han contestado cosas muy diversas: soy médico, soy contable, soy arquitecta, soy coach, soy ingeniero, soy padre, soy compositor, soy voluntario… Me han contestado de todo, menos una cosa. Hasta ahora nadie me contestado "Me dedico a contestar emails".

No obstante, la mayoría de los trabajadores de conocimiento empiezan cada día leyendo su correo electrónico.

No lo entiendo. En la mayoría de los casos, la primera hora de la mañana es el **único momento** del día en que [tú puedes decidir qué h](http://canasto.es/blog/2012/07/empieza-el-dia-produciendo)acer. Aún no suena el teléfono, no han surgido emergencias y tus compañeros están demasiados enfocados en leer su email. Tienes la posibilidad de elegir la tarea que más te ayudará a conseguir tus objetivos, y ¿qué haces? Decides contestar tus emails de forma reactiva en lugar de construir algo nuevo, en lugar de avanzar. Decides convertir el correo electrónico en tu prioridad nº 1.

# **CAMBIA TUS HáBITOS DE EMAIL**

Recomiendo que cambies tu [rutin](http://canasto.es/blog/2010/05/rutina-de-la-manana)a de la mañan[a](http://canasto.es/blog/2010/05/rutina-de-la-manana) por una rutina má[s productiv](http://canasto.es/blog/2015/02/acciones-rutina-manana)a y que dejes el email para media mañana.

Pero cambiar tus há[bitos productivos no es t](http://canasto.es/blog/2013/10/como-cambiar-tus-habitos-productivos)an fá[ci](http://canasto.es/blog/2013/10/como-cambiar-tus-habitos-productivos)l… Aún me acuerdo muy bien de mi primer intento. Había leído artículos como este sobre el efecto negativo del email al principio del día y decidí cambiar mi hábito de consultar el correo electrónico al inicio de mi jornada laboral. El primer día no tenía ningún problema, porque estaba motivado. El segundo día ya me costó un poco más y ya en la tercera mañana fallé.

Unos meses más tarde hizo un segundo intento. Esta vez estaba mejor preparado: había leído el libro El [poder de](http://www.amazon.es/gp/product/8479538163/ref=as_li_ss_tl?ie=UTF8&camp=3626&creative=24822&creativeASIN=8479538163&linkCode=as2&tag=elcan-21) los hábitos. En lugar de utilizar mi fuerza de voluntad para cambiar el hábito—un recurso muy escaso en la primera hora de la mañana—decidí sentarme cada mañana un momento en la mesa de trabajo de un compañero para planificar mi día en una hoja de papel. Y solo cuando tenía el plan hecho, me desplazaba a mi propia mesa para ejecutar el plan.

En la actualidad todavía lo hago así. Empieza mi día creando un plan sentado en la mesa del comedor de casa. Obviamente, planifico tiempo para **procesar** la bandeja de entrada del email, pero nunca en la primera hora.

## **TENGO QUE LEER EL EMAIL A LA PRIMERA HORA**

Muchas veces cuando explico mi rutina de la mañana en [cursos](http://canasto.es/servicios/curso-in-company/) o sesiones de mentoring, mis clientes me comentan que les gustarían hacerlo así, pero en su situación es imposible. Habitualmente porque puede ser que haya un mensaje de su jefe o de un cliente con un tema urgente.

En estos casos, primero insisto que seguramente se equivocan, que las urgencias de verdad *nunca* llegan por email. Si alguien te avisa por email—un medio de comunicación asincrónico—por definición no espera una respuesta inmediata. Y en el caso en que tengas un compañero o un cliente con estas expectativas irreales, habrá que reeducar esta persona.

No obstante, habitualmente mi explicación no tiene mucho efecto; hay creencias que son difíciles de eliminar. Una parte de los profesionales

están convencidos de que en su caso hay que leer el email los primeros minutos de la mañana. En este caso, les presento la técnica del '*escán de emergencias*'.

# **ESCANEAR POR EMERGEN-CIAS**

Se trata de una técnica que yo mismo también aplico, por ejemplo entre dos reuniones largas. La idea es que quiero tener la mente tranquila para poder enfocarme en la próxima tarea, en general una tarea grande. Si tengo la sensación que podría haber algo muy importante en el inbox de mi email—lo que yo llamo una **bomba**—tendré una parte de mi atención ocupada.

La solución es hacer una *escán de emergencias* de mi bandeja de entrada. No proceso el email como debo hacerlo, porque en este momento no hay tiempo para eso—tengo que entrar en la próxima reunión—o porque no es el momento—es la primera hora de mi día y quiero utilizar mi energía para hacer mi trabajo.

Abro la bandeja de entrada de mi email con un único objetivo: **identificar las bombas**. No leo mensajes, no clasifico mensajes, ni organizo mi trabajo. Sólo quiero identificar asuntos que realmente no pueden esperar hasta después de mi

reunión; que habrá graves consecuencias si ignoro la tarea durante media hora.

La verdad es que casi nunca encuentro *bombas*, así que puedo entrar a mi reunión con toda la tranquilidad sabiendo que todo está controlado.

También puedes seguir esta estrategia del *escán de emergencias* para poder ignorar el email durante la primera hora de la mañana. Eso te dará una hora para avanzar en tu trabajo, haciendo tareas que realmente te ayudarán a avanzar hacia tus objetivos. Sólo después de haber dedicado tiempo a tus tareas clave, abres el email para procesar mensajes nuevos, sabiendo que, pase lo que pase, ya has avanzado en tu trabajo. ¡Estás preparado para el caos!

El correo el[ectrónico só](http://canasto.es/blog/2014/02/el-email-solo-es-un-medio-de-comunicacion)lo es un canal de comunica[ción,](http://canasto.es/blog/2014/02/el-email-solo-es-un-medio-de-comunicacion) pero no es tu prioridad.

# **7 hábitos productivos para trabajar con el co- rreo electrónico**

En este artículo quiero compartir contigo algunas ideas que te ayudarán a hacer un uso más eficiente del correo electrónico, como así también automatizar algunas tareas, liberar algo de tiempo y por qué no reducir un poco el estrés que el email a veces produce.

Este post va dirigido especialmente a aquellas personas que utilizan el email como herramienta de trabajo en donde el uso del correo electrónico es algo de todos los días.

En mi caso trato de ser consciente del uso que le doy, y siempre busco la manera de optimizar mi tiempo al usar el email. Si bien el correo electrónico es una excelente herramienta, también es una fuente importante de distracciones y estrés. Por eso es importante pulir y mejorar la manera en que lo utilizamos.

Antes de empezar con las ideas quiero aclarar que utilizo Gmail para gestionar mi correo electrónico. Más allá de la plataforma de email que utilices, creo que podrás implementar la mayoría de los tips propuestos debajo:

# **1. USAR PLANTILLAS PARA AL-GUNOS MENSAJES**

Para muchas tareas solemos escribir el mismo tipo de mensaje y en ese sentido creo que podemos ahorrar mucho tiempo si en lugar de escribir todo desde cero, aprovechamos la opción de armar una plantilla del mensaje (que se utilizará con frecuencia).

¿Qué tipo de mensajes se pueden armar en plantilla?

Te doy algunas ideas:

- ✓ En emails que envías para presentarte como profesional y dar a conocer lo que hacés
- ✓ Similar a lo anterior pero para presentar tu empresa
- ✓ Cuando tengas que hacer seguimiento de cobros
- ✓ Cuando tengas que enviar algún presupuesto o propuesta sobre tus servicios

✓ Para cualquier otra tarea que implique siempre mandar el mismo tipo de mensaje

En mis comienzos como profesional siempre escribía cada mensaje desde cero hasta que un día me di cuenta que podía ganar una enorme cantidad de tiempo si empezaba a utilizar mensajes prearmados para varias de las tareas que realizaba cotidianamente.

## **2. INSERTAR LA FIRMA AUTO-MáTICAMENTE**

Muy similar a lo expuesto arriba, la idea aquí también es evitar tener que escribir siempre tu nombre, apellido y otros datos al finalizar cada mensaje.

Para eso podés configurar una firma que se insertará luego automáticamente al final de cada correo que redactes.

En lo personal trato que la firma sea breve y en este momento por ejemplo los datos que presenta son los siguientes: Mi nombre y apellido, mi puesto dentro de la empresa, y la dirección web de la empresa. Podés agregar algún que otro dato más, pero en lo posible trata de que también la firma se vea agradable y tenga información de valor o de utilidad para la persona que recibe tus correos.

# **3. USAR FILTROS Y SELECCIO-NAR CUIDADOSAMENTE EL CORREO QUE QUEREMOS RE-CIBIR EN NUESTRA BANDEJA DE ENTRADA**

Siempre me pregunto lo siguiente: ¿Cuántos correos que recibo diariamente son realmente de utilidad para mi negocio y cuántos son realmente distracciones o pérdida de tiempo?

En ese sentido trato de utilizar filtros para mantener mi bandeja de entrada 'purificada' a lo largo del tiempo.

Es común que con el paso de los meses, recibas correo de Newsletters que te hayas suscripto, notificaciones de Facebook, de Twitter o de cualquier otro servicio que tengas una cuenta. Esto hace que en cierta forma tu bandeja de entrada se salga de control.

Para solucionar esto, sugiero usar algunos filtros, etiquetas o hacer uso de la 'desuscripción de los boletines que no lees', para que estos mensajes no lleguen directamente a la bandeja de entrada, pero si, se archiven o vayan a una carpeta o etiqueta y eventualmente si los quieres leer, lo haces todo junto. También podés desactivar las notificaciones de las redes sociales así no te avisa cada vez que sucede un evento.

Como norma general trato de mantener mi bandeja de entrada lo más limpia posible, siendo bastante selectivo con el correo que recibo. Esta idea me ha servido bastante para tener que procesar menos emails por día y por ende pasar menos tiempo frente a la computadora.

# **4. REDACTAR LOS MENSAJES DE TAL MANERA QUE SEAN MáS EFICACES**

Otra manera de ser más productivo con el correo es mejorar la forma [en que red](http://www.glidea.com.ar/blog/5-claves-para-escribir-un-e-mail)actamos los [em](http://www.glidea.com.ar/blog/5-claves-para-escribir-un-e-mail)ails cuidando tanto el "subject o asunto" como así también el cuerpo del mensaje. La idea es que la otra persona pueda comprender aquello que tienes para decirle y que por el otro lado [te respond](http://www.glidea.com.ar/blog/claves-para-obtener-respuesta-un-email)a a lo que tu necesites.

La idea aquí es evitar el ida y vuelta de mensajes por problemas de comunicación que suele ser desgastante por cierto.

¿No te ha pasado de tener un ida y vuelta con alguien por email (sin llegar a nada) que ha terminado en un gran desperdicio de energía? Como consejo adicional cuando veas que esto empieza a pasar, levanta el teléfono y llama. Muchas veces el email no es el mejor medio para solucionar una situación determinada.

# **5. REVISAR EL CORREO EN-TRE DOS Y TRES VECES POR DíA**

Este punto suele ser bastante controversial especialmente para aquellas personas que creen que necesitan tener el correo abierto todo el día.

En mi opinión salvo que tu trabajo sea de dar soporte por email todo el tiempo o alguna profesión similar, creo que se pueden hacer ajustes para tratar de chequear el email unas pocas veces al día.

El objetivo que propongo para este punto es que puedas establecerte algunos horarios específicos para dedicarlo al email y el resto del tiempo abocarlo a tareas más importantes.

A aquellas cosas que te generen un impacto real sobre tu negocio por ejemplo.

Suelo revisar el correo a las 10am, a las 12pm, y a las 4pm. Hay veces que lo chequeo más seguido casi involuntariamente. Por cuestión adictiva si se quiere. Pero en la medida de lo posible trato de controlarlo y no tener el email abierto todo el día ya que para mí es contraproducente.

¿Cómo es en tu caso? ¿Consideras que necesitas tener el correo abierto todo el día?

# **6. APAGAR TODO TIPO DE NO-TIFICACIóN DE CORREO EN-TRANTE**

Similar a lo anterior, la idea es ganar control sobre ti mismo y no dejar que el email pase a dominarte. Es una pérdida total de tiempo, energía y concentración, dejar que el sistema te avise a cada rato que ingresa un correo nuevo.

Parece obvio, pero muchas personas 'se acostumbraron' y me argumentan que a ellos no les molesta.

Recuerdo que una vez tenía el Outlook instalado y tenía las notificaciones activadas. Entonces estaba trabajando sobre un proyecto web de un cliente y a cada rato en el extremo inferior derecho aparecía el cuadro de diálogo informando sobre un nuevo email. Y en muchos casos donde eran email conflictivos, realmente me generaba una distracción tremenda sobre lo que venía haciendo.

# **7. TRATAR DE PROCESAR TO-DOS LOS CORREOS CADA VEZ QUE INGRESAS A VERIFICAR TU EMAIL**

Hay una técnica conocida como 'Inbox 0' y la idea que propone es la de procesar todos los

emails para que tu bandeja de entrada quede limpia. Con cada email que recibas, aplica una acción a seguir: se elimina, se archiva para responder más tarde, se responde en el momento, se marca como spam, se aplica un filtro, se pasa a la lista de tareas, lo que sea…

Con este hábito siempre mantendrás cierto orden sobre tu bandeja de entrada.

Si por ejemplo tratas de aplicar la idea de chequear el correo unas pocas veces al día, cada vez que ingreses, puedes intentar aplicar la técnica del Inbox 0 para ver como te sientes.

Si al cabo de una semana te sientes cómodo, puedes mantenerla como un hábito en la gestión de tu correo electrónico.

## **— Mariano Jofré**

# **Cómo escribir el asunto de email perfecto**

Uno de mis [20 consejos esenci](http://canasto.es/blog/consejos-correo-electronico)ales para domina[r tu correo e](http://canasto.es/blog/consejos-correo-electronico)lectrónico es que hay que escribir un **asunto claro** para cada email que envías.

Yo habitualmente dedico el mismo tiempo al redactar el asunto que al escribir los contenidos del correo, porque sé que mi mensaje debe competir con cientos de otros mensajes por la atención del destinatario.

Debes saber que no todo el mundo trata el email como tú lo haces. En lugar de [proces](http://canasto.es/blog/2013/10/6-pasos-para-conseguir-inbox-cero)ar sistemáticamente los mensa[jes nuevos](http://canasto.es/blog/2013/10/6-pasos-para-conseguir-inbox-cero) y transformarlos en acciones en tu lista de tareas, muchas personas utilizan la bandeja de entrada del correo electrónico como lista de tareas.

Eso es, desde mi experiencia, la causa principal de los problemas que tienen con el email.

Sabiendo cómo las personas tratan el email, puedes ayudarles un poco escribiendo asuntos muy claros y así conseguir que contestan primero tus mensajes. Las personas que no procesan el email utilizan únicamente el asunto de los emails en su inbox para decidir qué mensaje leer y contestar.

Imagínate que tu destinatario encuentra dos mensajes nuevos en su bandeja de entrada, con estos asuntos:

- ✓ «Una pregunta»
- ✓ «¿Tienes disponibilidad el miércoles para una reunión con el nuevo cliente?»

¿Cuál de estos dos mensajes contesta esta persona primero? Exactamente, el mensaje que en el asunto explica claramente qué hay que hacer.

## **HAY QUE HACER UN POCO DE MARKETING**

¿Cuántas veces has recibido un mensaje con un asunto que no dice nada sobre su contenido? ¿No sería mejor si al leer el asunto ya sabes de qué va el mensaje?

El asunto del email es el dato que el destinatario utiliza para decidir si vale la pena leer tu mensaje o no.

Mira por ejemplo estos asuntos:

✓ Taller

✓ Acción

✓ Ayuda

✓ Hola

✓ Urgente

✓ Díptico nuevo producto

Compara estos asuntos con los siguientes:

- ✓ Inscripción para taller de productividad personal
- ✓ Puntos de acción para la reunión de 18 de febrero
- ✓ ¿Sabes cómo puedo contactar con el gerente de la empresa?
- ✓ Estoy interesado en los productos de tu empresa
- ✓ Necesito para hoy tu texto para la revista
- ✓ ¿Puedes verificar el primer borrador del folleto para el nuevo producto?

La información en la primera lista no te sirve mucho. Estos emails pueden tratar de todo. Además es posible que recibes varios mensajes con

el mismo asunto pero tratando de cosas completamente distintas.

Al abrir un correo con un asunto de la segunda lista, sabes de antemano de qué va el mensaje. Estos asuntos también te ayudan a identificar los mensajes más importantes y urgentes si no tienes tiempo para procesar todos los e-mails.

Si eres consciente de la importancia de un [buen](http://canasto.es/blog/2010/07/10-temas-a-tener-en-cuenta-antes-de-enviar-tu-proximo-email)  a[sunto de](http://canasto.es/blog/2010/07/10-temas-a-tener-en-cuenta-antes-de-enviar-tu-proximo-email)l mensaje y si tomas el tiempo para escribir un asunto de calidad, todos ganaremos tiempo. Un buen asunto es claro y concreto. Un buen asunto comunica qué esperas que haga el destinatario y cuál es el plazo para hacerlo.

#### **TRES TIPS**

- 1. Cuando no tienes tiempo para pensar mucho sobre el asunto perfecto, puedes utilizar la fórmula básica propuesta [por Berto](http://thinkwasabi.com/como-escribir-el-asunto-perfecto-en-tus-correos-con-dos-palabras/)  [Pen](http://thinkwasabi.com/como-escribir-el-asunto-perfecto-en-tus-correos-con-dos-palabras/)a: "Qué es - Sobre qué es". Por ejemplo: «Últimos cambios — Contrato cliente X»
- 2. Si respondes a un mensaje que has recibido sin asunto claro, recomiendo cambiar el asunto. Si luego vuelves a recibir una respuesta sabrás de qué va el mensaje. Y al final del mensaje puedes añadir un enlace a [este](http://canasto.es/blog/asunto-email/) artículo para educar la otra persona. Explica cuál serán los beneficios para esa

otra persona: «Veré mejor tus correos y te atenderé antes».

3. Es mejor redactar el a[sunto de](http://canasto.es/blog/2012/02/escribir-el-correo-al-reves)l mensaje [después de h](http://canasto.es/blog/2012/02/escribir-el-correo-al-reves)aber escrito el email. Una vez acabado el mensaje sabrás mejor de qué va el mensaje.

# **20 consejos esenciales para dominar tu correo electrónico**

Cada persona trata diariamente con una media de 122 mensajes de correo electrónico profesional.

En mi trabajo encuentro cada semana profesionales que literalmente necesitan **todo el día** para poder tratar con una cantidad tan grande de email. El volumen de mensajes que reciben no deja espacio para hacer otro tipo de trabajo.

Por suerte, no todos las personas están en una situación tan grave, pero muchos trabajadores modernos notan que el email les quita mucho tiempo para poder **hacer el trabajo de verdad**. Definitivamente se trata de uno de los la[drones](http://canasto.es/blog/2012/04/los-ladrones-de-tiempo-no-existen)  del [tiempo](http://canasto.es/blog/2012/04/los-ladrones-de-tiempo-no-existen) más comunes.

Yo siempre insisto que el correo electrónico sólo es un canal [de comunic](http://canasto.es/blog/2014/02/el-email-solo-es-un-medio-de-comunicacion)ación. Es posible que es el canal de comunicación más importante que tienes, pero tu trabajo no es 'contestar emails'.

Para ayudarte a pasar menos tiempo en la bandeja de entrada del email, te presento hoy mis 20 consejos para usar esta herramienta con más inteligencia y más eficacia.

# **1. DEJA DE 'LEER' EL EMAIL Y APRENDE A 'PROCESAR' EL CORREO ELECTRóNICO**

Tratar la bandeja de entrada como tu lista de tareas es un error que hace que **trabajas de forma reactiva**. Además, como en general el asunto de un mensaje no tiene nada que ver con la acción que debes tomar, es probable que antes de terminar la tarea has tenido que releer el mensaje varias veces. Yo no tengo tiempo para esto…

En lugar de l*eer* en correo electrónico hay que empezar a *procesar* tu bandeja de entrada. La primera vez que abres el mensaje debes tener sólo un objetivo: **decidir qué hay que hacer**.

Marcar el mensaje como *no* l*eído* para indicar que aún debes hacer algo con el mensaje [no es](http://canasto.es/blog/2011/06/marcar-correo-no-leido)  la sol[ución;](http://canasto.es/blog/2011/06/marcar-correo-no-leido) para eso existen las listas de tareas. Intenta vaciar la bandeja de entrada por completo al menos una vez cada dos días.

# **2. UNA CARPETA PARA CADA MENSAJE Y CADA MENSAJE EN SU CARPETA**

La carpeta '*Bandeja de entrada*' de tu email está reservado sólo para estos mensajes nuevos que aún no has visto y de que todavía no sabes qué hacer con ellos.

¿Dónde dejas el resto de los mensajes? Pues eso depende a la acción que has definido para el mensaje.

Si es algo que has delegado y estás esperando a otra persona, guárdalo en la carpeta '*A* l*a espera*'. Todo lo que no requiere ninguna acción para ahora, puedes aparcar en la carpeta '*Esta semana no*'. Tus citas van a la *agenda* y las tareas para hacer en otro momento a la l*ista de acciones*.

Así te aseguras de poder reencontrar el mensaje al momento en que lo necesitas.

# **3. ARCHIVA LOS MENSAJES CON CONTENIDOS QUE PUE-DES NECESITAR EN EL FUTU-RO**

Si necesitas consultar los contenidos en el futuro, guarde el mensaje en una carpeta llamada

'*Archivo*'. Verás que es mejor que guardar todo en tu '*Bandeja de entrada*'.

## **4. MINIMIZA EL NúMERO DE CARPETAS DEL ARCHIVA**

Intenta almacenar todos los mensajes en solo una carpeta para evitar perder el tiempo decidiendo dónde guardar cada mensaje. Cuanta menos fricción hay al momento de archivar un mensaje, más probable es que sacas estos mensajes de la bandeja de entrada.

Si es necesario, puedes crear sub-carpetas por ejemplo por cliente o proyecto— pero intenta reducir el número de carpetas.

Personalmente trabajo con una carpeta '*Archivo*' genérico y dos o tres carpetas para mis grandes proyectos actuales. Una vez finalizado el proyecto, elimino la carpeta y guardo sus contenidos en la carpeta genérica.

# **5. APRENDE A UTILIZAR EL BUSCADOR**

Las modernas aplicaciones de email tienen todas un motor de búsqueda para encontrar mensajes archivadas.

Vale la pena invertir un poco de tiempo en aprender cómo utilizar esta función para poder utilizar más criterios al buscar un mensaje: "Busco un email que he recibido de Juan Paloma entre enero y marzo del año pasado, que trata de la nueva página web y que contiene un documento en formato PDF con la planificación".

Este tipo de preguntas son posible en [Gm](https://support.google.com/mail/answer/7190?hl=es)ail, Microsoft Outl[ook,](https://support.office.com/es-es/article/Restringir-los-criterios-de-b%C3%BAsqueda-para-obtener-mejores-resultados-en-Outlook-D824D1E9-A255-4C8A-8553-276FB895A8DA) macOS [M](https://support.apple.com/kb/PH22310?locale=es_ES&viewlocale=es_ES)ail y [Thunderbird.](https://support.mozilla.org/es/kb/busqueda-global)

# **6. UTILIZA EL AUTO-CORREC-TOR PARA TEXTOS LARGOS**

Seguramente hay una parte de los mensajes que escribes que repites mucho.

Yo tengo una biblioteca de **fragmentos de texto** que me ahorran una gran cantidad de tiempo y que puedo inserta[r en mi respuest](http://canasto.es/blog/2011/08/15-abreviaturas-para-escribir-con-mas-eficacia)a con solo unas teclas.

Si utilizas Microsoft Outlook, puedes usar su función de **auto-corrección** para insertar tus fragmentos, pero también puedes usar un software externo como [TextExp](https://textexpander.com/)ander.

Imagínate que quieres enviar las instrucciones para llegar a tu oficina a un cliente. En lugar de buscar el documento con las instrucciones en tus documentos, abrir el documento, seleccionar el texto, pegarlo en el email y adaptar el estilo de letra para que queda bien, ahora simplemente puedes teclear el texto ', ruta' y ya tienes la ruta en el email en una fracción del tiempo.

# **7. USA LOS ATAJOS DEL TE-CLADO**

Hablando de textos, ¿sabías que puedes utilizar el teclado también para otras funciones? Casi todo lo que puedes hacer con el ratón, también es posible mediante un ata[jo de tec](http://canasto.es/blog/2008/06/raton-y-teclado-1/)lado, jen la mitad del tiempo!

Hay atajos de teclado para archivar un mensaje, para enviar el mensaje, para escribir un mensaje nuevo, para contestar un email, para adjuntar un documento, para marcar el correo como basura, etc.

Empieza aprendiendo un atajo simplemente apuntándolo en un Post-It pegado en la pantalla. Cuando lo dominas, puedes reemplazar el Post-It por el siguiente atajo de teclado.

# **8. APRENDE LA MECANOGRA-FíA**

En esta era de ordenadores ya no hay excusa; teclea[r con diez dedos](http://canasto.es/blog/2015/03/practicar-mecanografia) es mucho más rápido.

Las personas que teclean con algunos dedos, habitualmente no superan la velocidad de 40 palabras por minuto. Pero una vez aprendido la mecanografía es fácil de llegar a 60 palabras por minuto. Imagínate: alguien quien dedica cuatro horas diarias escribiendo textos, ¡puede ganar una hora y veinte minutos al día! Eso son cinco horas y cuarenta minutos por semana o 35 días laborables al año…

## **9. APAGA LAS NOTIFICACIO-NES**

Por defecto, Microsoft Outlook está configurado para avisarte de nuevos mensajes de correo en varias maneras:

✓ Reproducir un sonido.

- ✓ Cambiar momentáneamente el cursor del ratón.
- ✓ Mostrar un icono de sobre en el área de notificación.
- ✓ Mostrar un alerta de correo nuevo en el escritorio.

Es un poco exagerado, ¿verdad?

También las otras aplicaciones de email para tu ordenador y el teléfono móvil hacen todo lo posible para avisarte cuando llegue un nuevo correo. Imagínate, estás recibiendo una media de 88 notificaciones de email por día. 88 veces recibes una interrupción de tu aplicación de email.

#### ¿Real[mente es neces](http://canasto.es/blog/alarmas)ario?

Mi consejo es que desactivas las notificaciones y que además cierres la aplicación de email una vez clasificados todos los mensajes de la bandeja de entrada.

**10. CONTESTA LOS EMAIL DI-RECTAMENTE DESPUéS DE LE-ERLOS — SI PUEDES HACER-LO EN MENOS DE DOS MINU-TOS**

Aplica la famosa regla [de 2 minutos](http://canasto.es/blog/2006/12/dos-minutos/) cuando clasificas el email.

Acuérdate de que esta regla no se aplica cuando recibes el mensaje, sino cuando estás clasificando los nuevos emails.

Cada correo que has podido contestar mientras estás procesando lo puedes olvidar y no hay que apuntar nada en tu sistema de productividad personal.

# **11. LIMITA EL TIEMPO PARA PROCESAR LA BANDEJA DE ENTRADA**

No quiero pasar todo el día en el email y por eso fijo un límite de tiempo y progra[mo un tem](http://canasto.es/blog/mindfulness-tareas)[poriz](http://canasto.es/blog/mindfulness-tareas)ador antes de abrir la aplicación de email.

Si, por ejemplo, después de veinte minutos no he podido procesar todos los mensajes, lo dejaré para más tarde.

#### **12. USA LISTA DE ACCIONES**

Si la bandeja de entrada no sirve como lista de acciones, ¿dónde hay que dejar tus acciones? Exactamente: en una **lista de acciones**.

Usar una lista de acciones es la única manera de dejar de trabajar de forma reactiva y seguir tus propias prioridades.

Además, cuando copias un correo a la lista de tareas tendrás la posibilidad de cambiar el asunto para que quede claro qué hay que hacer exactamente con el mensaje. Es mucho más fácil elegir una tarea desde una lista de acciones con descripciones claras que elegir desde una carpeta de correo con asuntos varios.

# **13. HACER EL SEGUIMIENTO DE TAREAS DELEGADAS EN LA CARPETA 'A LA ESPERA'**

Usando esta carpeta estás seguro de no olvidar nada, al menos si revisas esta lista frecuentemente.

Por cierto, si utilizas Microsoft Outlook es posible automatizar la lista [de esper](http://canasto.es/blog/2010/12/automatizar-la-lista-de-espera-en-outlook)a.

## **14. RETRASA TU RESPUESTA**

Yo habitualmente espero hasta el día siguiente para contestar mensajes no urgentes. Así evito crear expectativas que no siempre puedo cumplir y además encuentro que hay problemas que ya están solucionados antes de que yo respondo.

# **15. MANTéN TUS RESPUES-TAS BREVES**

Un email no es una carta. Cuando envías un mensaje por correo electrónico, hay que tener en cuenta que el destinatario tendrá 87 otros mensajes para leer.

Si no puedes explicar tu mensaje en cinco líneas, es probablemente más eficaz usar el teléfono o explicarlo de cara a cara. Las personas habitualmente no leen correos largos y además pierdes mucho tiempo escribiéndolos.

# **16. ESCRIBE UN ASUNTO CLA-RO PARA CADA CORREO QUE ENVíAS**

Recuérdate que tu mensaje estará compitiendo por la atención del destinatario con 87 otros mensajes.

Yo habitualmente dedico el mismo tiempo al redactar el asunto que al escribir los contenidos.

Hay que aplicar un poco de marketing al escribir el asunto para captar mejor la atención.

# **17. EVITA EL USO DE LOS CAM-POS CC Y CCO**

La atención y el tiempo de los demás es muy valioso. ¿Realmente es necesario enviar una copia de todo a tu jefe o tus compañeros?

# **18. CONFIGURA EL PROGRA-MA DE CORREO PARA DIFERIR EL ENVíO**

¿Alguna vez has olvidado de adjuntar un documento a un email? ¿Y cuando te has enterado de este error? Exacto, justo en el momento en que das al 'Enviar'.

En algunas aplicaciones de correo como Gmail o Microsoft Outlook es posible diferir el envío con unos minutos para que tendrás tiempo de corregir errores en el mensaje incluso después de haber enviado el email.

## **19. NO DISCUTAS POR CO-RREO ELECTRóNICO**

El email es un canal de comunicación importante, pero si sólo puedes utilizar texto no es el canal idóneo para gestionar emociones o tratar temas complicados.

Antes de empezar un email, pregúntate si estás usando el canal de comunicación correcto para este tipo de mensaje.

## **20. UTILIZA LOS FILTROS Y LAS REGLAS**

Con ordenadores y servidores cada día más potentes, hay un montón de cosas que son fácilmente automatizables. Entre otras cosas, puedes eliminar correo basura y procesar notificaciones sin tener que hacer nada.

Te he preparado una lista [de mis reg](http://contacto.canasto.es/form/136)las de co[rreo esenci](http://contacto.canasto.es/form/136)ales para inspirarte a automatizar más.

# **Las 4 maneras de convertir un email en una ta- rea sin perder el tiempo**

Llevo años explicando que no hay [que uti](https://canasto.es/blog/consejos-correo-electronico)lizar la bandeja [de entr](https://canasto.es/blog/consejos-correo-electronico)ada como lista de tareas, pero todavía encuentro muchos profesionales que están haciendo justo esto: dejan que su email determina qué hacen y en qué orden.

La razón es bastante sencilla: no conocen ninguna manera de organizarse que funciona mejor. Seguramente han probado alguna aplicación para gestionar sus tareas en algún momento, pero después de un tiempo han deja[do de uti](https://canasto.es/blog/2014/02/como-evitar-caer-del-vagon-de-gtd/)lizarlo, simplemente porque es demasiado trabajo mantenerlo actualizado.

Siempre cuando hay demasiado fricción en un proceso, el proceso deja de funcionar.

En la actualidad, gran parte del trabajo seguramente te llega en forma de un correo electrónico. Cada día hay que clasificar docena[s de men](https://canasto.es/blog/2008/11/cuantos-correos-recibes-por-media-durante-el-dia/)sa[jes nuevos.](https://canasto.es/blog/2008/11/cuantos-correos-recibes-por-media-durante-el-dia/) Con un poco de suerte puedes descartar una parte significante y habrá bastan-tes mensajes que puedes contestar en [2 minu](https://canasto.es/blog/2006/12/dos-minutos/)[tos.](https://canasto.es/blog/2006/12/dos-minutos/) Pero al final siempre te quedan las tareas que hay que hacer lo antes posible y que debes apuntar en tu [gestor de t](https://canasto.es/blog/2011/12/mejor-gestor-tareas/)areas.

Si la mayoría de las tareas en la lista de acciones provienen del correo, vale la pena estudiar cómo puedes **optimar** el proceso de convertir un mensaje de email en una tarea.

## **CONVERTIR EMAIL EN TA-REAS SI FRICCIóN**

En mi experiencia, muy pocos gestores de tareas están bien integrados con las aplicaciones de correo más comunes, como [GM](http://mail.google.com/)ail, Outl[ook,](https://products.office.com/es-ES/outlook) [Windows M](https://es.wikipedia.org/wiki/Windows_Mail)ail y ma[cOS M](https://en.wikipedia.org/wiki/Mail_(Apple))ail, aunque siempre es posible encontrar una manera de crear una tarea a partir de un email.

Existen cuatro diferentes maneras de transformar un email en una tarea:

## **1. Aplicaciones de email con tareas integradas**

Algunas aplicaciones de email ya cuentan con una lista de tareas dentro de la misma aplicación. Este es el caso con, por ejemplo, Microsoft Outlook y Gmail.

Si trabajas con Outlook, el único que debes hacer para crear una tarea a partir de un mensaje de correo electrónico es arrastrar, copiar o mover un correo a la carpeta de tareas, como enseño en [este vídeo de 2 Minutos de Productivid](https://canasto.es/blog/2008/12/procesar-mas-eficaz-en-microsoft-outlook/)ad.

También en Gmail es fácil crear una tarea. Puedes encontrar esta opción en el menú '*Más*' de la interfaz.

#### **2. Plugins para aplicaciones de email**

Algunos gestores de tareas cuentan con un plugin que puedes instalar en tu aplicación de correo electrónico. Por ejemplo, la aplicación [To](https://todoist.com/outlook)[doist tiene un p](https://todoist.com/outlook)lugin para Microsoft Outlook o si trabajas con Gmail puedes instalar el pl[ugin de](http://www.activeinboxhq.com/)  [ActiveInbox](http://www.activeinboxhq.com/) o el pl[ugin de RememberTheMi](http://www.rememberthemilk.com/services/gmail/addon/)lk en tu navegador.

De esta forma puedes tener las tareas perfectamente integradas con tu email.

## **3. Integración a nivel del sistema operativo**

En lugar de un plugin en la aplicación de email, también es posible hacer la integración desde el sistema operativo.

El gran beneficio de este método es que puedes convertir cualquiera cosa en una tarea. No sólo el email, sino también documentos, páginas web, fragmentes de texto, tweets, fotos, etc.

Este es con diferencia mi opción favorita para poder crear tareas y una de las razones porque prefiero trabajar con la aplicación [OmniFocus.](https://itunes.apple.com/es/app/omnifocus-2/id867299399?mt=12)

Con este tipo de aplicaciones puedes simplemente seleccionar el email — o un fragmente de texto dentro del email — y crear una nueva tarea usando un *atajo de tec*l*ado*. Al usar esta opción, te muestra una pantalla para entrar los metadatos de la tarea. Solo de esta forma será posible clasificar cada mensaje en menos de 10 segundos para que no pasas todo el día procesando el correo.

## **4. Reenviar el email a tu gestor de tareas**

Como he dicho al principio, la gran mayoría de las aplicaciones no están bien integradas con el email. Como mucho existe la posibilidad de reenviar el correo a una dirección especial para crear la tarea. Por ejemplo, si utilizas la aplicación [Wunder](https://www.wunderlist.com/es/)list, puedes reenviar mensajes a la dirección '*me@wunder*l*ist.com*' o los usuarios de Facil[eThings](https://canasto.es/ir/facilethings) pueden enviar correos a '*inbox@faci*l*ethings.com*'.

Después de haber reenviado tu mensaje hay que abrir la bandeja de entrada del gestor de tareas para añadir los metadatos como el *contexto*, el *pro*y*ecto* y la fecha final.

# **Sincronizar las tareas de Outlook con Android**

[Microsoft Out](https://office.microsoft.com/es-es/outlook/)look es el gestor de tareas más usado en empresas, **Andoid** es el sistema operativo más usado en smartphones. Sería lógico pensar que existe una manera fácil de sincronizar las tareas en Outlook con algún [gestor de](http://canasto.es/2012/03/3-gestores-de-tareas-recomendados-para-android/)  tarea[s en Android,](http://canasto.es/2012/03/3-gestores-de-tareas-recomendados-para-android/) pero en la realidad no es tan fácil.

Cada semana recibo mensajes de lectores preguntándome cómo pueden pasar sus tareas de Outlook a su móvil.

## **¿USAS MICROSOFT EXCHAN-GE?**

Antes de hablar de la sincronización, hay que saber dónde están tus tareas de Outlook. Hay organizaciones que trabajan con [Microsoft Ex](https://www.microsoft.com/spain/exchange/default.mspx)cha[nge Server.](https://www.microsoft.com/spain/exchange/default.mspx) Este servidor es una solución para centralizar datos como correo, calendarios, contactos, tareas y notas en un servidor. En este caso puedes usar un gestor de tareas en Andoid que comunica directamente con Exchange.

Si no trabajas con un servidor Exchange, Outlook guarda los datos en un fichero local en el ordenador. En este caso, necesitarás dos aplicaciones: además del gestor de tareas en el móvil hay que instalar una aplicación adicional en el ordenador para sincronizar los datos de Outlook con un servidor en la nube.

Como la mayoría de los usuarios de Outlook no están conectados a un servidor Exchange, primero os propongo dos soluciones que no requieren Exchange, seguido por mi recomendación para usuarios de Exchange y finalmente una lista de opciones alternativas.

#### **GSYNCIT**

Mi solución favorita es gSy[ncit,](http://www.fieldstonsoftware.com/software/gsyncit4/) la navaja suiza de la sincronización. Esta aplicación de de pago es capaz de pasar los datos de tus calendarios, contactos, tareas y notas en Outlook a los servidores de Google. Luego, para poder acceder a tus tareas desde tu dispositivo Android, puedes usar una aplicación como [Astrid To-Do.](http://astrid.com/)

*¡Pero hay más! gSy[ncit](http://www.fieldstonsoftware.com/software/gsyncit4/) también puede sincroni*zar tus tareas en Outlook directamente con algu-nas aplicaciones muy conocidas como [Nozbe,](http://canasto.es/ir/nozbe) [Tood](http://www.toodledo.com/)leDo o [Pocket Inform](http://webis.net/wp/pocket-informant-android/)ant.

Finalmente, aunque no está relacionado con el tema de este artículo, puedes sincronizar las notas de Outlook con [Evernote,](https://canasto.es/ir/evernote) Simpl[enote](http://www.simplenoteapp.com/) o [Dropbox.](https://canasto.es/ir/dropbox)

## **TOUCHDOWN**

Existen varias aplicaciones para conectar con un servidor Exchange desde un dispositivo An-droid, pero [TouchDown](https://www.symantec.com/theme/touchdown) es la que más me ha convencido. Por solo \$19,95 tienes acceso al correo, los contactos, el calendario, las tareas y las notas

### **OTRAS SOLUCIONES**

A mis clientes casi siempre les recomiendo las tres soluciones antes mencionadas, pero existen otras posibilidades. Si quieres, puedes investigar también las siguientes opciones:

- ✓ Compa[nionLink for Out](http://www.companionlink.com/android/outlook/)look: sincroniza los contactos, las tareas y el calendario con [De](http://www.dejaoffice.com/)jaOffi[ce](http://www.dejaoffice.com/) o Google Tasks.
- ✓ Symta[sks:](http://www.symbio-tec.com/SymTasks/Default.aspx) un gestor de tareas para Android que viene con un complemente para instalar en el PC.

# **Combinar Evernote, Google Calendar y una lis- ta de tareas**

Antes de empezar a trabajar con un cliente nuevo, siempre pregunto por las herramientas que actualmente utiliza. Ya sabéis, [no me gust](http://canasto.es/blog/2011/12/mejor-gestor-tareas/)a cam[bi](http://canasto.es/blog/2011/12/mejor-gestor-tareas/)ar. Además de Outlook, cada vez más encuentro usuarios de los productos de Google—habi-tualmente para el correo y el calendario—y [Ever](https://canasto.es/ir/evernote)[note.](https://canasto.es/ir/evernote) Creo que estas herramientas están muy bien para gestionar el correo, las citas y el material de referencia, pero no sirven de gran cosa para planificar tus tareas.

Habitualmente les recomiendo una aplicación complementaria que comunica a la perfección con las herramientas que ya usan: [Zendone.](http://www.zendone.com/)

El flujo de trabajo de [Zendone](http://www.zendone.com/) empieza en [Ever](https://canasto.es/ir/evernote)[note,](https://canasto.es/ir/evernote) usando la multitud de opciones para capturar información. La segunda fase, *procesar*, lo hacemos desde Zendone. Allí tenemos acceso al contenido de la libreta por defecto de Evernote, además de la propia bandeja de entrada de Zendone. Cada objeto lo podemos convertir en una acción en Zendone, en una cita en Google Calendar o archivarlo en otra libreta de Evernote.

Después de procesar la bandeja de entrada, Zendone cuenta con una sección para revisar y organizar tus tareas. Allí puedes marcar las **próximas acciones** de cada proyecto y cambiar las otras propiedades como el contexto y la fecha de vencimiento. Un detalle interesante es el uso del formato Ma[rkdown](http://es.wikipedia.org/wiki/Markdown) en la descripción de las tareas.

Finalmente, la tercera sección sirve para finalizar las tareas. Allí puedes ver todas las tareas marcadas más las tareas que están a punto de vencer.

Creo que [Zendone](http://www.zendone.com/) es una buena solución para usuarios de Evernote y Google Calendar.

# **Cómo uso Dropbox**

[Dropbox](https://canasto.es/ir/dropbox) es sin duda una de mis aplicaciones favoritas. Antes de DropBox, sincronizar información entre varios dispositivos era un proceso complicado. Ahora solo tienes que guardar tus ficheros en la carpeta de DropBox y automáticamente se copia estos ficheros a tus otros dispositivos.

Si aun no conoces DropBox: después de instalar esta aplicación gratuita tendrás una carpeta especial en tu PC. Dropbox copia cada fichero o carpeta que guardes en esta carpeta especial directamente a sus servidores para poder acceder a estos datos desde un navegador de web. Si luego instalas Dropbox en otro PC, recibes los ficheros hechos en el primer PC. Si finalmente también pones Dropbox en tus dispositivos móviles, tendrás un montón de posibilidades. Yo tengo varios usos para esta aplicación:

#### **MATERIAL DE REFERENCIA**

Como los ficheros en Dropbox están accesibles desde todos mis PCs, desde mi iPhone y desde internet, Dropbox es el lugar idóneo para guardar documentos de referencia: listas de control, instrucciones, etc.

#### **COMPARTIR FICHEROS**

Dropbox es la manera más fácil de compartir ficheros con otros. En lugar de llenar el correo electrónico de los demás con ficheros PDF enormes, es mejor guardar el documento en la carpeta Public de Dropbox. Luego con el botón derecho puedes obtener el URL público de este fichero.

Este método también es perfecto para compartir ficheros grandes, como el vídeo que has hecho de tus vacaciones.

#### **CARPETAS COMPARTIDAS**

Si la persona con quién quieres compartir ficheros también usa Dropbox puedes crear una carpeta compartida. Todos los ficheros que pongas en la carpeta compartida aparecerán también en el Dropbox de las otras personas. Yo uso esta funcionalidad por ejemplo para pasar ficheros al portátil de mi esposa.

## **ÁLBUM DE FOTOS**

La carpeta Photos de DropBox funciona de forma similar a la carpeta pública, con la diferencia de la visualización por web. Puedes crear

carpetas con tus fotos, que automáticamente se convierten en una galería de fotos en la página de Dropbox. Yo uso esta opción para compartir fotos que solo quiero compartir con algunas personas. (el resto va en Fl[ickr\)](http://www.flickr.com/photos/brainpics/).

### **COPIA DE SEGURIDAD**

Aunque uso otra solución (Ca[rbonite\)](http://www.carbonite.com/raf/signup.aspx?RAFUserUID=10773) para hacer copias de seguridad, a veces Dropbox es la manera más rápida de hacer un backup. Si guardas tus ficheros importantes en Dropbox siempre podrás recuperarlos. Desde la web de Dropbox tienes la posibilidad de restaurar ficheros borrados.

## **CONTRASEñAS**

La aplicación *1Password* que uso para gestionar mis contraseñas tiene la posibilidad de sincronizar su base de datos vía Dropbox. Sin Dropbox la única manera de sincronizar 1Password en el macbook con el iPhone es conectando los dos dispositivos a la misma red y abrir la aplicación al mismo momento. Con Dropbox siempre tendrás tus contraseñas actualizadas. También es posible abrir la base de datos de 1Password directamente desde un navegador web.

#### **FICHEROS DE PROYECTOS**

En mi carpeta de documentos tengo una carpeta con material relacionado con mis proyectos

activos. Esta carpeta en verdad solo es un *s*y*m*l*ink* a una carpeta en Dropbox. De esto modo puedo acceder a mi material de proyectos desde la carpeta *~/Documentos*, mientras al mismo tiempo sincronizo estos documentos con Dropbox. Tengo dos razones para tener estos documentos en Dropbox: primero para tener siempre acceso a este material, pero lo más importante es poder usar las versiones. Al cambiar un documento, Dropbox no sobrescribe el fichero, pero crea una nueva versión. Solo las últimas versiones están disponibles en la carpeta, pero desde la web puedo volver a una versión anterior.

#### **BANDEJA DE ENTRADA**

Finalmente tengo una carpeta que funciona como bandeja de entrada personal. Si en la oficina tengo algo que quiero usar a casa, lo guardo en la carpeta *Inbox* para copiarlo al macbook. Como no quiero procesar dos carpetas (ya tengo una carpeta de descargas), he configurado Ha[ze](http://www.noodlesoft.com/hazel.php)l para mover todo de la carpeta *Inbox* a la carpeta *Descargas*.

# **Introducción a los Mapas Mentales**

Desde el primer lápiz primitivo, la gente lo han usado básicamente para dos cosas: hacer dibujos y escribir informes. Desgraciadamente todavía mantenemos esas dos cosas separadas. Dibujar es un acto creativo, artístico y difícil, y por otro lado, tomar notas, escribir informes o actas es una actividad lógica y poco complicada.

## **MAPAS MENTALES**

Puede ser que la palabra *Mapa Menta*l suene extraña, pero simplemente es una nueva manera de tomar notas. Si estás haciendo un *mapa menta*l estás combinando dibujo y escritura. De alguna manera, los *mapas menta*l*es* cuadran mejor con nuestra manera de pensar que las hojas llenas de texto. Además, el uso de palabras en los *mapas menta*l*es* hace que estos requieren menos esfuerzo que dibujar o pintar.

## **RECORDAR MEJOR**

Existen más beneficios en hacer *mapas menta*l*es*: la manera habitual de tomar notas no te ayuda mucho para recordar lo que apuntas. Como he dicho anteriormente, los *mapas menta*l*es* encajan mejor con la manera en que tu cerebro

guarda información. Puedes generar asociaciones más fuertes con el uso de varios colores, imágenes y vínculos, y como el cerebro trabaja con asociaciones, estos elementos te ayudan a recordar.

## **LLUVIA DE IDEAS**

Yo uso los *mapas menta*l*es* más que nada para hacer una lluvia de ideas o profundizar en un tema. Por ejemplo, para escribir un nuevo artículo, el desarrollo de un nuevo producto o crear una estrategia para entrar en un nuevo mercado.

# **¿CóMO CONSTRUIR UN MAPA MENTA?**

El proceso para hacer un mapa mental es muy sencillo:

- 1. Escribe el tema central del *mapa menta*l en el medio de una hoja de papel.
- 2. Después apuntas palabras o conceptos vinculados al tema alrededor de la palabra y dibujas unas flechas hacia el tema central.

3. Si más tarde salen conceptos o palabras que están vinculadas a los temas del punto 2, apúntalos cerca de esa palabra y dibuja una flecha hacia esa palabra vinculada.

El proceso suena más difícil de lo que realmente es, pero si una vez has visto un mapa mental lo entiendes directamente. En Google puedes encontrar varios ejemplos de mapas mentales muy visuales:

http://ima[ges.goog](http://images.google.es/images?q=mapas+mentales)le.es/images?q=mapas+ment al[es.](http://images.google.es/images?q=mapas+mentales)

# **CONSEJOS PARA MEJORAR TUS MAPAS MENTALES:**

- ✓ Usa varios colores
- ✓ Dibuja imágenes para acompañar las palabras
- ✓ Escribe en mayúsculas
- ✓ Conecta partes del mapa mental con flechas y colores
- ✓ Sé creativo
- ✓ Disfruta

## **SOFTWARE**

También hay software [\(MindM](http://www.mindjet.com/)anager, [FreeMind\)](http://freemind.sourceforge.net/) y aplicaciones web [\(MindMeister\)](http://www.mindmeister.com/) para crear *ma-* *pas menta*l*es*, pero aunque tienen algunos beneficios (como la integración con las tareas de Outlook en el caso de MindManager), estas herramientas son muy limitadas en sus posibilidades gráficas. Si realmente quieres tener toda la libertad a la hora de hacer tus *mapas menta*l*es*, no hay nada mejor que una gran hoja de papel y lápices de colores.
# **Crear un kanban con Trello**

El ka[nb](http://es.wikipedia.org/wiki/Kanban)an es un sistema de planificación *just in time* desarrollado por Toyota para gestionar el flujo de trabajo en las fabricas de coches. Tradicionalmente, un *kanban* consiste en una gran tabla, donde cada columna representa un estado en el proceso de fabricación. Cada columna contiene tarjetas que representan los elementos—coches en el caso de Toyota—en cada estado. Hay algunos características más, pero para comprender este artículo es suficiente con saber esto.

### **CóMO USO LOS KANBAN**

Tengo algunos proyectos que gestiono mediante un kanban. Por ejemplo, he creado un *kanban* para mi [servicio de consu](http://canasto.es/servicios/consultoria/)ltoría, con varios columnas—1ª sesión, 2ª sesión, … hasta la valoración del proyecto—dónde puedo ver el progreso de todos mis clientes de consultoría.

Tengo otro *kanban* para un proyecto de creación de vídeos. Este kanban sólo tiene tres estados: **pendiente**, en **producción** y **publicado**. En este caso se trata de un *kanban* colaborativo, dónde otras personas pueden añadir comentarios.

En ambos casos, uso el *kanban* como material de referencia de un proyecto. No he reemplazado mi lista de tareas por un *kanban*, solo uso esta herramienta para tener una visión general del estado de algunos proyectos.

## **TRELLO**

Mi aplicación favorita para crear *kanban*s es [Tre](https://trello.com/jeroensangers/recommend)llo de [Fog Creek Softw](http://www.fogcreek.com/)are. Trello está disponible como aplicación web y como aplicación nativa para el iPhone o Android. Aún no hay versión para el iPad.

Además de las funciones básicas de un *kanban*—crear columnas, crear tarjetas, cambiar el estado de cada tarjeta—, [Tre](https://trello.com/jeroensangers/recommend)lllo ofrece varias opciones extra como: cada tarjeta puede contener una lista de tareas, una fecha final, un responsable, ficheros adjuntos y notas. Además, los usuarios pueden votar en tarjetas y dejar comentarios.

Cada *kanban* cuenta con un log mostrando los últimos cambios en el sistema.

Los creadores de [Tre](https://trello.com/jeroensangers/recommend)llo usan esta aplicación para planificar el desarrollo. Tienen un *kanban* con [recursos p](https://trello.com/board/trello-resources/4f84a60f0cbdcb7e7d40e099)ara usar la aplicación, un kanban para planificar novedades en las diferentes versiones para Android, iOS y web 2.0.

Me gustaría saber para qué usas un kanban y qué aplicación prefieres.

# **Ahorra tiempo con documentos inteligentes**

El **trabajo de conocimiento** significa en gran parte trabajar con documentos. En un día laboral normalmente producimos varios documentos.

Gracias a los ordenadores es más fácil producir documentos que en el pasado. La máquina de escribir no tenía tantas posibilidades como un procesador de textos moderno, aunque no usamos muchas de estas funciones.

Mira, por ejemplo, el proceso de preparar el **diseño del documento**. Siempre nos cuesta mucho tiempo: añadir los textos de encabezado y pie, elegir la fuente, cambiar la distancia entre las líneas, numerar las páginas, etc. Para cada documento nuevo debes repetir el mismo proceso, y como no es algo que haces muy a menudo, tendrás que buscar otra vez dónde se cambia los márgenes de la página.

Y porque si necesitas demasiado esfuerzo para hacerlo, probablemente no lo hagas entregas muchos documentos que tienen un diseño poco profesional.

## **AHORRA TRABAJO CON DOCU-MENTOS INTELIGENTES (PLANTILLAS)**

Si quieres trabajar con eficacia, debería ser sencillo para producir un documento atractivo. ¿No sería ideal si puedes configurar este diseño una vez para siempre? La solución es muy fácil, aunque poca gente sabe cómo hacerlo: *crear p*l*anti*ll*as*.

Si preparas una plantilla para cada tipo de documento que usas frecuentemente, debes invertir una hora, pero luego puedes crear documentos atractivos sin esfuerzo.

## **¿CóMO PUEDES CREAR UNA PLANTILLA NUEVA EN MICRO-SOFT WORD?**

✓ Abre un documento nuevo y vacío en Word.

✓ Configura el diseño de todos los elementos del documento. Piensa en el encabezado y el pie, la fuente del texto normal y los títulos y la distancia entre las líneas. Además del diseño puedes también añadir textos, imágenes (logotipo) y otros objetos a la plantilla.

✓ Al final eliges la opción 'Guardar como' y luego Plantilla de Word. Mantén el lugar por defecto de Word para guardar la plantilla nueva.

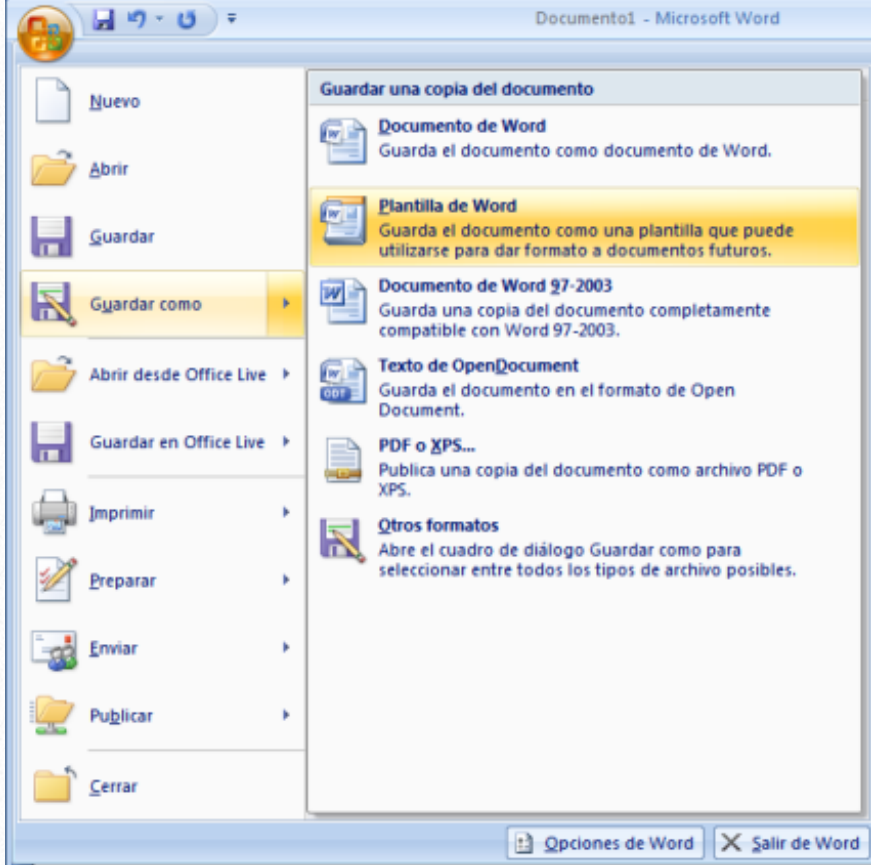

## **¿CóMO PUEDES USAR LA PLANTILLA?**

La manera más fácil de usar la plantilla nueva es vía el menú de Word:

- ✓ Elige 'Nuevo'
- ✓ Word muestra una lista de plantillas (puede ser un una ventana separada o un la barra lateral a la derecha)

✓ Elige una plantilla para crear un documento nuevo basado en la plantilla.

¡Así te ahorras mucho trabajo!

## **¿CóMO TRABAJAR CON ESTI-LOS?**

Casi todos los usuarios de Word y otros procesadores de texto usan los botones para cambiar la apariencia de una palabra o un párrafo. Si quieres que el texto sea en negrita usa el botón 'N'. ¿Pero qué pasa si al final quieres resaltar estas palabras aun más y quieres que todas estas palabras sean en negrita y de color rojo? Entonces toca repasar todas estas palabras una por una para cambiar el color.

En lugar de cambiar las palabras es mejor aplicar estilos. Normalmente hay un estilo definido por cada función del texto: título, texto normal, énfasis, etc. Mientras escribes el texto marcas la función de cada parte del texto usando estilos. Si no estás contento con el diseño final, siempre puedes modificar la definición del estilo y automáticamente se adapta el diseño en todo el documento.

Se puede modificar un estilo con un clic del botón derecho en el estilo y luego elegir la opción 'Modificar'. La mayoría de las opciones están escondidas bajo el botón 'Formato'.

## **DIEZ MINUTOS DE TRABAJO**

## **PARA MUCHA DIVERSIóN**

¡Inténtalo! Puedes crear una plantilla sencilla en diez minutos.

# **Tomar notas con el método Cornell**

Habitualmente apunto mis notas en un pequeño bloc de notas que siempre llevo conmigo. No obstante, hay situaciones en que no es la mejor opción para esta tarea, por ejemplo, cuando estoy en un curso, un seminario o en una reunión.

El problema no es el volumen de las notas, que puedo solucionar simplemente usando un bloc de notas de tamaño A5 o A4, sino el uso posterior de estas notas. Una nota normal tiene una vida muy limitada: apunto una cosa, dejo la nota en mi bandeja de entrada y casi siempre el mismo día proceso la nota y la tiro en la papelera.

Las notas de cursos y reuniones importantes son diferentes: quiero guardar estos apuntes para poder consultarlos en el futuro. Además, en el caso de los cursos, quiero **aprender** lo que he oído y apuntado.

Para este tipo de anotaciones, uso desde hace mucho tiempo el sistema desarrollado en los años 50 en la universidad de **Cornell**. Se trata de usar un formulario especial con dos columnas. La columna más grande al lado derecho sirve para apuntar las ideas más importantes de la clase o la reunión, usando frases cortas, símbolos y abreviaciones.

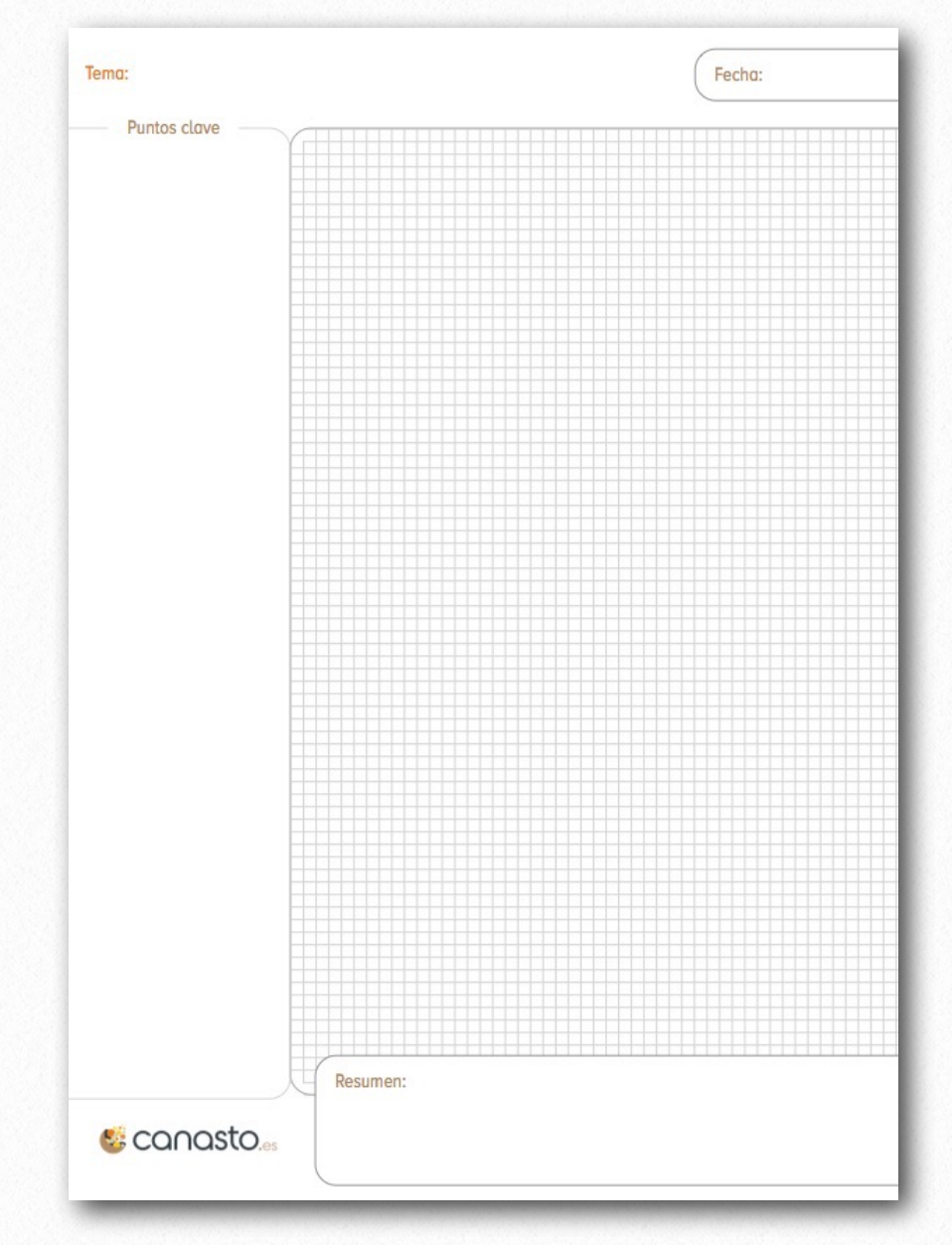

Para ayudarme a procesar los apuntes en el futuro, uso la columna pequeña al lado izquierdo para **palabras clave** y **preguntas** relevantes relacionadas a las anotaciones.

Un día después del evento, reviso las notas. Obviamente, siempre paso las acciones a mi lista de tareas, pero además escribo un **resumen** de mis notas en el espacio al final de cada página para aumentar la comprensión del tema. Habitualmente, si quiero consultar los apuntes de una reunión o clase del pasado, solo miro las palabras claves y/o el resumen para refrescar mi memoria.

Os dejo una plantilla para imprimir hojas divididas según el método **Cornell**:

#### [DESCARGA LA PLANTILLA](https://canasto.es/s/plantilla-cornell.pdf)

Obviamente, en lugar de imprimir este formulario también puedes crear las tres secciones dibujando dos rayas en cualquier hoja de papel.

# **Mi estrategia de copias de seguridad**

No queda ningún registro de mis primeros catorce años de vida digital. No tengo ninguna copia digital del libro que escribí para el *Adventure Weekend*, he perdido mis ficheros MP3—convertir cada canción a MP3 me costaba 2 horas—, ya no puedo consultar mis notas de las reuniones y tampoco el correo que envié y recibí durante estos años.

Lo he perdido todo, porque olvidé de excluir la partición de datos cuando formateaba mi disco duro. Además no tenía copia de seguridad de la mayoría de las cosas, simplemente porque tenía tantos datos que necesitaría muchos CDs—y muchas horas—para copiarlo todo. Porque hacer una copia de seguridad costaba mucho, no lo hice, con resultados desastrosos.

Después de este desafortunado día en 1999 cambié mi estrategia. He ido mejorando el sistema poco a poco hasta llegar al método actual. Pase lo que pase, no volveré a perder mis datos.

Un aspecto importante de la productividad personal es estar preparado para los imprevistos.

Comparto mi estrategia de copias de seguridad para dar un ejemplo y una base para que puedas diseñar tu propio estrategia.

## **LOS PRINCIPIOS BáSICOS**

Para que una estrategia de copias de seguridad funcione, creo que debe cumplir dos criterios básicos:

#### 1. **Automático**

Si tengo que hacer la copia manualmente, lo haré durante los primeros meses, pero en mi experiencia, casi seguro dejaré de hacerlo con el tiempo. Casi todos los elementos de mi estrategia actual funcionan de forma automática.

#### 2. **Al menos dos lugares**

El objetivo de las copias de seguridad no solo es protegerme de mis propios errores. Quiero mantener mis datos en cualquier situación, incluso si alguien entra en casa para robar o en caso de desastres naturales. Esta seguridad solo la tengo cuando mis copias de seguridad también están en otro lugar.

## **LOS COMPONENTES DE MI SIS-TEMA DE BACKUPS**

Utilizo varias funciones y aplicaciones para evitar la pérdida de datos:

#### ✓ **Versiones en OS X**

Desde la versión Lion del sistema operativo de Apple, OS X guarda automáticamente varias versiones de cada fichero. ¿Quién no ha usado un documento existente para no tener que empezar de nuevo, y en lugar de usar la opción 'Guardar como…' ha hecho un clic en 'Guardar'? La opción de recuperar versiones anteriores del documento me ha 'salvado la vida' en varias ocasiones.

#### ✓ **Dropbox**

En mi carpeta 'Documentos' tengo una subcarpeta dónde guardo todo el material de mis *pro*y*ectos activos*. En realidad, esta carpeta es un *a*l*ias*—o mejor dicho un enla[ce simbó](http://es.wikipedia.org/wiki/Enlace_simb%C3%B3lico)l[ico—](http://es.wikipedia.org/wiki/Enlace_simb%C3%B3lico)a una carpeta en mi [Dropbox.](http://canasto.es/ir/dropbox) Como sabéis, [Dropbox](http://canasto.es/ir/dropbox) sincroniza al instante—muchas veces en solo unos segundos—cualquier cambio en los ficheros y las carpetas. De esta forma, siempre puedo acceder a mis ficheros actuales desde cualquier ordenador o dispositivo móvil.

#### ✓ **Time machine**

Otra función de OS X es [Time m](http://www.apple.com/es/osx/apps/all.html#timemachine)achine, la aplicación por defecto para hacer copias de seguridad. Cuando conecto un disco externo al ordenador, [Time m](http://www.apple.com/es/osx/apps/all.html#timemachine)achine pregunta si quiero usarlo para copias de seguridad y luego guarda automáticamente una copia de los datos locales, cada hora de las últimas 24 horas, una copia de cada día del último mes y una copia semanal de los meses anteriores. Con Time machine hago copias de todos mis datos. en un disco duro externo.

#### ✓ **Backblaze**

Como he dicho anteriormente, es importante tener una copia en otro lugar. Los datos de mis proyectos activos ya están a salvo en [Dropbox,](http://canasto.es/ir/dropbox) pero también necesito una solución similar para mis fotos y otros datos. Existen varias soluciones comerciales para hacer backups en la nube, como por ejemplo Ca[rbo](http://www.carbonite.com/raf/signup.aspx?RAFUserUID=10773)[nite,](http://www.carbonite.com/raf/signup.aspx?RAFUserUID=10773) pero actualmente utilizo Ba[ckb](https://www.backblaze.com/r/00u7t7)laze. La copia inicial puede durar varias semanas, pero una vez subido mantiene todos los datos sincronizados.

#### ✓ **Clonar el disco duro**

Tener Time Machine y una copia en la nube está muy bien, pero si algún día tuviera problemas con, por ejemplo, el disco duro de mi

ordenador, tendría que instalar el sistema operativo en otro disco duro y luego restaurar todos los datos. Esto es un proceso que seguramente me costaría varias horas de trabajo. Para poder volver a trabajar más rápido, guardo una copia exacta de mi disco duro en una unidad USB. Uso la aplicación Ca[rbon](http://bombich.com/)  Copy Cl[oner](http://bombich.com/) para crear este clon de mi sistema. Tengo una tarea programada en OmniFocus para acordarme cada semana de conectar este disco, para que Ca[rbon Cop](http://bombich.com/)y Cloner lo actualice automáticamente.

#### ✓ **Los datos en la nube**

Todo lo que he explicado hasta ahora sirve para los datos que tengo en mi ordenador, pero hoy en día trabajamos cada vez más en la nube. ¿Dónde están las copias de seguridad de GMail, del blog, y de las fotos en Facebook? Esta es la parte más complicada de la estrategia de backups, más que nada porque la mayoría de los servicios en la nube no ofrecen ninguna manera fácil y automática para exportar los datos. Hay que analizar cada servicio y buscar la mejor forma.

En mi cuenta de alojamiento web tengo un script que automáticamente crea copias de seguridad de los ficheros, las bases de datos y el correo en el servidor. También he conseguido bajar estos backups automáticamente

a mi ordenador.

Para algunas servicios 2.0 uso el servicio [IFTTT—](https://ifttt.com/)*If This Then That*—para guardar copias de mis datos en Dropbox.

Desafortunadamente, hay servicios, como por ejemplo la lista de correo de Mail[Chimp,](http://eepurl.com/p0651) que no he podido automatizar. La única solución es programar una tarea repetitiva en OmniFocus para entrar en la web y exportar los datos manualmente.

#### **PROBAR LA RESTAURACIóN**

Sólo hacer copias de seguridad no es suficiente. ¿Estás seguro que la copia ha ido bien? La única manera de saberlo es probar la restauración de los ficheros. Habitualmente hago una prueba de los backups dos veces al año. Recupero algunos ficheros de Time Machine, bajo algunas carpetas de Backblaze, arranco el ordenador desde el clon y vuelvo a importar la última copia de seguridad del blog.

Yo confío en mi sistema.

# **Las listas de control**

Una simple **lista de control** o *check*l*ist*, es la herramienta idónea para obtener más resultados con menos esfuerzo. Hay tres razones para usar una lista de control:

- ✓ Hay tareas que debes hacer siempre de la misma manera. Aunque los pilotos de aviones cada día hacen lo mismo, usan listas de control para asegurarse que no se olvidan nada.
- ✓ Hay cosas que no haces muy a menudo y entonces es útil disponer de una lista para verificar que lo estás haciendo bien. Por ejemplo, tengo una lista de viaje con todas las cosas que posiblemente debo llevarme si voy de viaje: pasaporte, ropa, libro, neceser, etc.
- ✓ Finalmente, una lista de control puede ayudarte a desarrollar nuevos hábitos. Escribe los pasos a tomar en un Post-it y pégalo a la pantalla hasta que sepas de memoria cómo hacerlo.

## **¿POR QUé HACER LISTAS DE CONTROL?**

El gran beneficio de usar listas de control es que **solamente tienes que pensar una vez** sobre cómo hacer la tarea.

Una de mis tareas en la empresa es organizar cursos para nuestros distribuidores. Para cada curso tengo que arreglar varias cosas: tengo que verificar que hay suficiente material, reservar la sala, enviar información a los participantes, etc. Hay docenas de detalles que siempre tengo que hacer, y hay que hacerlos bien.

Para garantizar la buena ejecución uso una lista de control con todas las cosas que debo hacer empezando un mes antes de la fecha del curso. Después de cada curso actualizo la lista, así que ahora confío completamente en la lista, lo que me da tranquilidad. Si he repasado toda la lista estoy seguro que todo está arreglado y que tengo todo el material necesario.

- ✓ Una lista de te da una vista general
- ✓ Solo tienes que pensar una vez cómo hacerlo
- ✓ Una buena lista de control te da tranquilidad: realmente sabes que no has olvidado nada

## **¿CóMO CREAR UNA LISTA DE CONTROL?**

Una lista de control funciona mejor si es simple; habitualmente no es necesario crear sub-listas. Puedes crear las listas en un bloc de notas (poniendo una guión delante de cada opción en la lista) o de forma electrónico en un fichero de texto, una hoja de Excel o una lista de tareas en Outlook. Tú decides qué funciona para ti.

#### **LA PRIMERA LISTA**

Si estás pensando en hacer la primera lista de control, ¿por qué no empiezas con una lista con posibles listas de control para hacer? Unos ejemplos:

- ✓ Los pasos de la [Revisión Sem](http://canasto.es/blog/2007/03/repaso-semanal/)anal
- ✓ Tareas (contabilidad)
- ✓ Lista[s de vi](http://canasto.es/blog/2007/04/lista-viaje/)aje (vacaciones, negocios, fin de semana, excursión a la montaña)
- ✓ Restaurantes (para visitar y para evitar)
- ✓ Libros para leer
- ✓ Una lista de cosas que no quieres hacer nunca más
- ✓ Metas a largo plazo

El único riesgo que corres es que tus amigos también quieren usar tu lista de restaurantes. Entonces pagan ellos, ¿verdad?

# **Mi lista de viaje**

Uno de los consejos de productividad es mantener listas para todo lo que puedes necesitar. Tengo por ejemplo una lista para cada país que he visitado con los hoteles y restaurantes que me he gustado, tengo una lista con ideas para regalos para mi esposa, tengo una lista con CDs y libros que quiero comprar, tengo una lista con contraseñas de todas mis cuentas en internet y tengo una lista de viaje. Guardo mis listas en las **Notas** de Outlook, que son sincronizadas con mi móvil, para siempre tener mis listas conmigo.

La lista de viaje utilizo al hacer la maleta para estar seguro que no he olvidado nada. Cada vez que voy de viaje—sea para vacaciones o para mi trabajo—repaso esta lista y me pregunta por cada objeto en la lista si voy a necesitarlo durante mi viaje. En caso de vacaciones, simplemente salto por las secciones relacionadas a mi trabajo y al revés.

Mientras viajo—normalmente en el avión—repaso otra vez mi lista para asegurarme que la lista está actualizada.

## **LA LISTA DE VIAJE**

#### **Ropa**

- ✓ Ropa interior
- ✓ Calcetines
- ✓ Pantalones
- ✓ Cinturón
- ✓ Camisetas
- ✓ Camisas
- ✓ Jerseys
- ✓ Zapatos
- ✓ Zapatillas
- ✓ Abrigo
- ✓ Bufanda

#### **Oficial**

- ✓ Corbatas
- ✓ Alfiler de corbatas
- ✓ Camisas

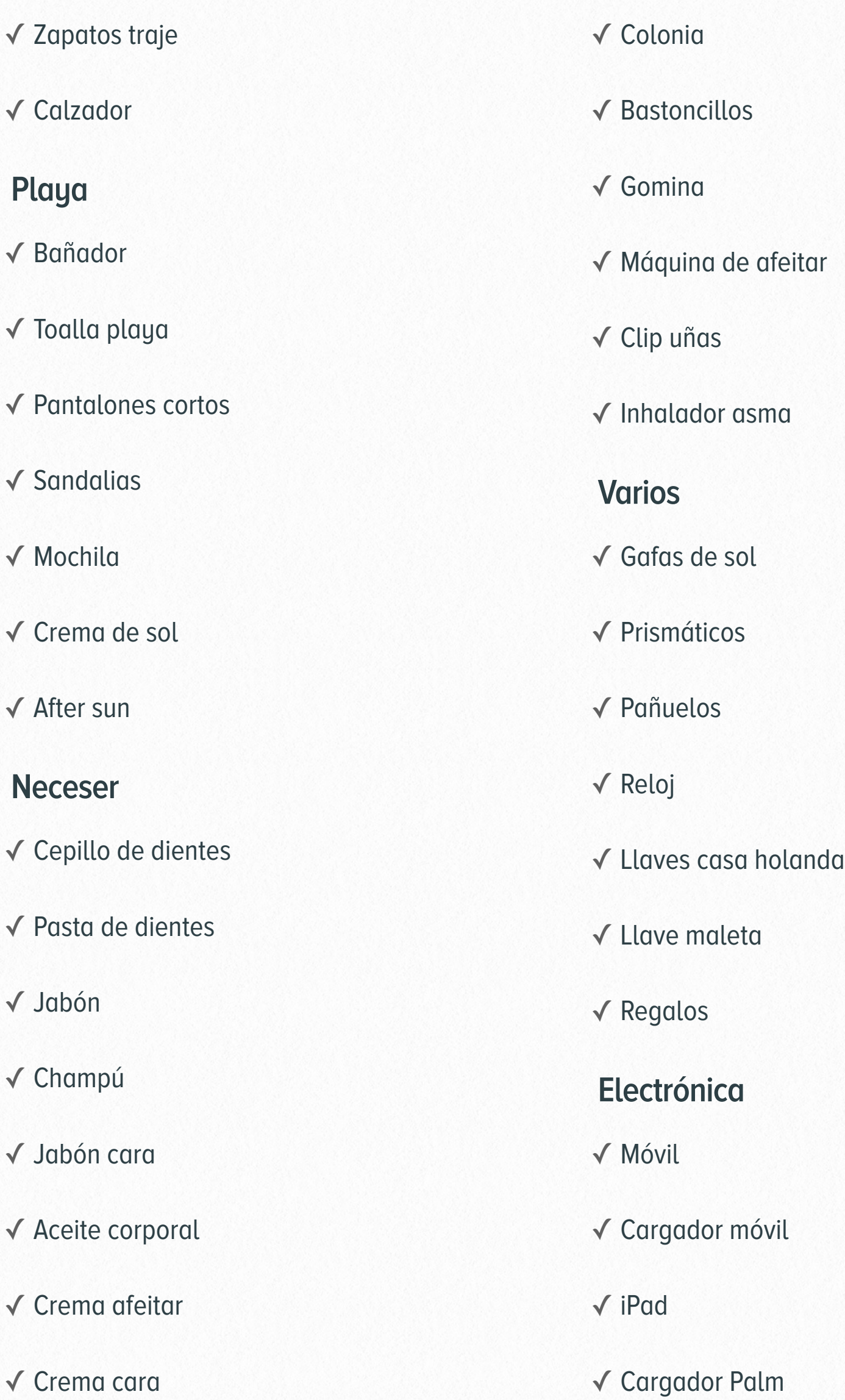

- ✓ Auriculares
- ✓ Cámara fotos
- ✓ Cargador cámara fotos
- ✓ Tripode
- ✓ Enchufe(s) internacional

#### **Presentación**

- ✓ Portátil
- ✓ Cargador portátil
- ✓ Ratón
- ✓ Disco duro externo
- ✓ Móvil empresa
- ✓ Cargador móvil

#### **Documentación**

- ✓ Billetes/Confirmación vuelo
- ✓ Pasaporte
- ✓ Tarjeta bancaria
- ✓ Diccionario
- ✓ Libro
- ✓ Revista

#### **Reuniones**

- ✓ Bloc de notas
- ✓ Pluma
- ✓ Hoja de viaje
- ✓ Información cliente
- ✓ Tarjetas de visita
- ✓ Catálogos
- ✓ Dípticos
- ✓ Carteles
- ✓ Camisas
- ✓ Bolígrafos

#### **Arreglar**

- ✓ Quitar alarma despertador
- ✓ Regar plantas
- ✓ Comprobar tiempo destino
- ✓ Sincronizar móvil e iPad
- ✓ Cargar mapas *o*f*ine* en móvil

# **Mejora la velocidad de mecanografía para tra- bajar con más eficacia**

Hoy en día, el teclado es una de las herramientas de comunicación más importantes y en mi opinión es imprescindible tener una buena velocidad de **mecanografía**. Especialmente entre los medios y altos cargos en las empresas he encontrado profesionales que no saben teclear con eficacia.

Por medio recibimos 100 emails al día y escribimos unos 40 mensajes. Añadido a los informes, planes, evaluaciones, etc. pasamos gran parte del día escribiendo textos con el teclado. Si tienes una **velocidad de mecanografía** de 50 caracteres por minuto, puede ser que necesitas 12 minutos para escribir un correo que yo puedo escribir en 2 minutos. ¡Puedes ahorrar 10 minutos por correo!

## **¿CóMO PUEDES MEJORAR LA VELOCIDAD DE MECANOGRA-FíA?**

Si no has aprendido a teclear bien en el colegio, vas atrasado y seguramente te costará más tiempo. Hay un montón de aplicaciones disponibles para aprender la mecanografía y si solo de-

dicas 5 minutos al día (por ejemplo antes de empezar a trabajar), dentro de un mes ya notarás un cambio enorme. Personalmente tengo buena experiencia con Ty[pingM](http://www.typingmaster.com/es/default.asp)aster, pero si no quieres gastar 14,90€ también hay soluciones gratis de código abierto como por ejemplo Ty[peF](http://www.typefastertypingtutor.com/espversion.html)aster.

No hay excusa, si el ordenador es tu herramienta principal de trabajo, debes ser capaz de usarla con eficiencia.

## **15 abreviaturas para escribir con más eficacia**

No sé si lo sabéis, pero existen aplicaciones que permiten introducir un texto largo usando solo un atajo de teclado. Esta funcionalidad es muy útil para los fragmentos de texto que repitas a menudo. Unos ejemplos de estas aplicaciones son [TextExp](https://smilesoftware.com/TextExpander/)ander y Ty[pin](http://www.ergonis.com/products/typinator/)ator en el Mac (yo uso Typinator), [Fingertips,](http://www.getfingertips.com) Phra[se Espress](http://www.phraseexpress.com) y [Acti](http://www.activewords.com)[veWords](http://www.activewords.com) para los usuarios de Windows y [Auto-](https://code.google.com/archive/p/autokey/)[Ke](https://code.google.com/archive/p/autokey/)y para Linux.

Hoy quiero daros 15 ejemplos de fragmentos para insertar usando estas aplicaciones:

- 1. Los nombres de los proyectos grandes en que estáis trabajando, como por ejemplo **ec** para "El Canasto".
- 2. Las ciudades que visitas a menudo: **bcn** → "Barcelona" **mad** → "Madrid" **lle** → "Lleida"
- 3. Abreviaturas que usas, pero que no son claras para otras personas:

**eem** → "en este momento"

**psi** → "para su información"

- 4. Tu propio nombre. Yo uso **js** para insertar "Jeroen Sangers"
- 5. Tu información de contacto (si es necesario separado en trabajo y personal): **tel** → Tu número de teléfono **dir** → La dirección
- 6. **hor** → El horario de tu oficina
- 7. Las firmas de e-mail (si tienes varias): **sc** → "Saludos cordiales, Jeroen" **att** → "Atentamente, Jeroen Sangers"
- 8. **cnt** → El número de la cuenta bancaria
- 9. **dni**→ Tu número de DNI
- 10.Enlaces a tus perfiles en las redes sociales:
	- **li** → http://es.l[inkedin.com/in/s](http://es.linkedin.com/in/sangers)angers
	- **fb** → http://www.fa[cebook.com/b](http://www.facebook.com/jeroen.sangers)log.canasto
	- **tw** → [http://twitter.com/e](http://twitter.com/elCanasto)lCanasto
- 11. **soc** → Una explicación de las razones porque no aceptas una invitación para una red social: "Solo acepto peticiones de personas que realmente conozco".
- 12.Direcciones + enlace a Google Maps de sitios que usas frecuentemente, como tu oficina, tu casa, tu cafetería favorita, etc.
- 13.**per** → Un texto en que pido permiso para usar una foto en el blog
- 14.**gpm** → "Gracias por su mensaje"
- 15.**hrtm** → "He recibido tu mensaje. Ahora mismo no tengo el tiempo para darle la atención que se merece, pero intentaré contestarte mañana."

Creo que ya tenéis una idea del uso de este tipo de aplicaciones. Simplemente hay que verificar los textos que escribimos habitualmente e identificar las partes que repetimos muchas veces.

# **¿Quieres leer más?**

El Canasto está llena de artículos con consejos sobre la productividad personal y los hábitos y herramientas necesarias para mejorar tu efectividad. Visita El Canasto en [www.c](http://www.canasto.es)anasto.es para tener todo la información a mano.

También es posible automáticamente recibir los artículos nuevos y otra información interesante por email si te [suscribes](https://canasto.es/lp/suscribete/) al newsletter.

El Canasto también está presente en la mayoría de las redes sociales.

## **ACERCA DE JEROEN SANGERS**

Soy consultor, formador y mentor artesanal.

Enseño a mis clientes y lectores cómo trabajar más inteligente… en lugar de trabajar mucho. Mediante sistemas y técnicas sencillas, aprenden como tener más tiempo libre para las cosas que quieren hacer…

Hasta la fecha, he ayudado a miles de personas a organizarse mejor, establecer rutinas positivas, adherirse a los buenos hábitos que cambien sus vidas y ahorrar hasta 25 horas por semana.

Porque la verdad es que no es nada fácil ser efectivo si tienes muchos emails sin leer, el WhatsApp no para y encima tienes un compañero que te interrumpe cada diez minutos para preguntarte algo.

Pero hay esperanza. Aunque seguramente no me vas a creer, yo también trabajaba así. Pero, poco a poco he aprendido métodos, hábitos, trucos y herramientas que me ayudan un montón a gestionar mi tiempo y atención y poder conseguir más resultados con menos esfuerzo.

Me alegro de que estés aquí, porque quiero compartir todos estos conocimientos contigo.